# sMB-Q370 embedded Motherboard Product Guide

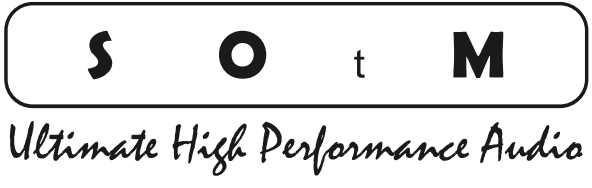

www.sotm-audio.com

Rev 1.0b

## **Motherboard Spec**

## **sMB-Q370**

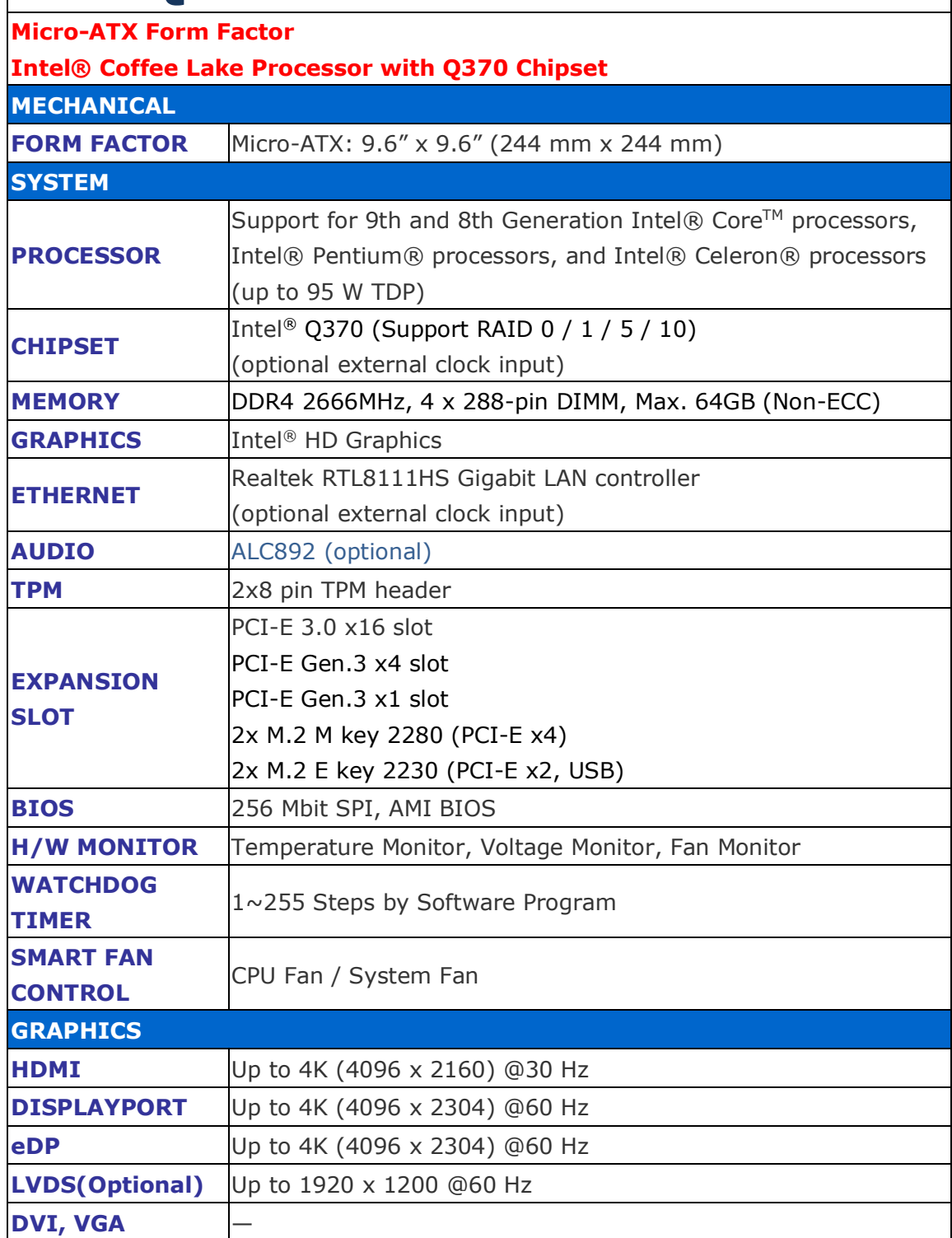

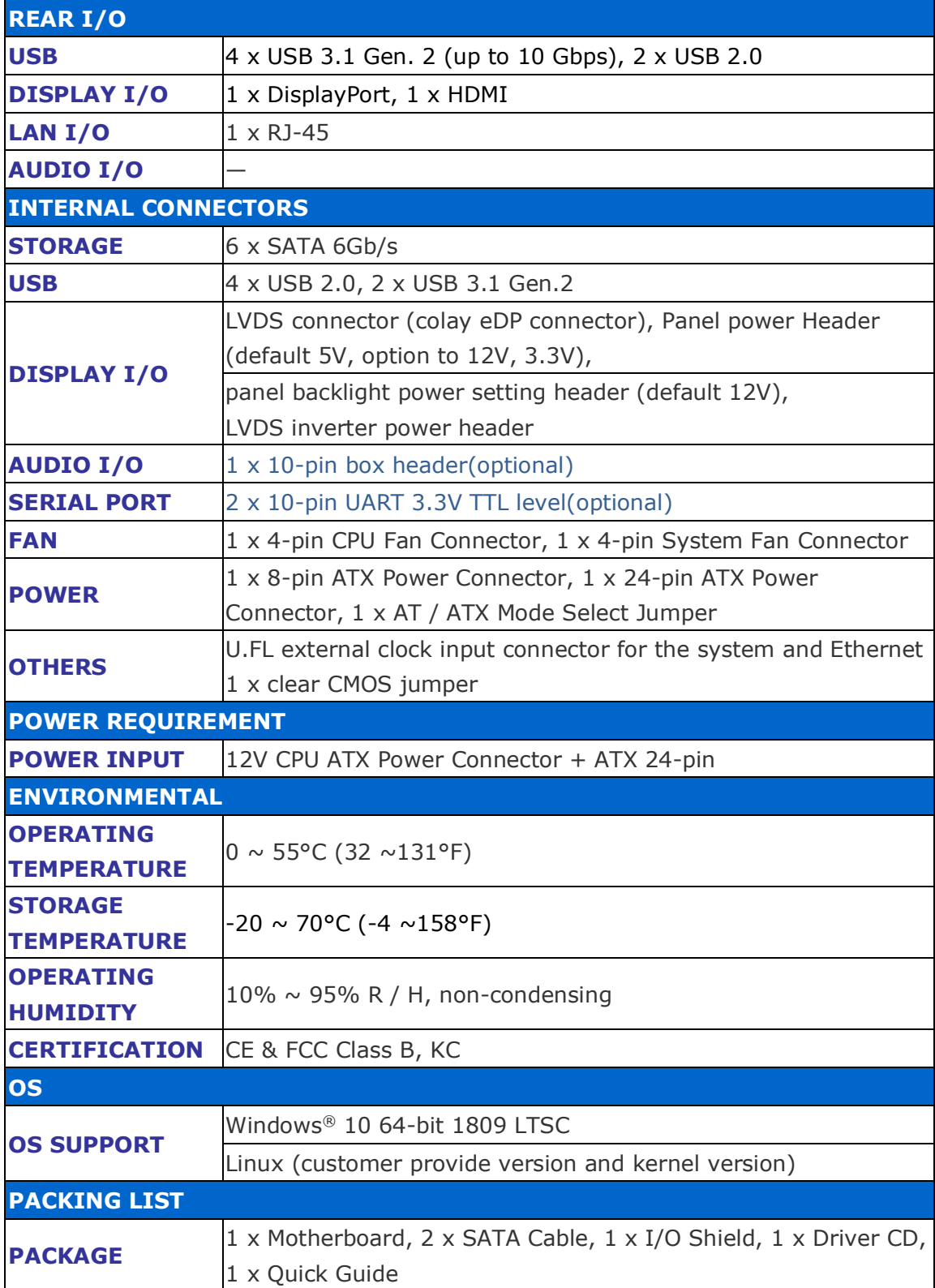

## **Motherboard Components**

Figure 1 shows the approximate location of the major components on the top side of SOtM sMB-Q370.

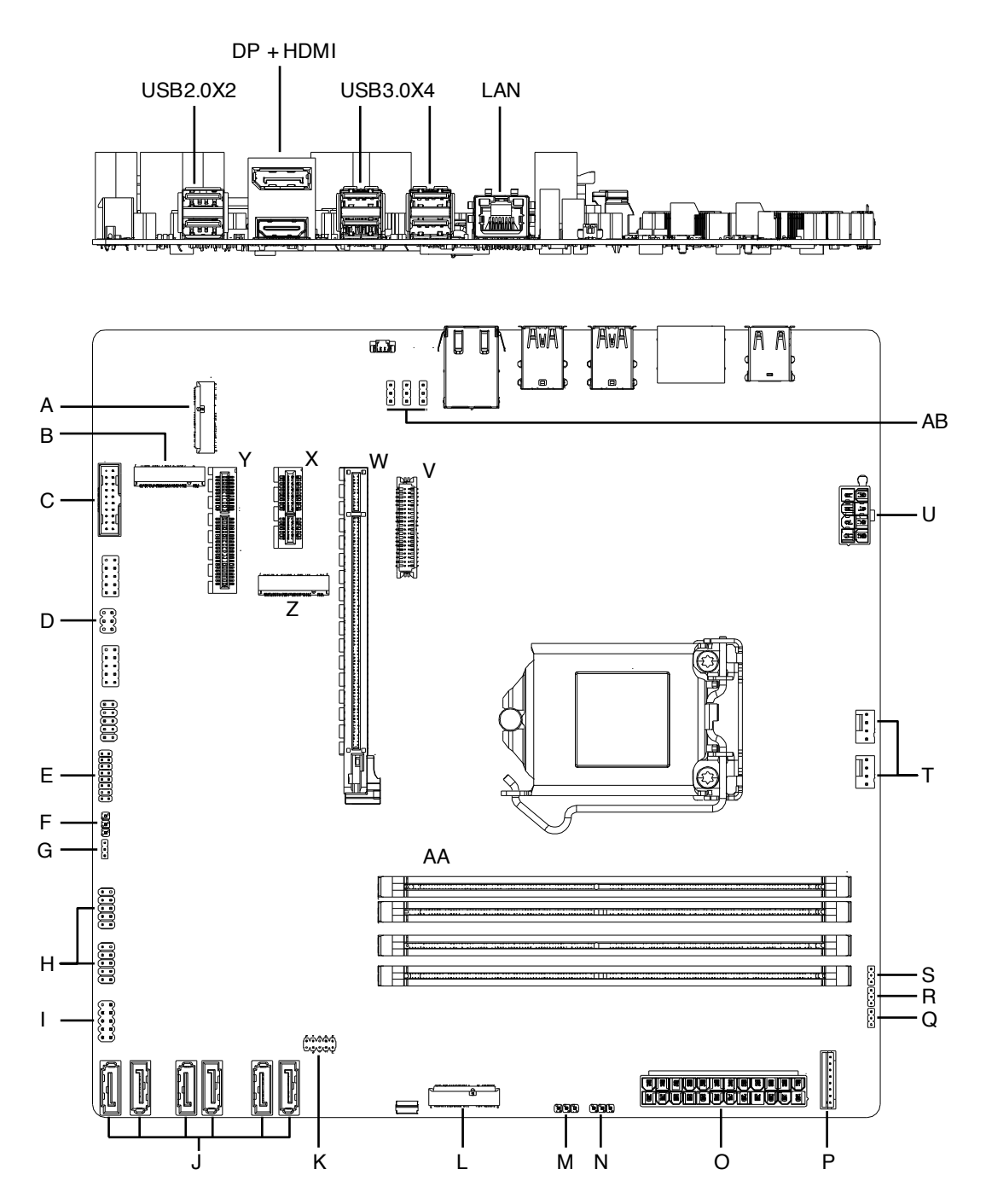

**Figure 1 : Motherboard layout**

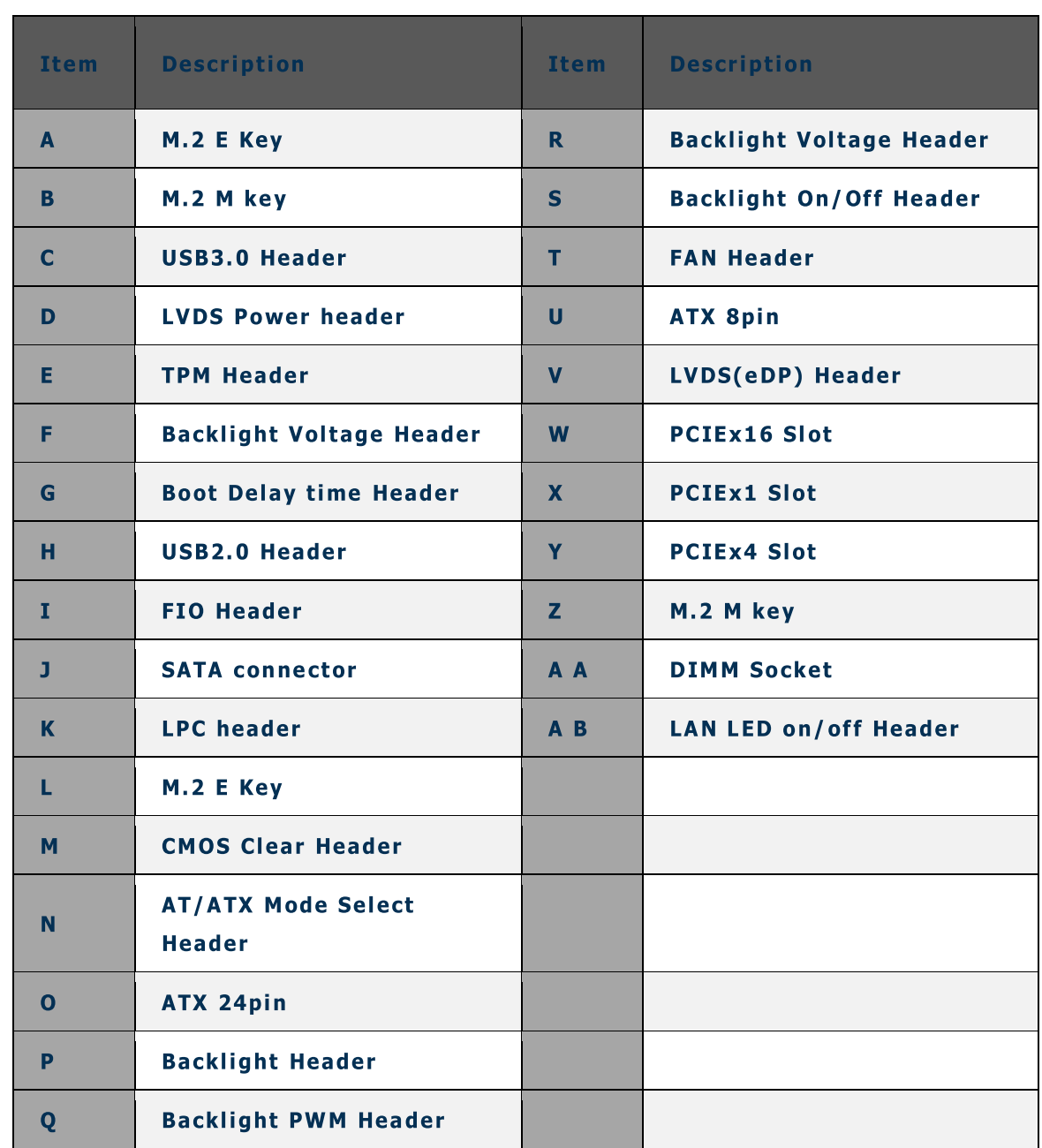

**TABLE 2. SOtM sMB-Q370 COMPONENTS (SHOWN IN FIGURE 1)**

### **Processor**

The board supports  $9<sup>th</sup>$  &  $8<sup>th</sup>$  generation Intel Core processors. Other processors may be supported in the future. This board supports processors with a maximum wattage of 95W (8 core 35W & 6 core 95W) Thermal Design Power (TDP).

#### **NOTE**

*This board has specific requirements for providing power to the processor. Additional power required will depend on configurations chosen by the integrator.*

## **System Memory**

#### **NOTE**

*To be fully compliant with all applicable DDR SDRAM memory specifications, the board should be populated with DIMMs that support the Serial Presence Detect (SPD) data structure. This allows the BIOS to read the SPD data and program the chipset to accurately configure memory settings for optimum performance. If non-SPD memory is installed, the BIOS will attempt to correctly configure the memory settings, but performance and reliability may be impacted or the DIMMs may not function under the determined frequency.*

The Motherboard has wo288-pin DDR4 U-DIMM sockets with gold-plated contacts.

## **Connecting to the Internal Headers and**

## **Connectors**

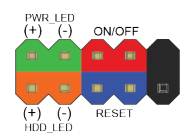

#### **Figure : Front Panel Connector(J\_FIO\_1)**

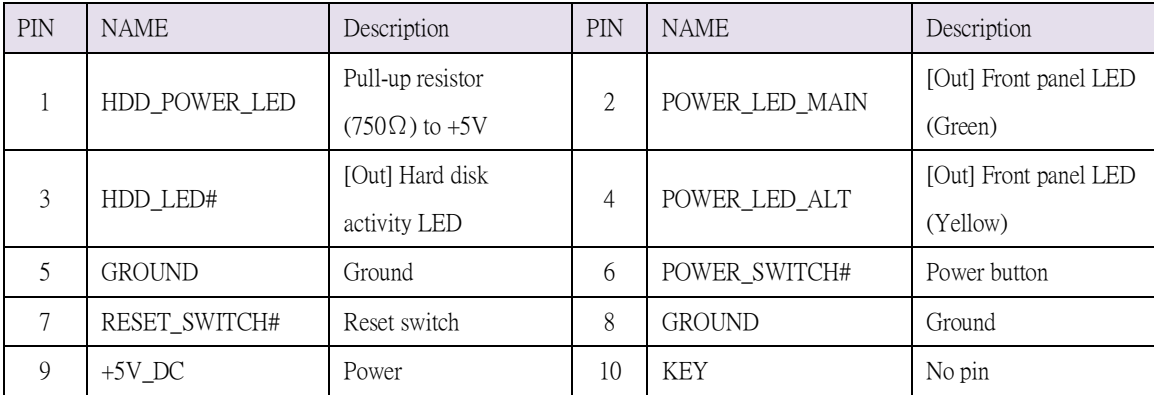

**Table : Front Panel Connector**

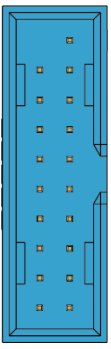

#### **Figure : USB3.0 header(FP\_USB3\_1)**

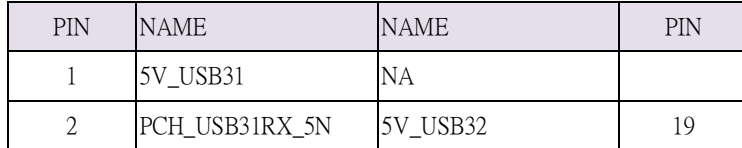

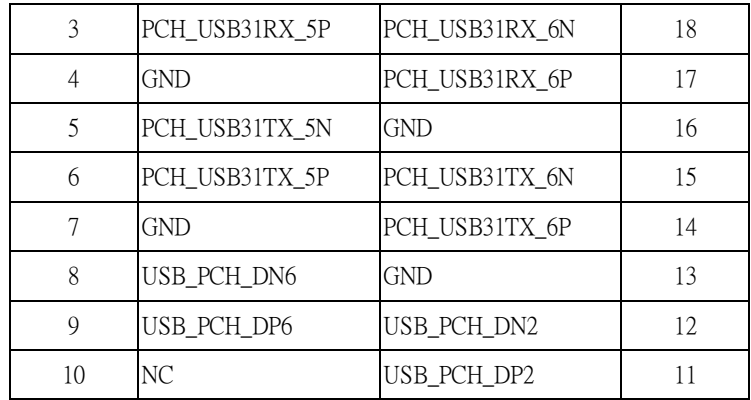

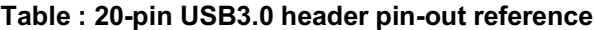

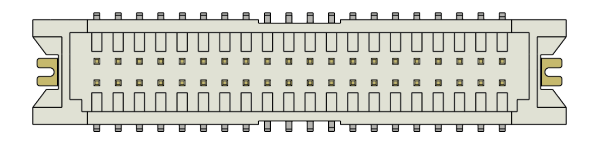

**Figure : LVDS Connector(J5)**

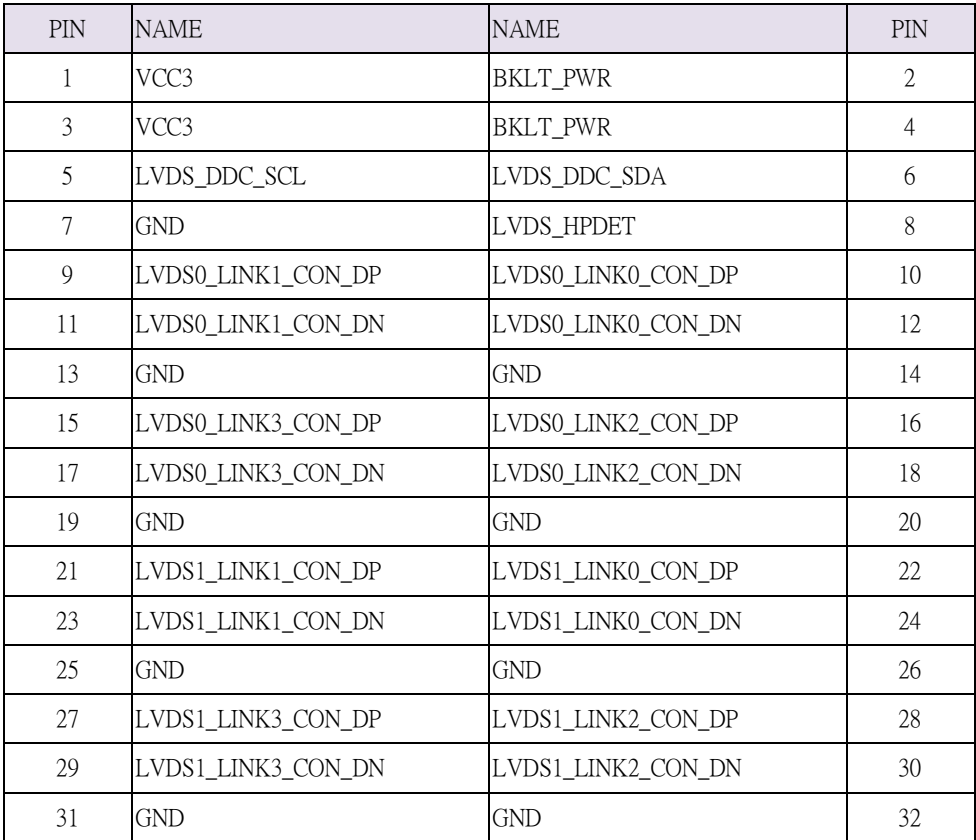

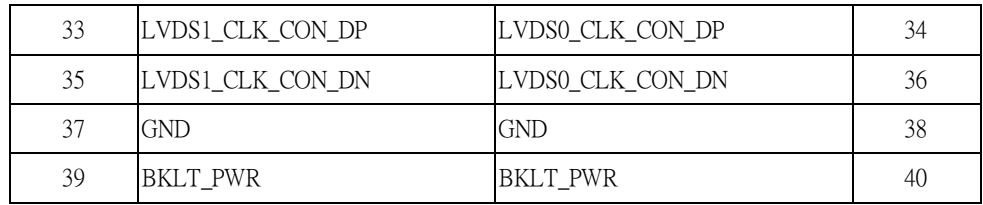

**Table : 40-pin LVDS data header pin-out reference**

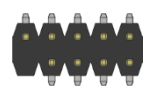

#### **Figure: LPC header pin-out(LPC\_HDR1)**

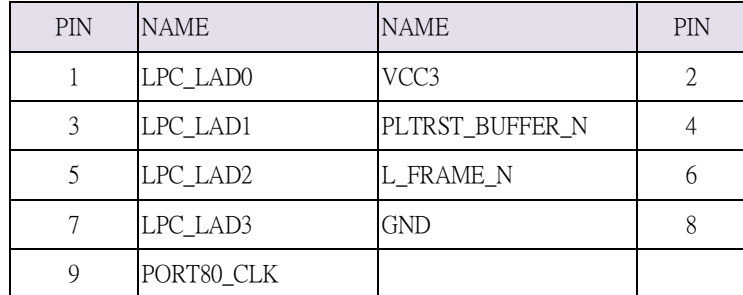

**Table : LPC header pin-out**

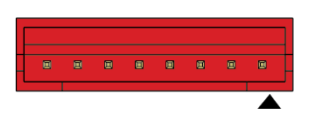

#### **Figure : LVDS inverter power header pin-out(JBKL1)**

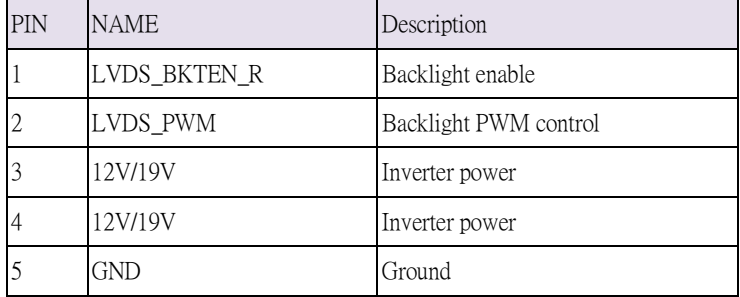

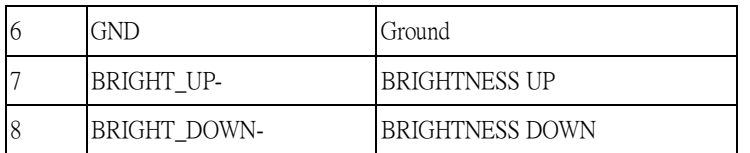

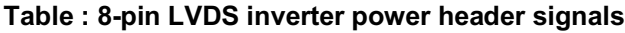

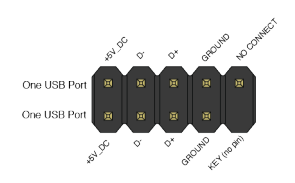

#### **Figure : Dual USB2.0 pin-out(FP\_USB2\_1, FP\_USB2\_2)**

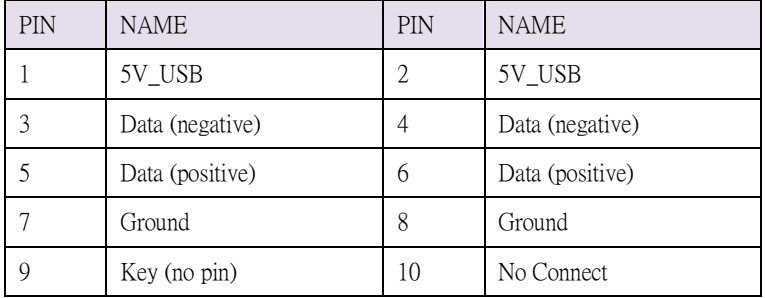

**Table : Dual USB 2.0 Header**

| 回<br>101               | I<br>Ioi    | Ĭ<br>Iei          | ١d     | 回   | $\sqrt{2}$<br><b>I</b> | $\overline{\Xi}$ | o             | 回        | 回            | 回 |
|------------------------|-------------|-------------------|--------|-----|------------------------|------------------|---------------|----------|--------------|---|
| Í<br>$\mathbb{E}$<br>回 | Ì<br>I<br>回 | <sub>1</sub><br>回 | I<br>回 | ۱di | 回                      | Iøl              | I<br><b>d</b> | Í<br>۱di | $\mathbb{E}$ | 回 |

**Figure : ATX 24pin pin-out(ATX24P\_1)**

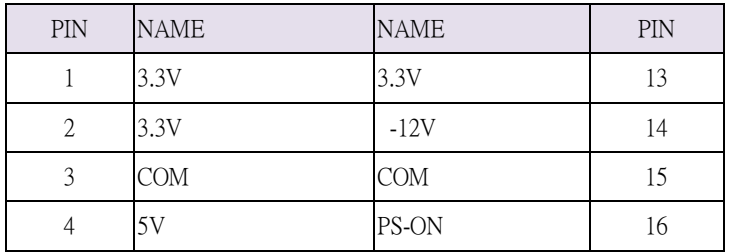

| 5  | <b>COM</b> | COM        | 17 |
|----|------------|------------|----|
| 6  | 5V         | <b>COM</b> | 18 |
| 7  | <b>COM</b> | COM        | 19 |
| 8  | PW-OK      | $-5V$      | 20 |
| 9  | 5VSB       | 5V         | 21 |
| 10 | 12V        | 5V         | 22 |
| 11 | 12V        | <b>VCC</b> | 23 |
| 12 | 3.3V       | <b>COM</b> | 24 |

**Table : ATX 24pin signals**

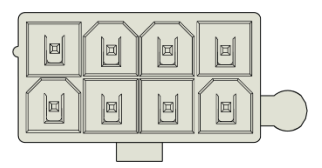

#### **Figure: ATX 8pin pin-out(ATX8P\_1)**

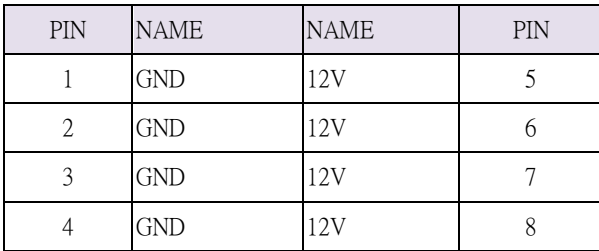

**Table: ATX 8pin signals**

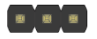

#### **Figure : AT/ATX Header(JPSON1)**

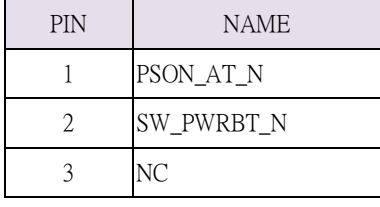

Jumper (1-2) : AT mode

Jumper (2-3) : NON-AT mode

**Table: AT/ATX Header**

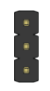

#### **Figure : BKL PWM Header pin-out(BKLPWM1)**

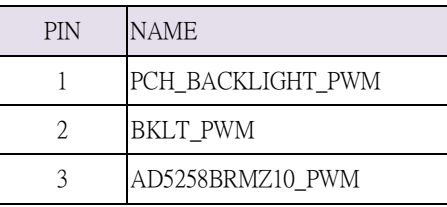

Jumper (1-2) : BACKLIGHT PWM is from PCH (Default)

Jumper (2-3) : BACKLIGHT PWM is from AD5258BRMZ10

**Table : BKL PWM Header**

#### **Figure : BKL on/off Header(BL\_ON\_OFF1)**

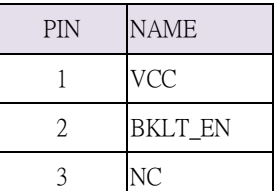

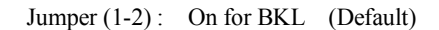

Jumper (2-3) : Off for BKL

#### **Table : BKL on/off Header**

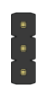

### **Figure: BKL Voltage Header(BKLVOL1)**

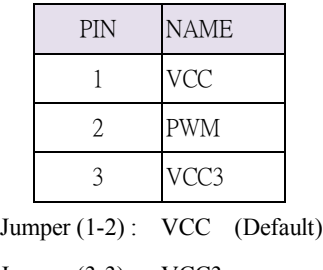

Jumper (3-3) : VCC3

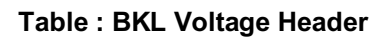

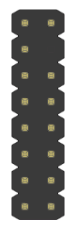

#### **Figure : TPM Header(J46)**

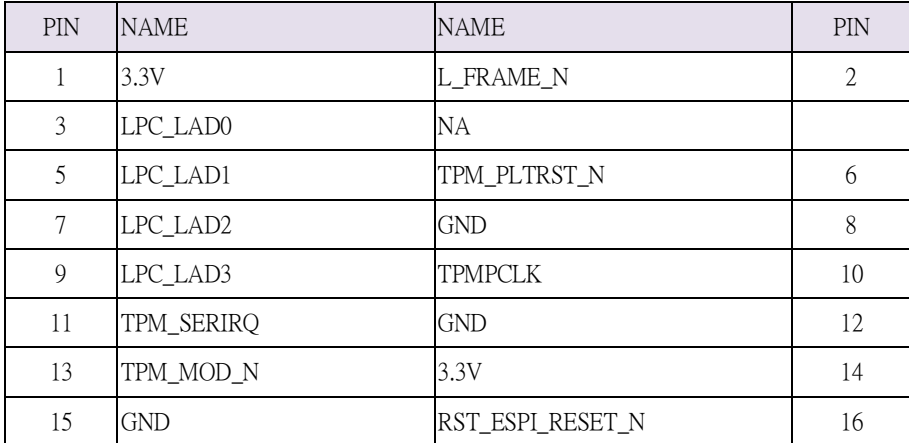

#### **Table : TPM Header**

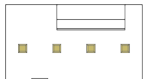

#### **Figure: fan header pin-out(J\_CPU\_FAN1, J\_FIO\_FAN1)**

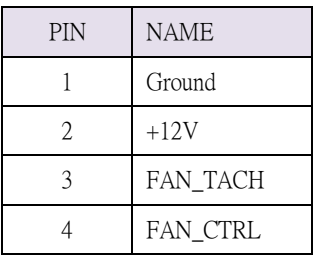

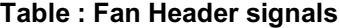

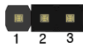

#### **Figure: CMOS Clear Header(CLCMOS1)**

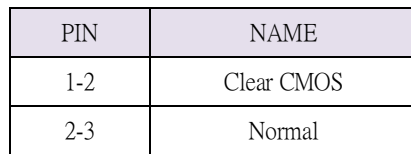

**Table : CMOS Clear behavior**

*Note : If you use an external clock like sCLK-EX, it will take around 10 mins to clear CMOS.*

*So you have to wait more than 10 mins with AC power off.*

*And sMB-Q370 will reboot a few times automatically after CMOS clears or CMOS values changes.*

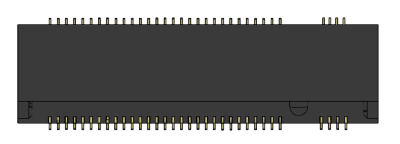

### **Figure : M.2 M key slot For Storage pin-out(M2M\_1, M2M\_2)**

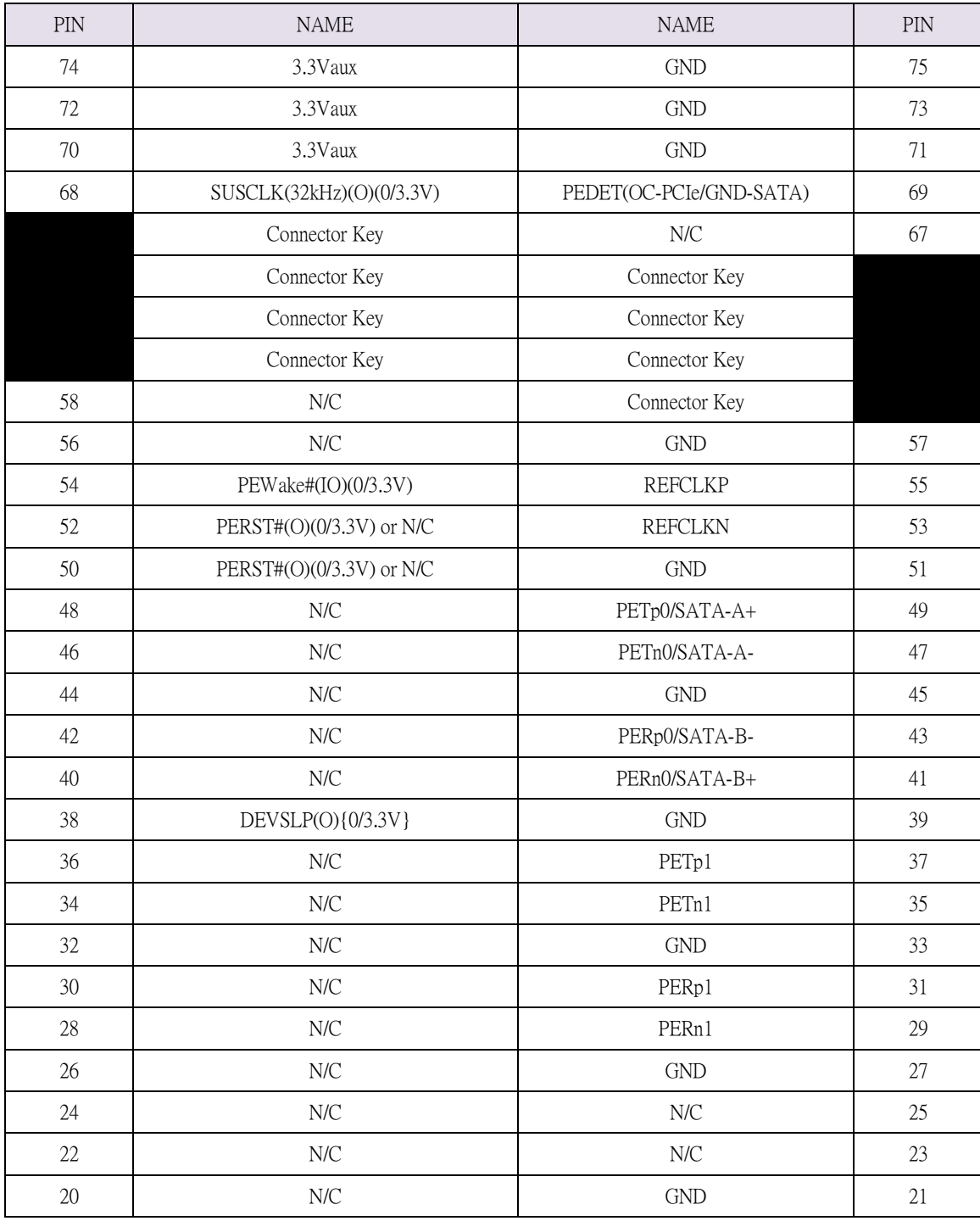

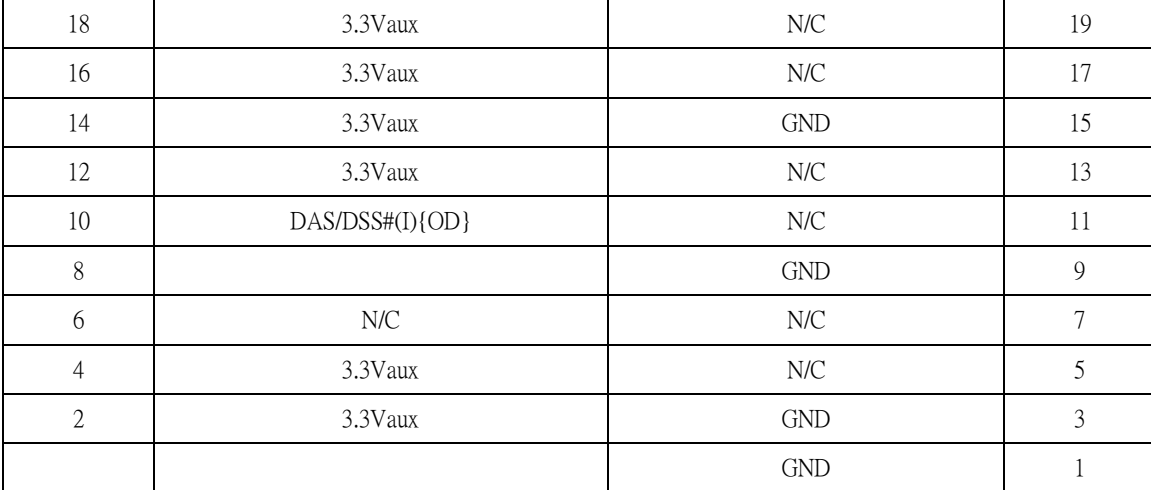

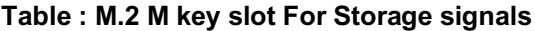

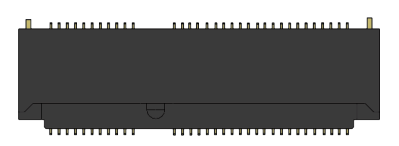

**Figure : M.2 E key slot For wireless pin-out(M2E\_1, M2E\_2)**

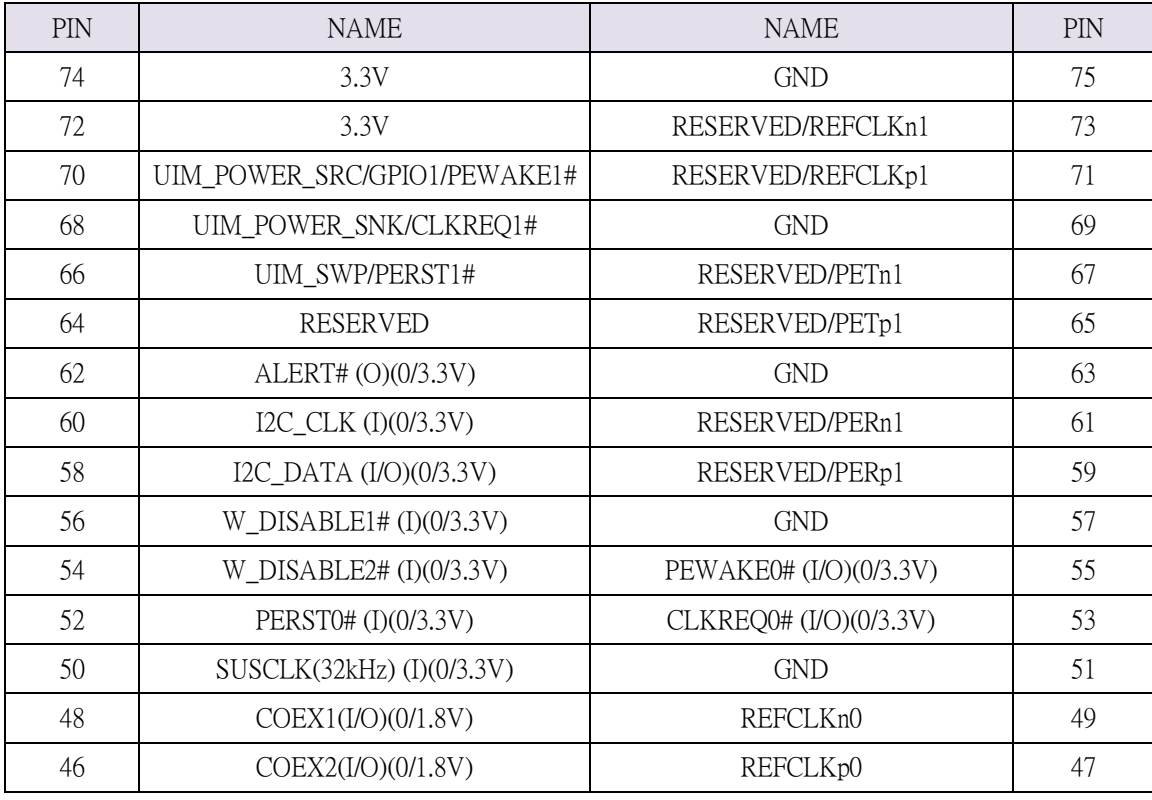

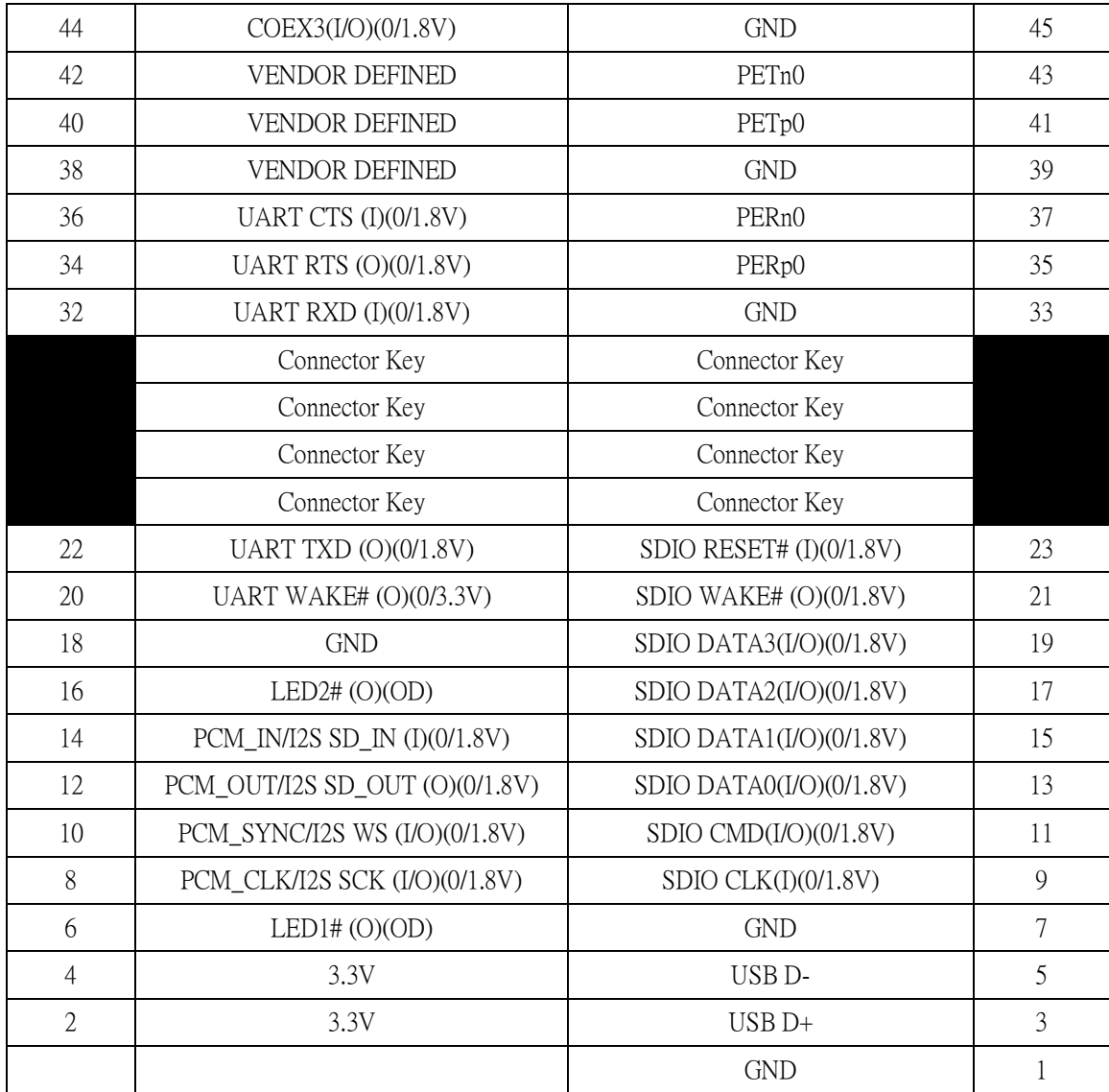

**Table : M.2 E key slot For wireless signals**

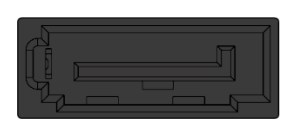

#### **Figure : SATA Header pin-out(SATA1, SATA2, SATA3, SATA4, SATA5, SATA6)**

| PIN | <b>NAME</b>   |
|-----|---------------|
|     | GND           |
| 2   | SATA_TX2_C_DP |
| 3   | SATA_TX2_C_DN |
| Δ   | GND           |
| 5   | SATA_RX2_C_DN |
| 6   | SATA_RX2_C_DP |
|     | GND           |

**Table : SATA Header signals**

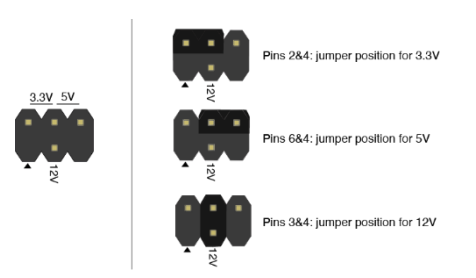

**Figure : Panel power Header pin-out(J20)**

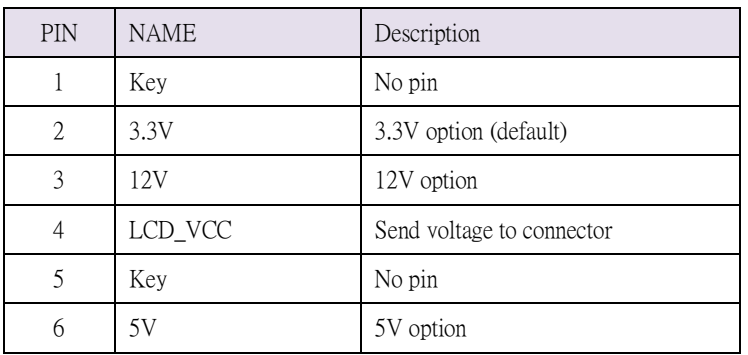

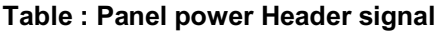

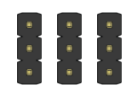

#### **Figure : LAN LED On/Off Header(J53, J54, J55)**

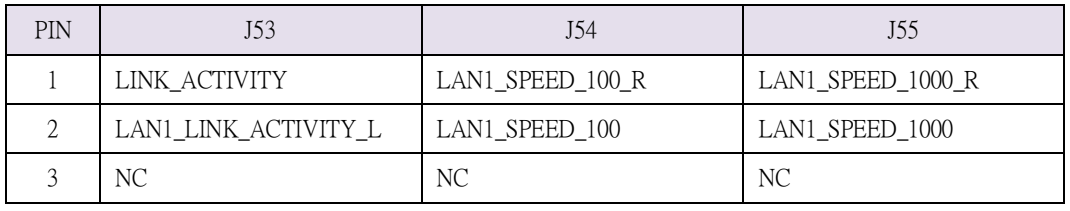

Jumper (1-2) : LED on

Jumper  $(2-3)$ : LED off

**Table : LAN LED On/Off**

## 

**Figure : Boot Delay Time Selection Header(PLTRST\_DLY)**

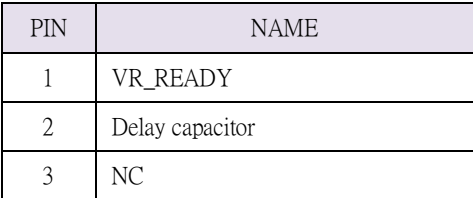

Jumper (1-2) : Add 2.5 seconds delay time.

Jumper (2-3) : No additional delay time

**Table : Boot Delay Time Select**

# sMB-Q370 embedded Motherboard BIOS Specification

### **1. MAIN PAGE**

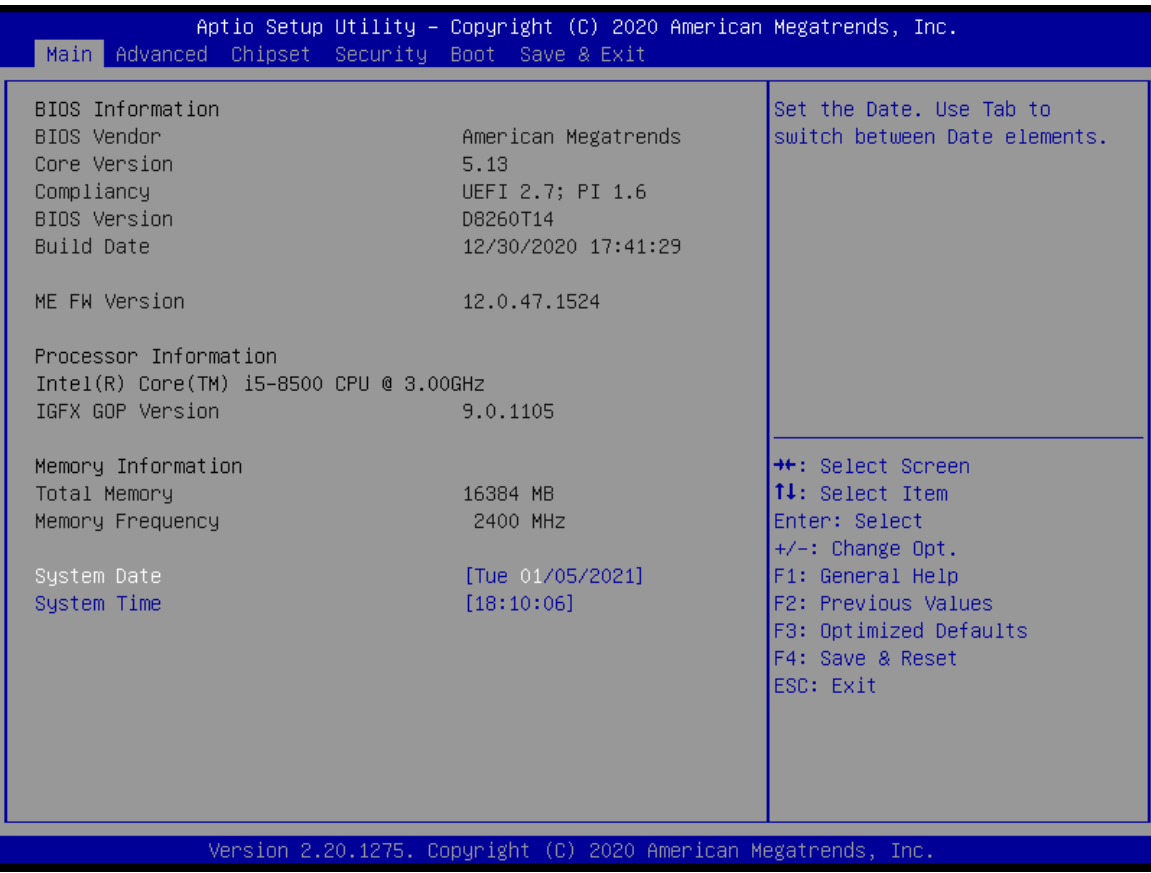

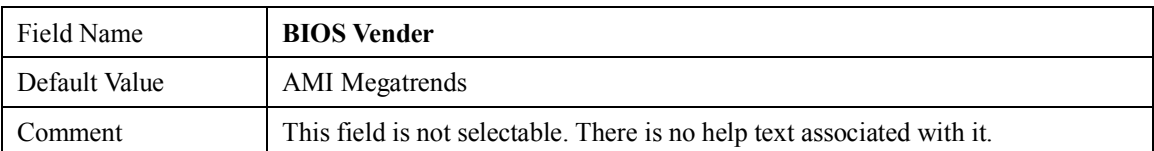

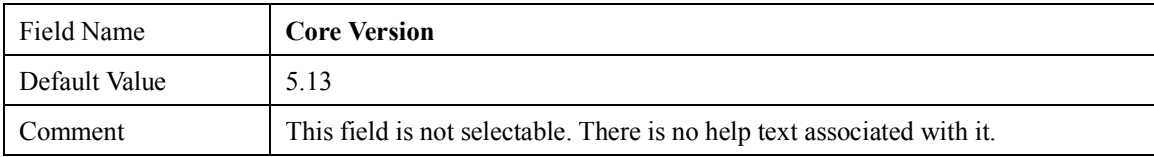

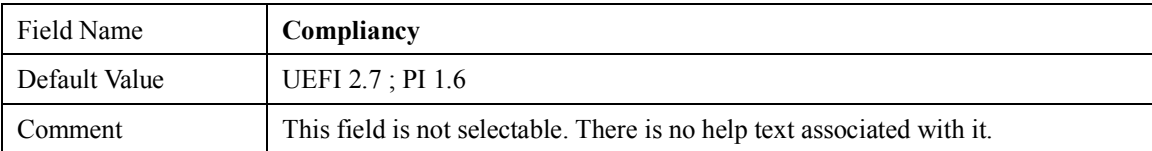

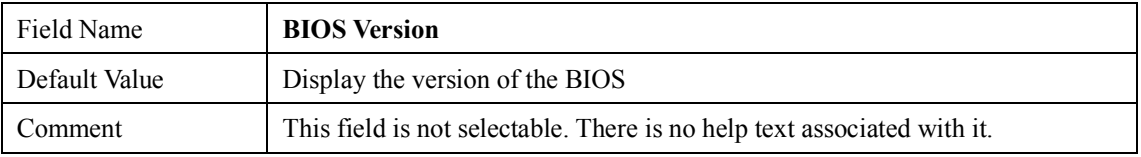

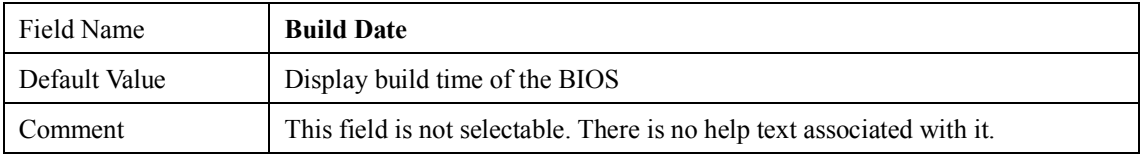

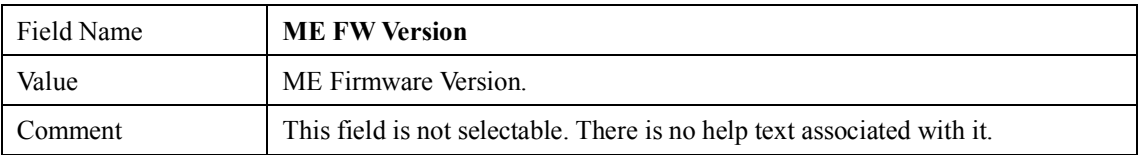

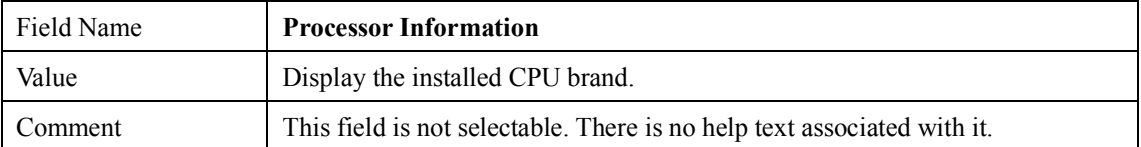

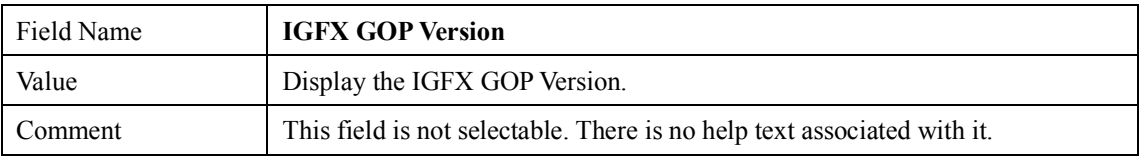

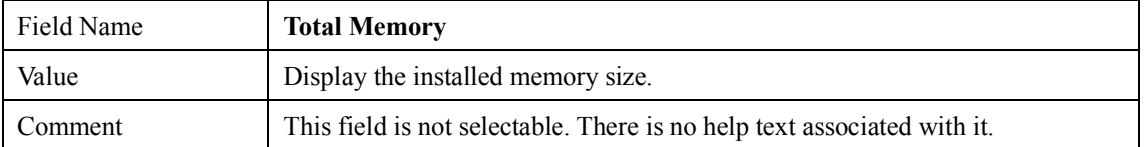

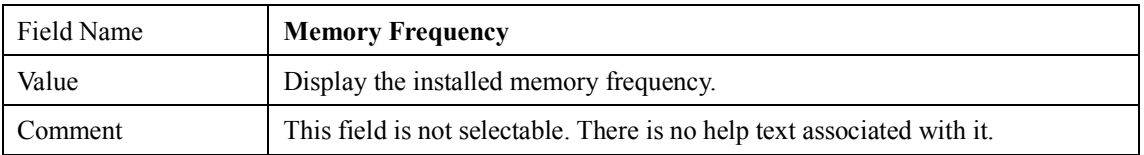

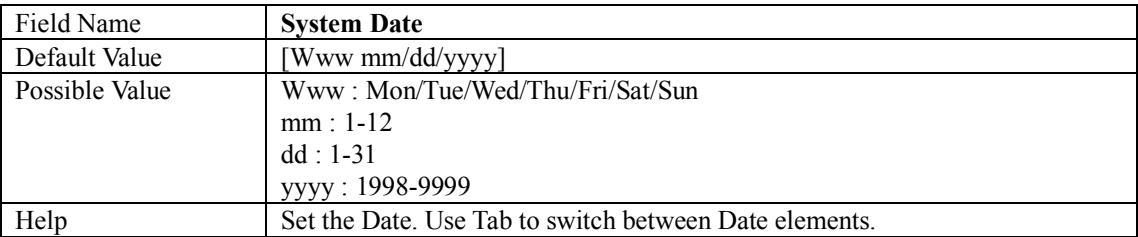

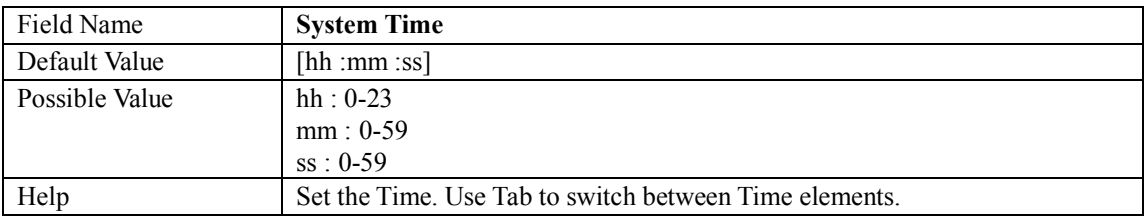

#### **2. ADVANCED PAGE**

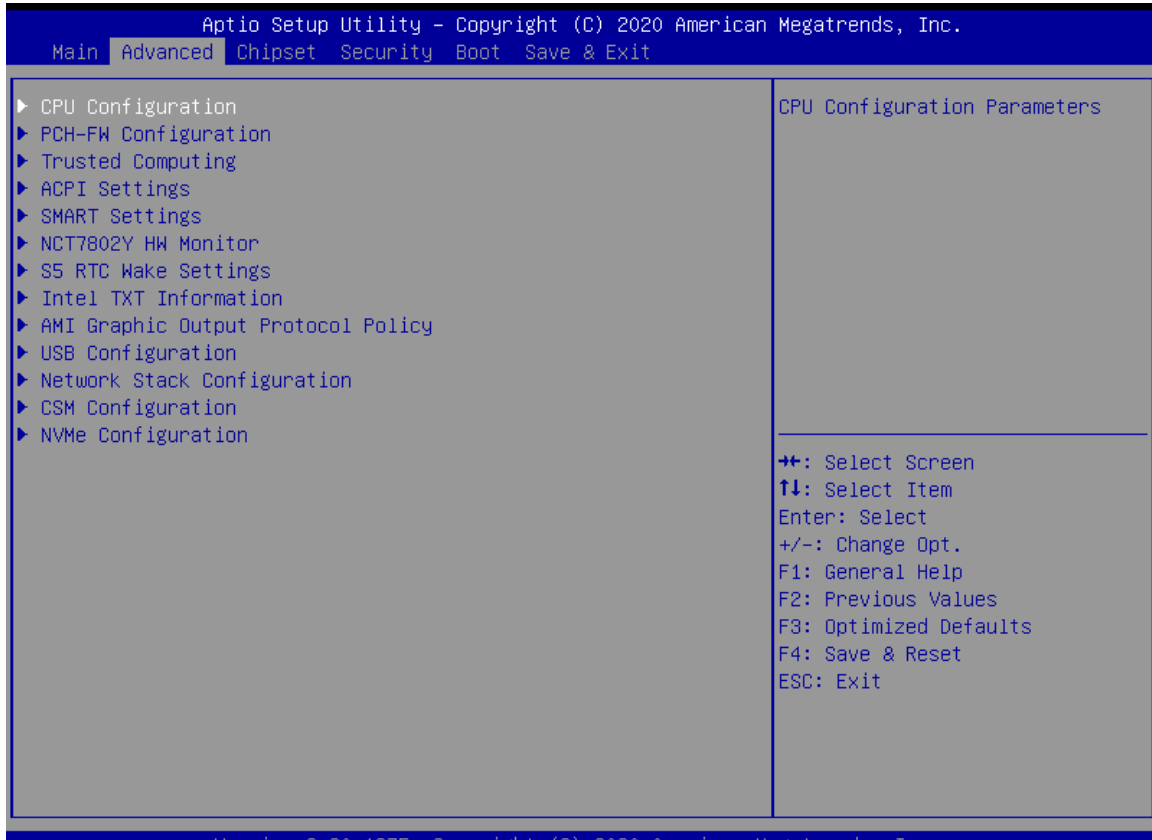

#### Copyright (C) 2020 American Version 2.20.1275.

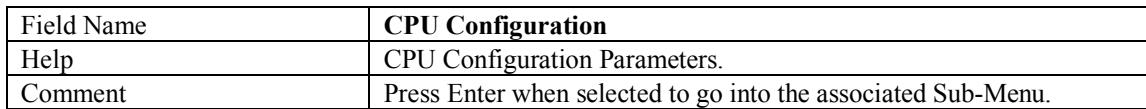

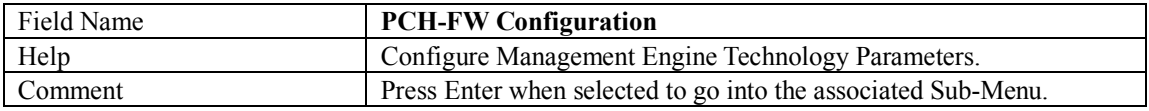

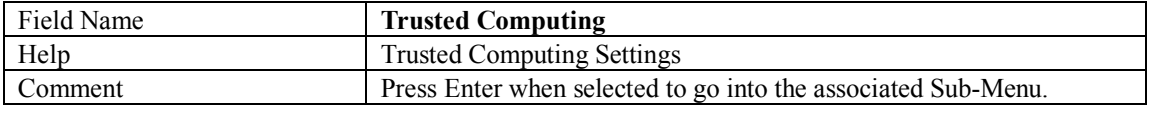

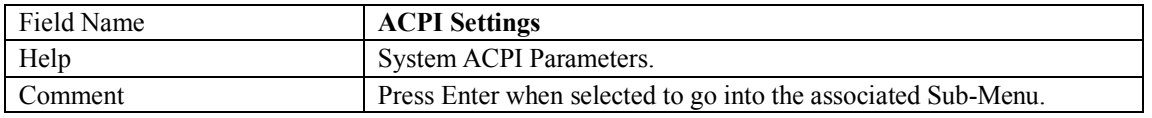

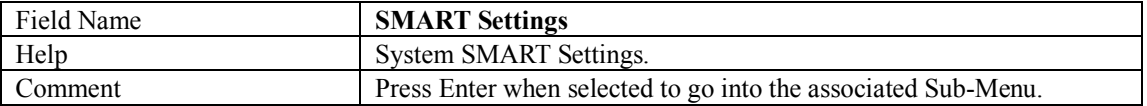

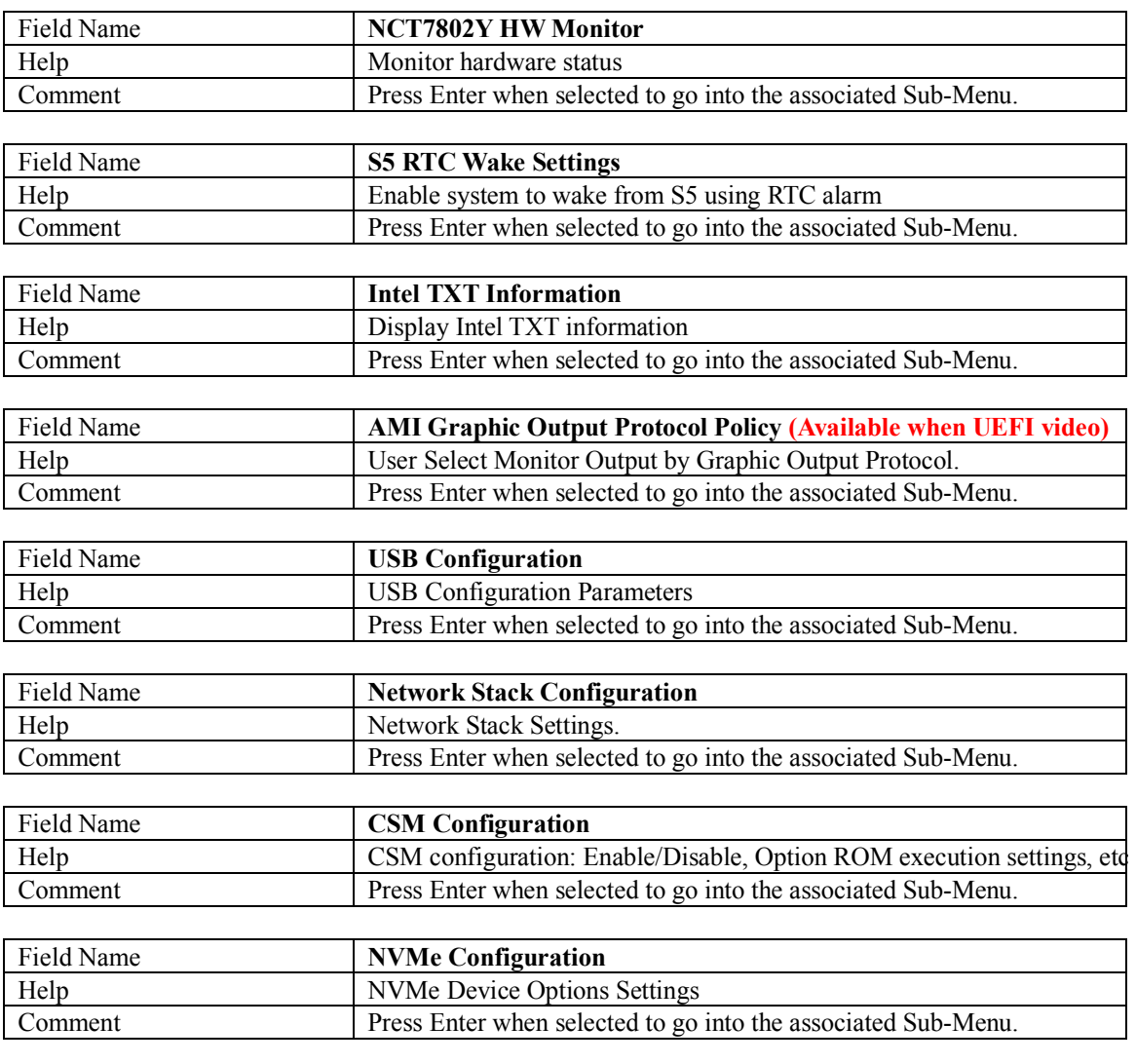

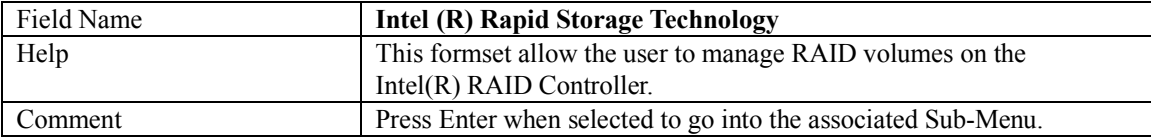

#### **2.1 CPU CONFIGURATION**

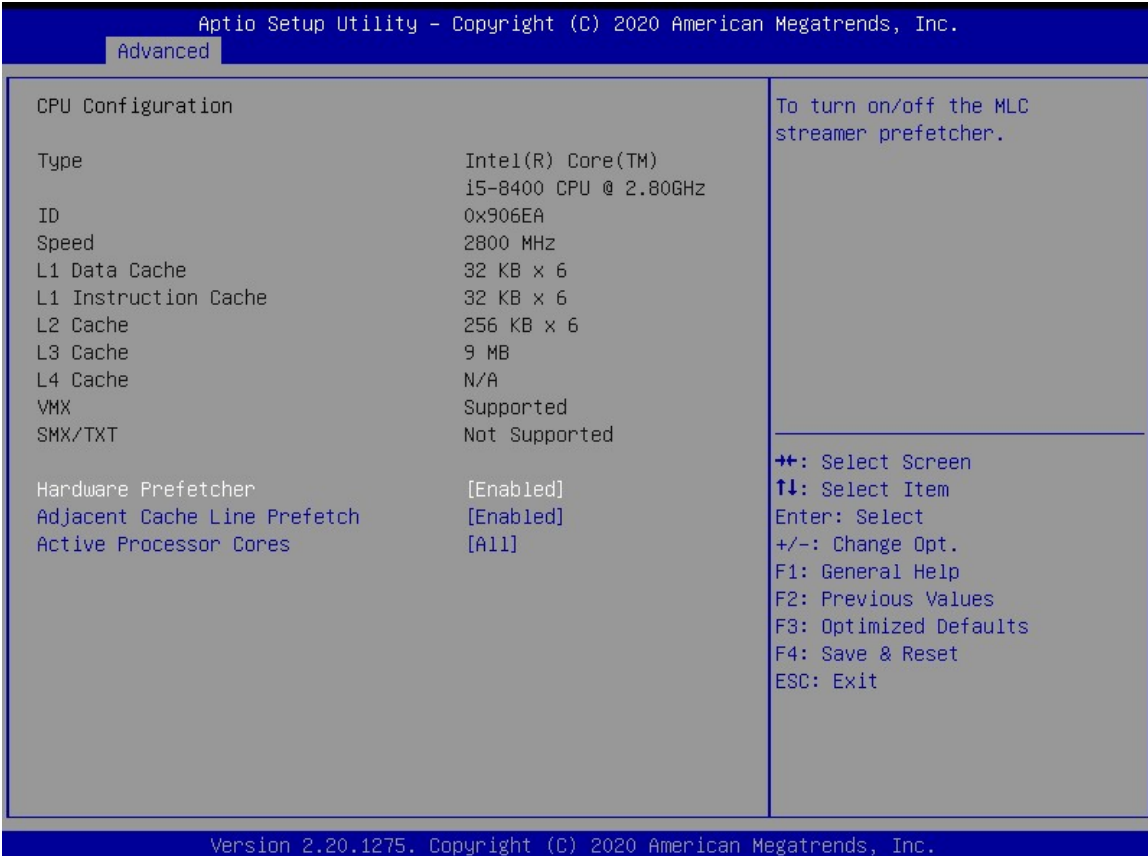

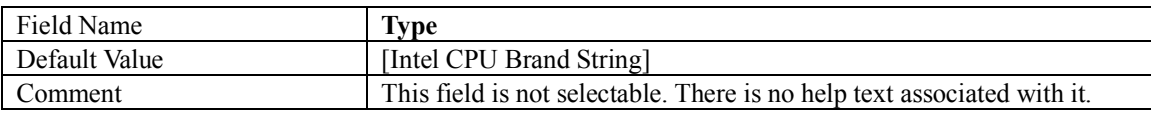

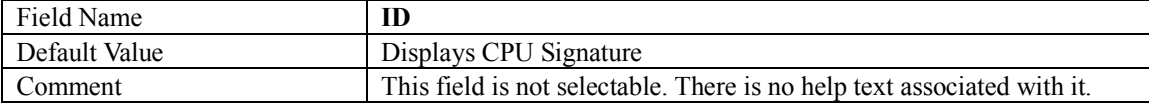

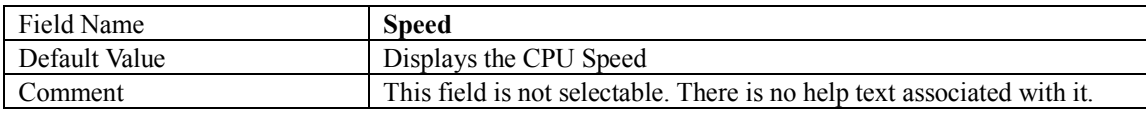

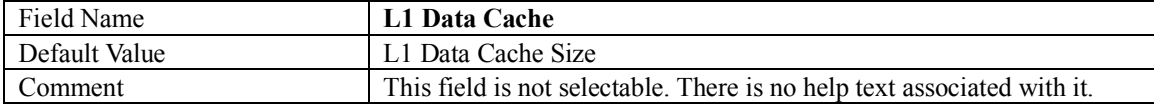

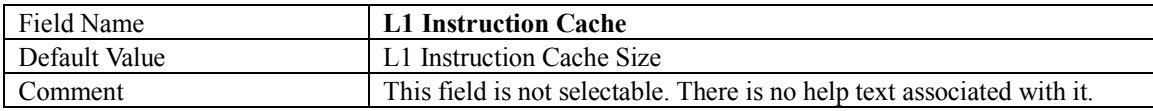

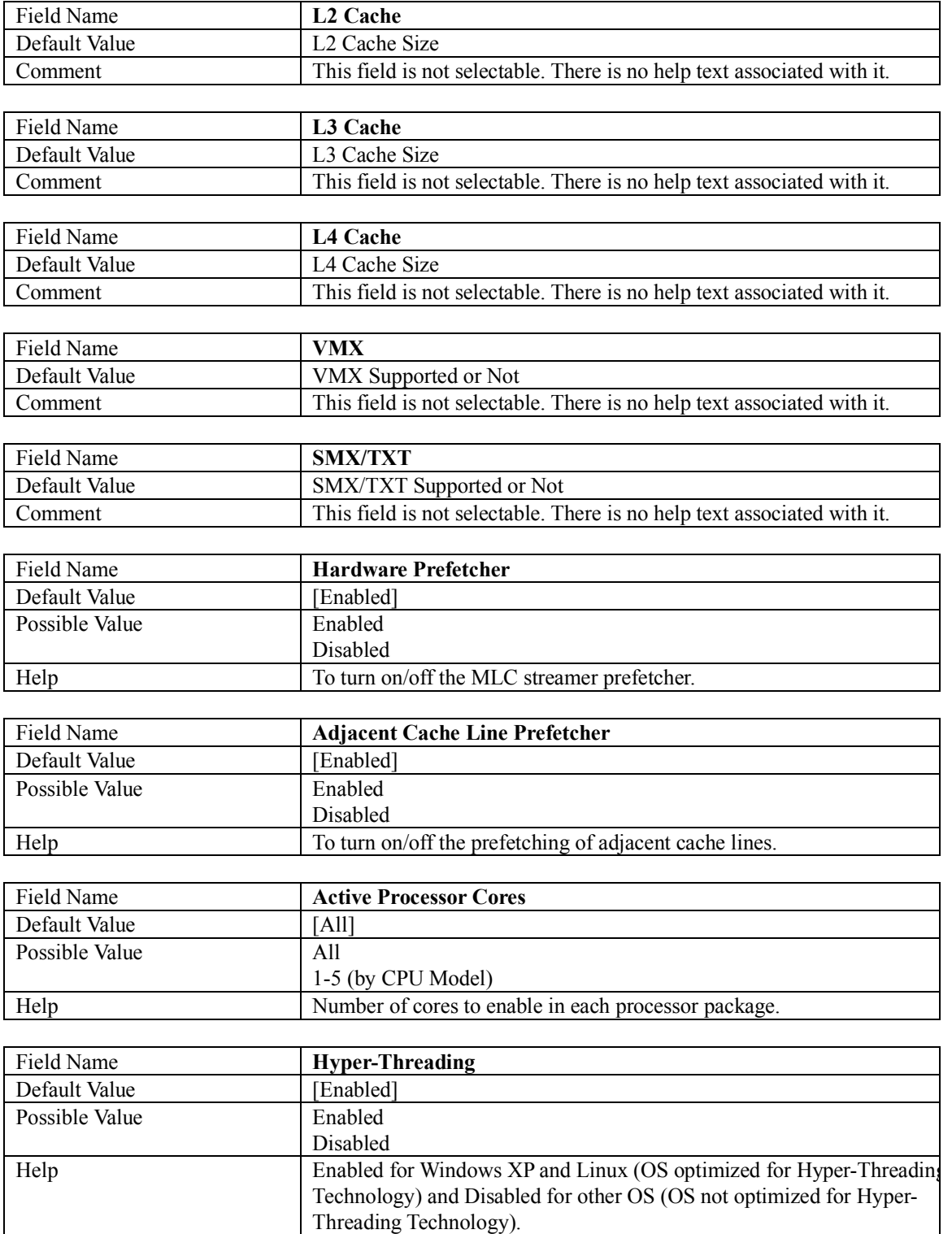

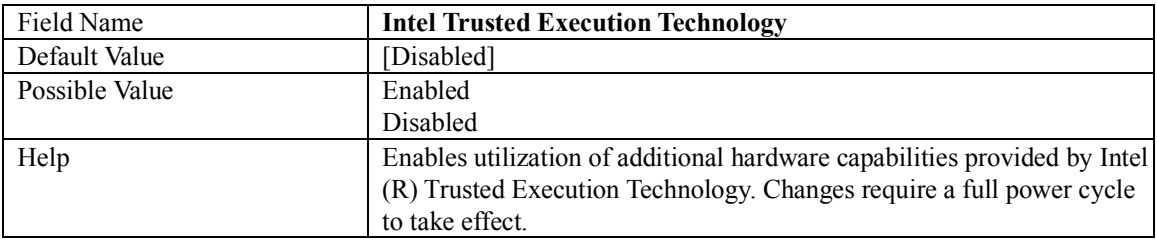

#### **2.2 PCH-FW CONFIGURATION**

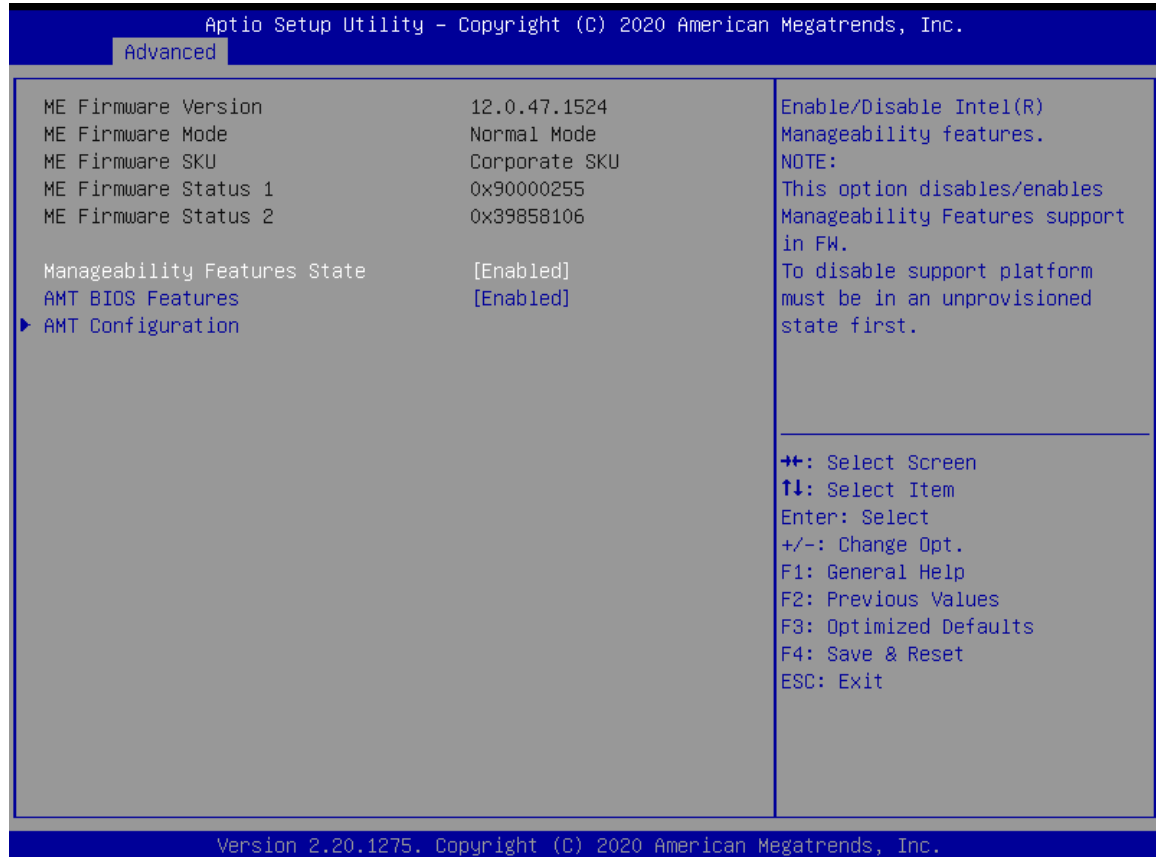

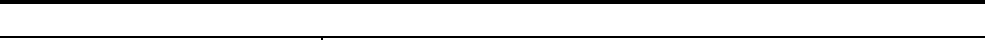

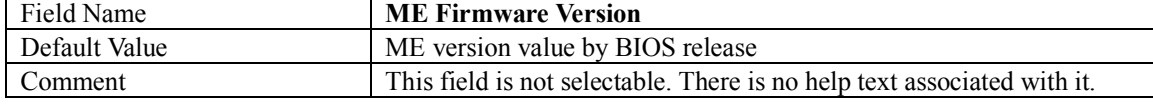

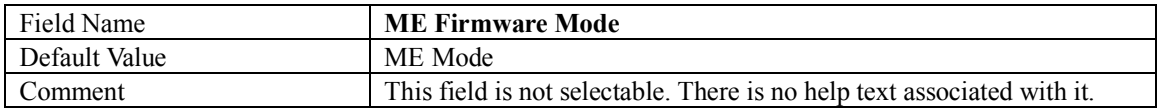

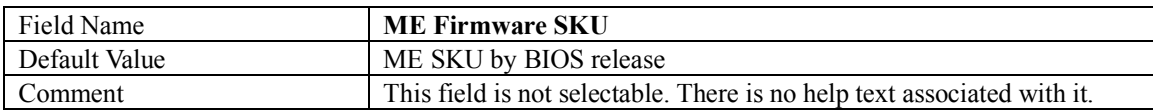

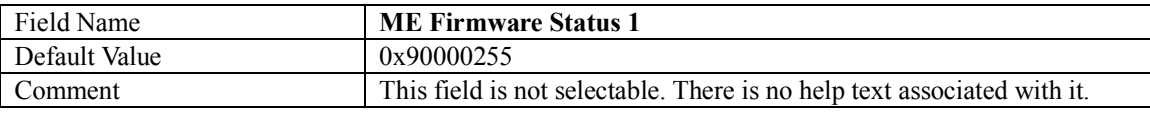

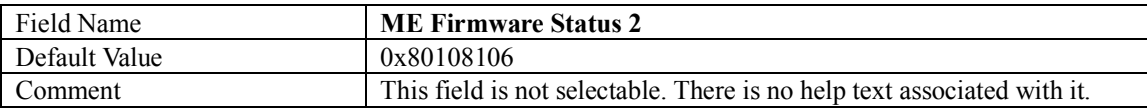

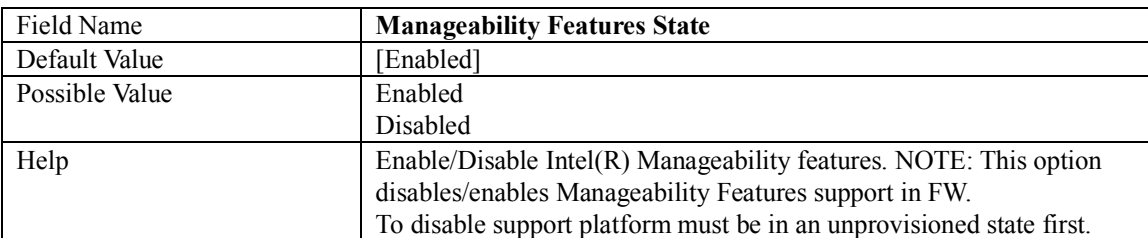

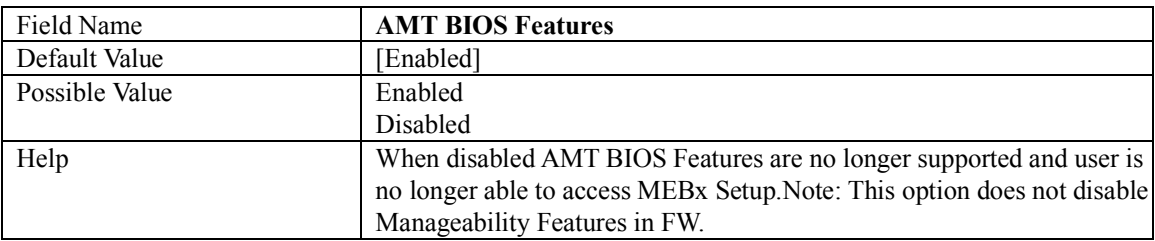

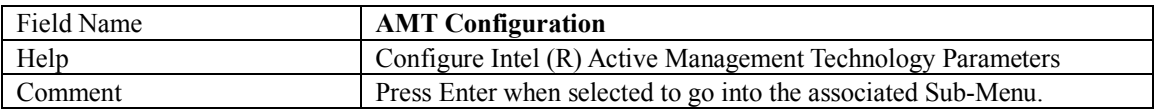

#### **2.2.1 AMT CONFIGURATION**

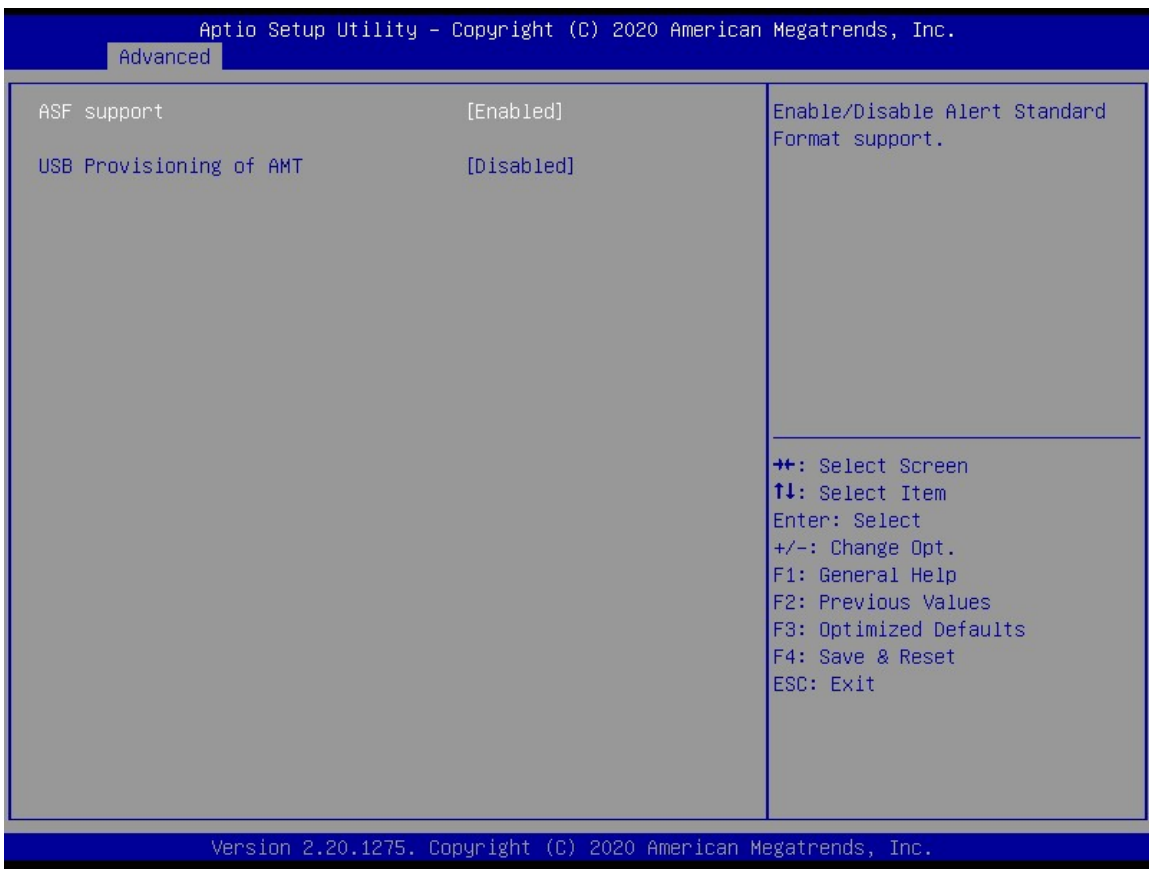

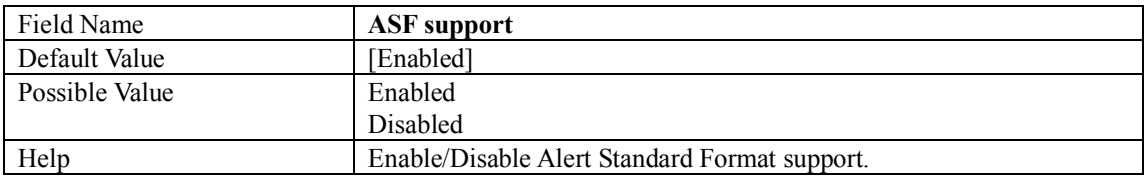

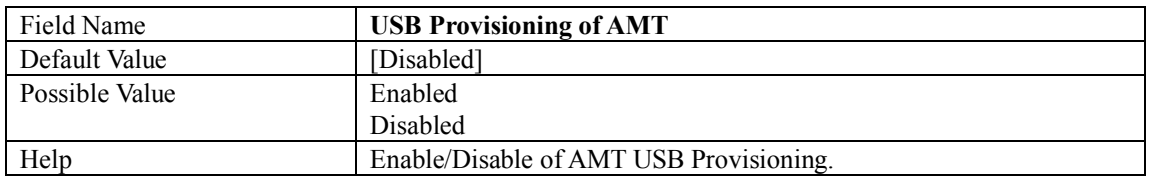

#### **2.3 TRUSTED COMPUTING**

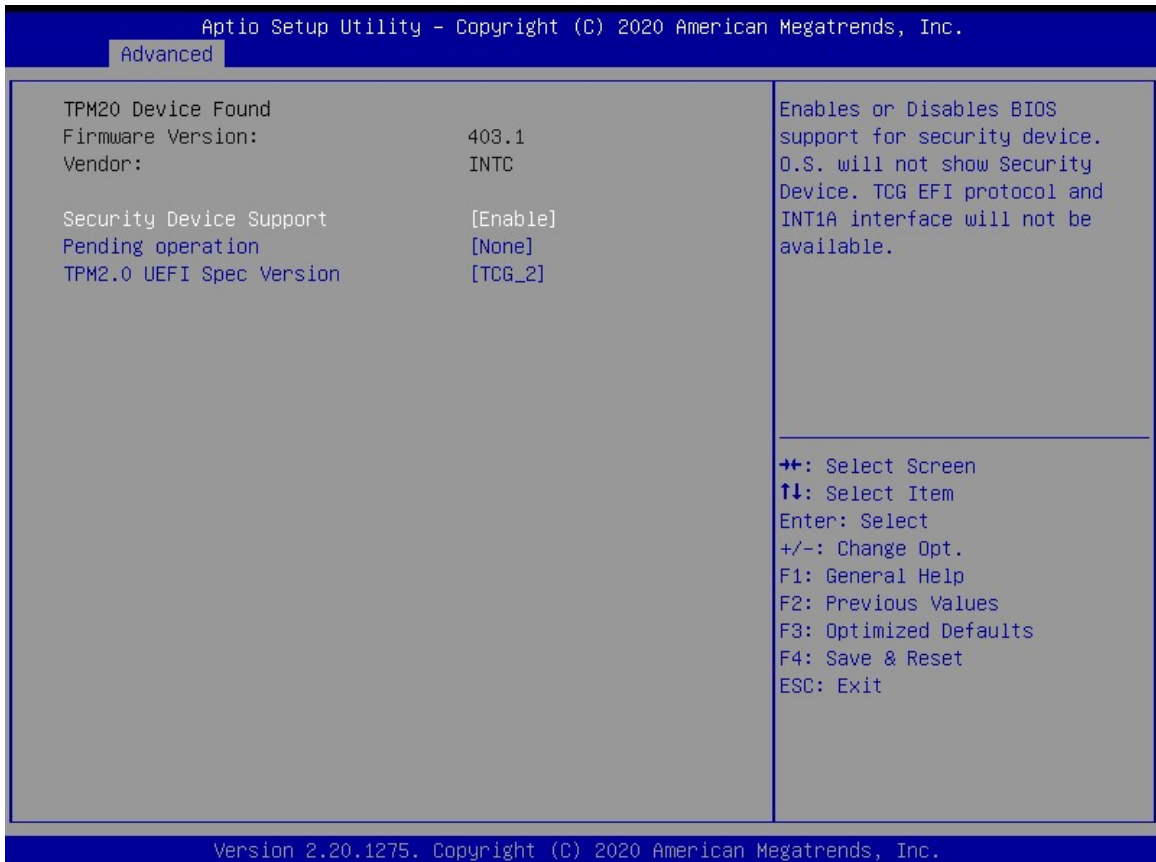

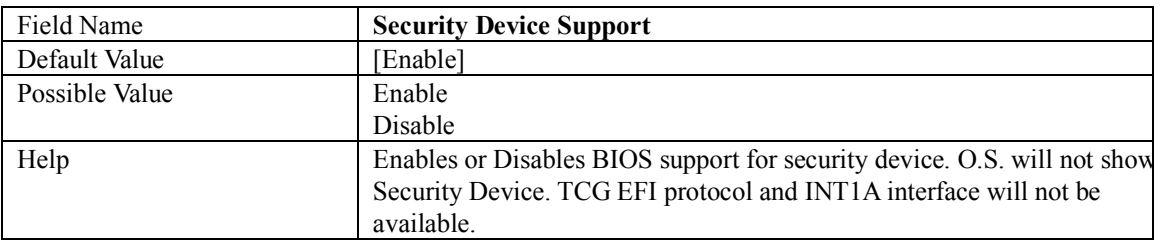

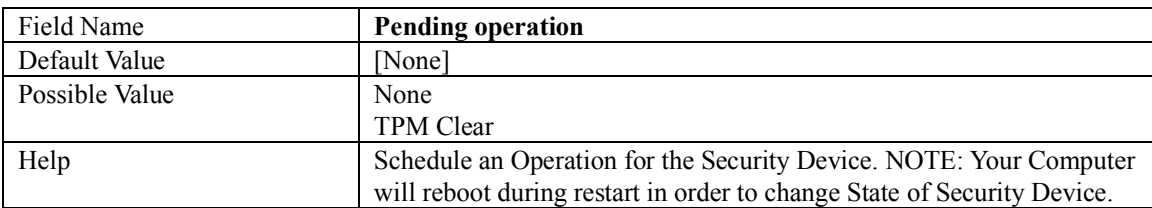

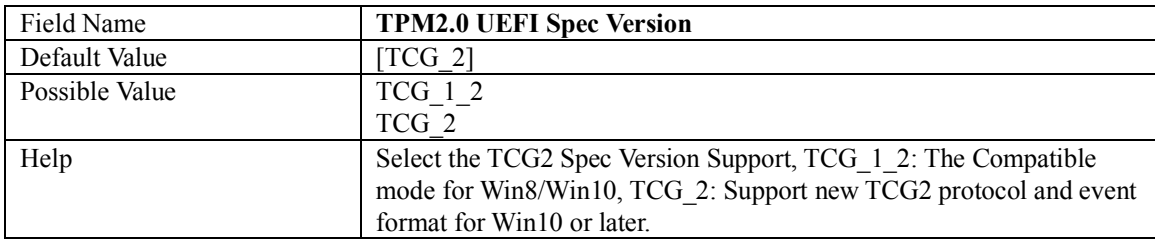

#### **2.4 ACPI SETTINGS**

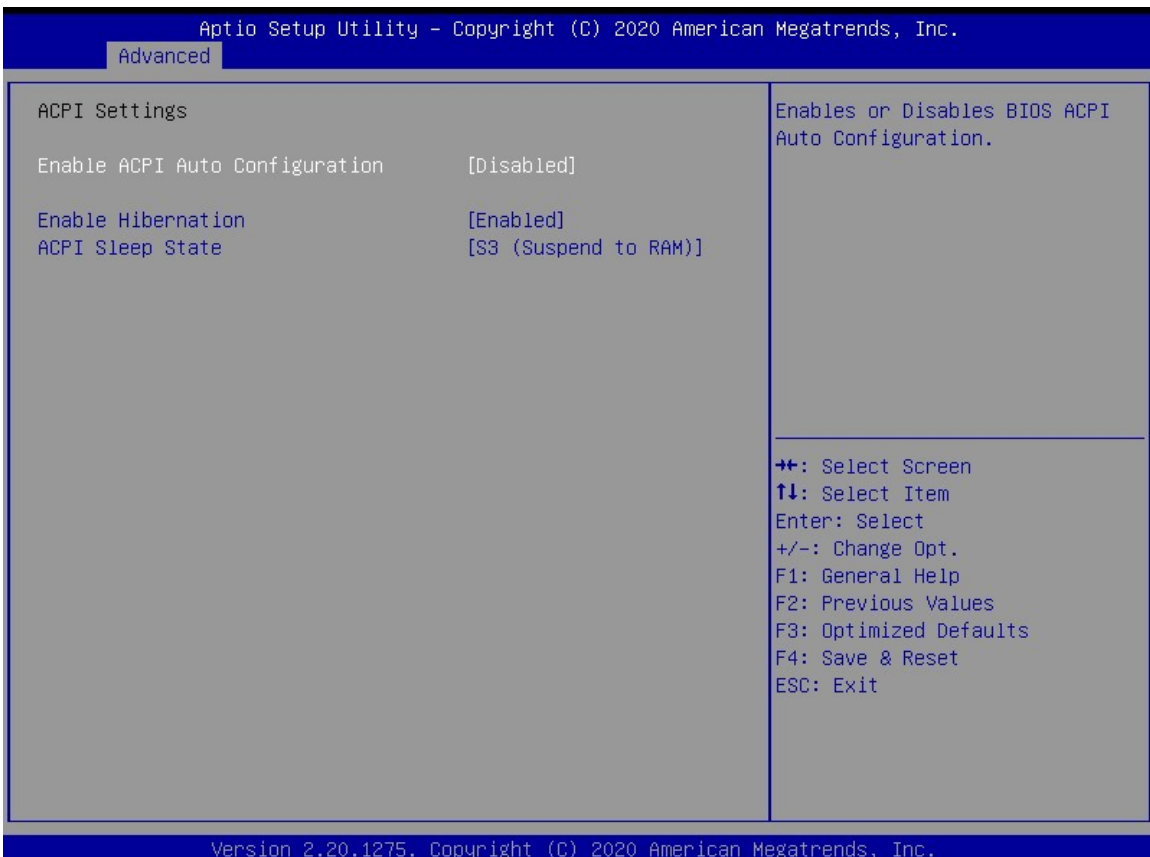

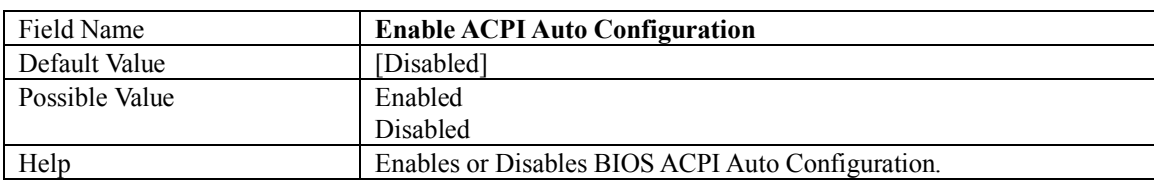

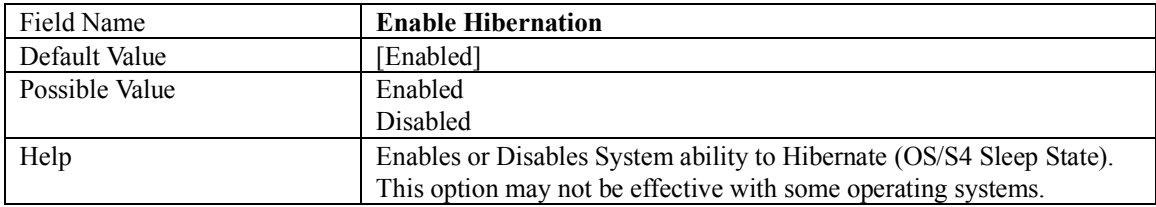

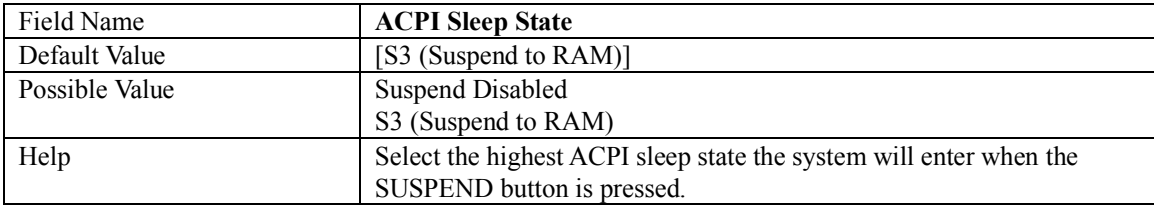

#### **2.5 SMART SETTINGS**

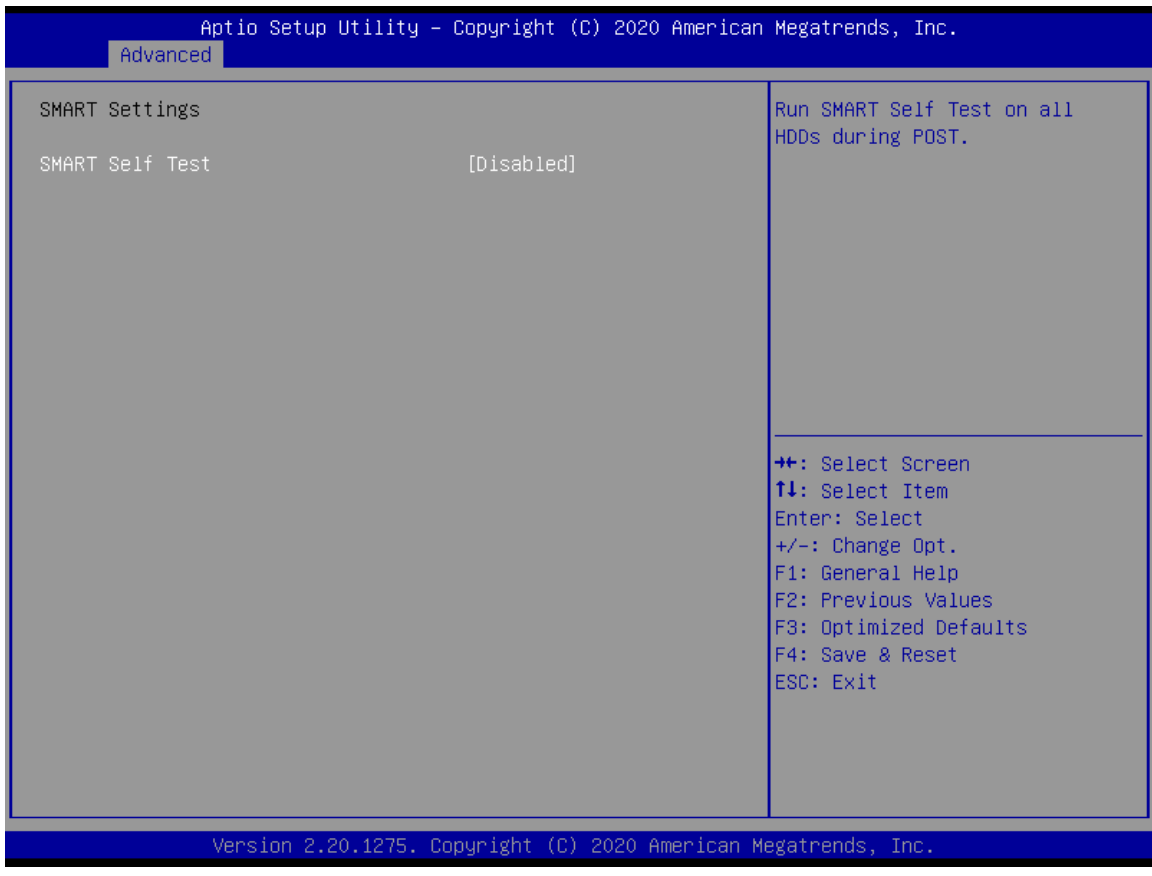

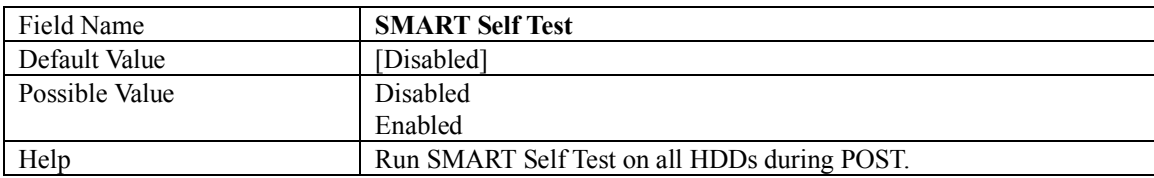

### **2.6 NCT7802Y HW MONITOR**

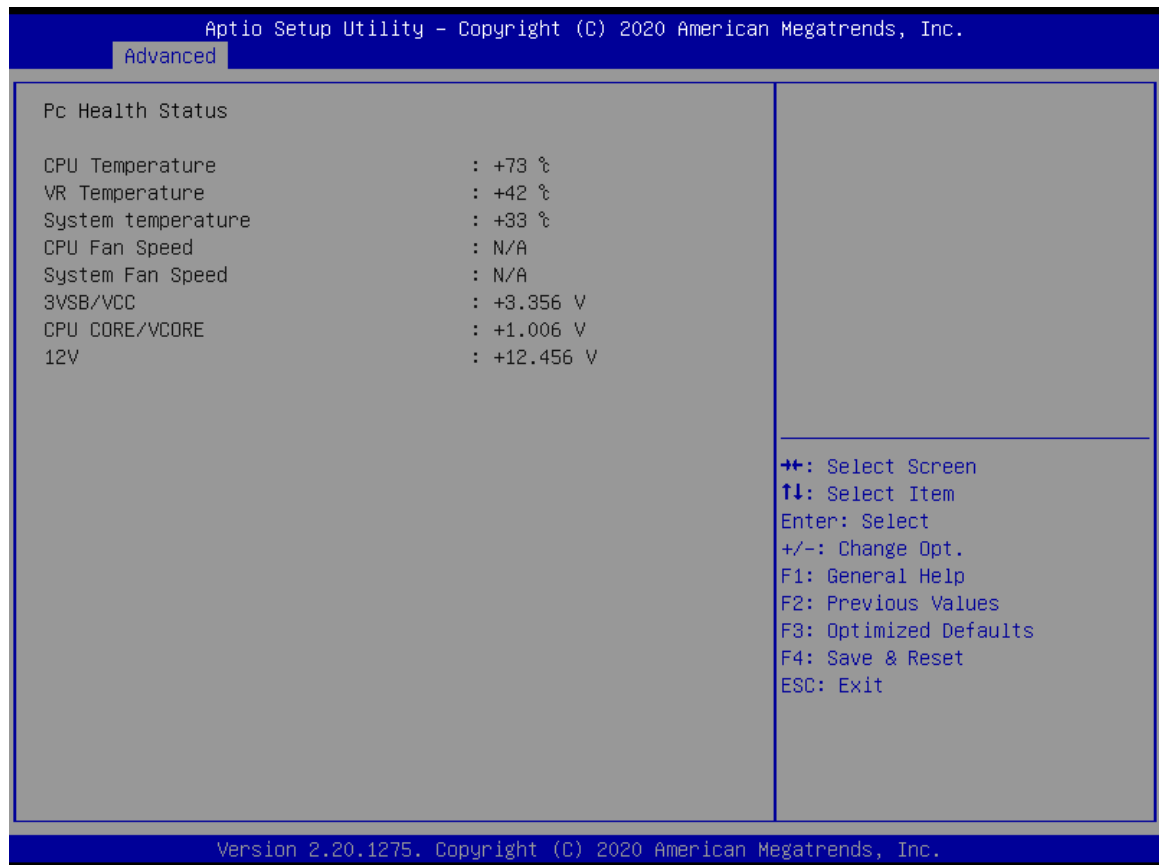

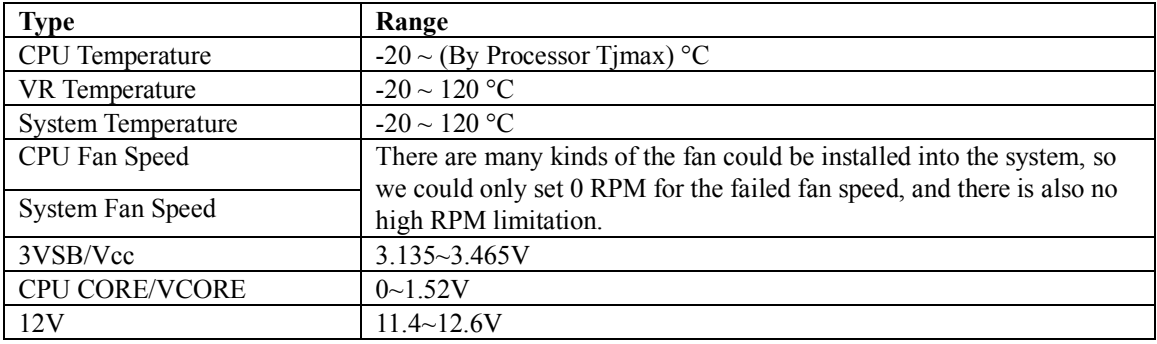

#### **2.7 S5 RTC WAKE SETTING**

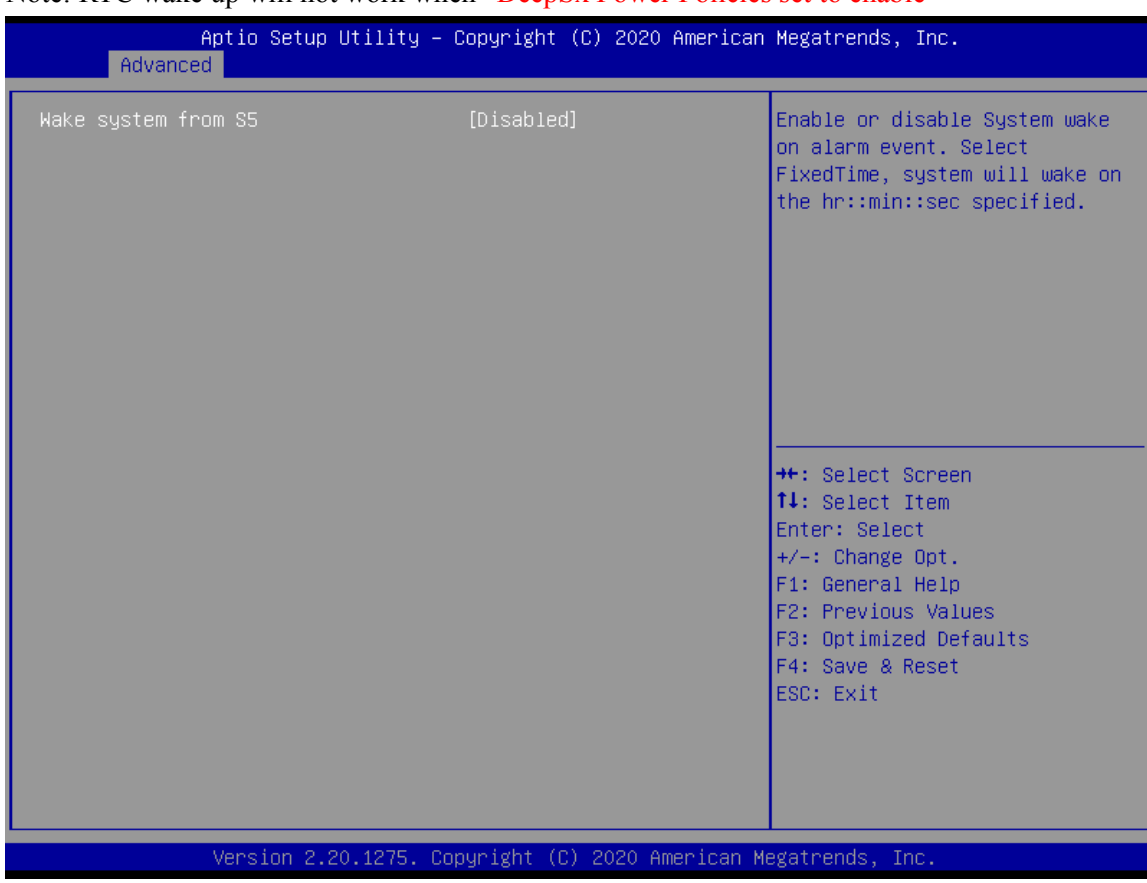

Note: RTC wake up will not work when "DeepSx Power Policies set to enable"

Field Name Wake system from S5 Default Value [Disabled]<br>Possible Value [Disabled] Possible Value Fixed Time Dynamic Time Help Enable or disable System wake on alarm event, Select FixedTime, system will wake on the hr::min::sec specified.

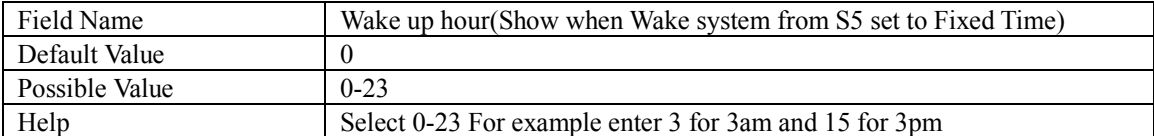

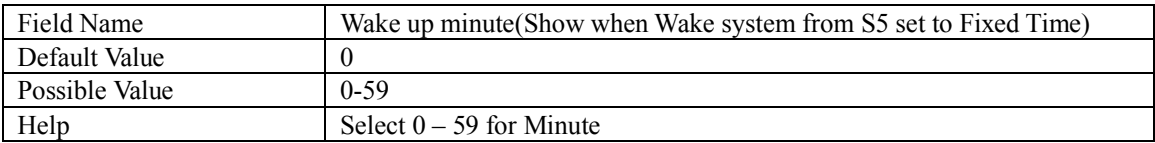

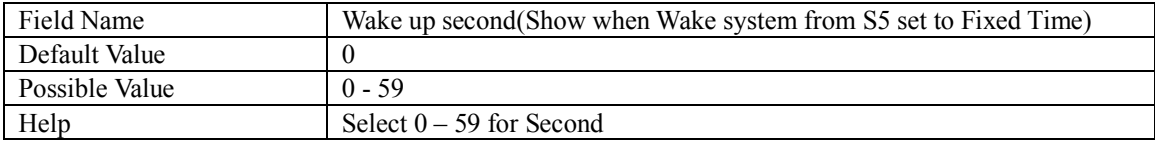

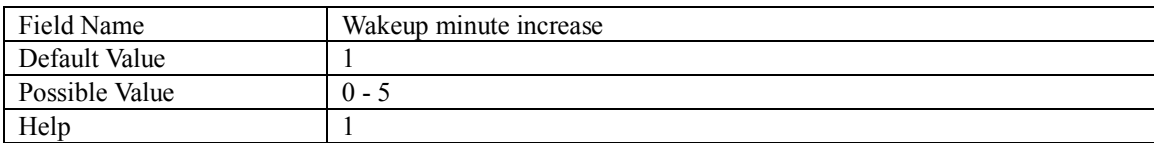

### **2.8 INTEL TXT INFORMATION**

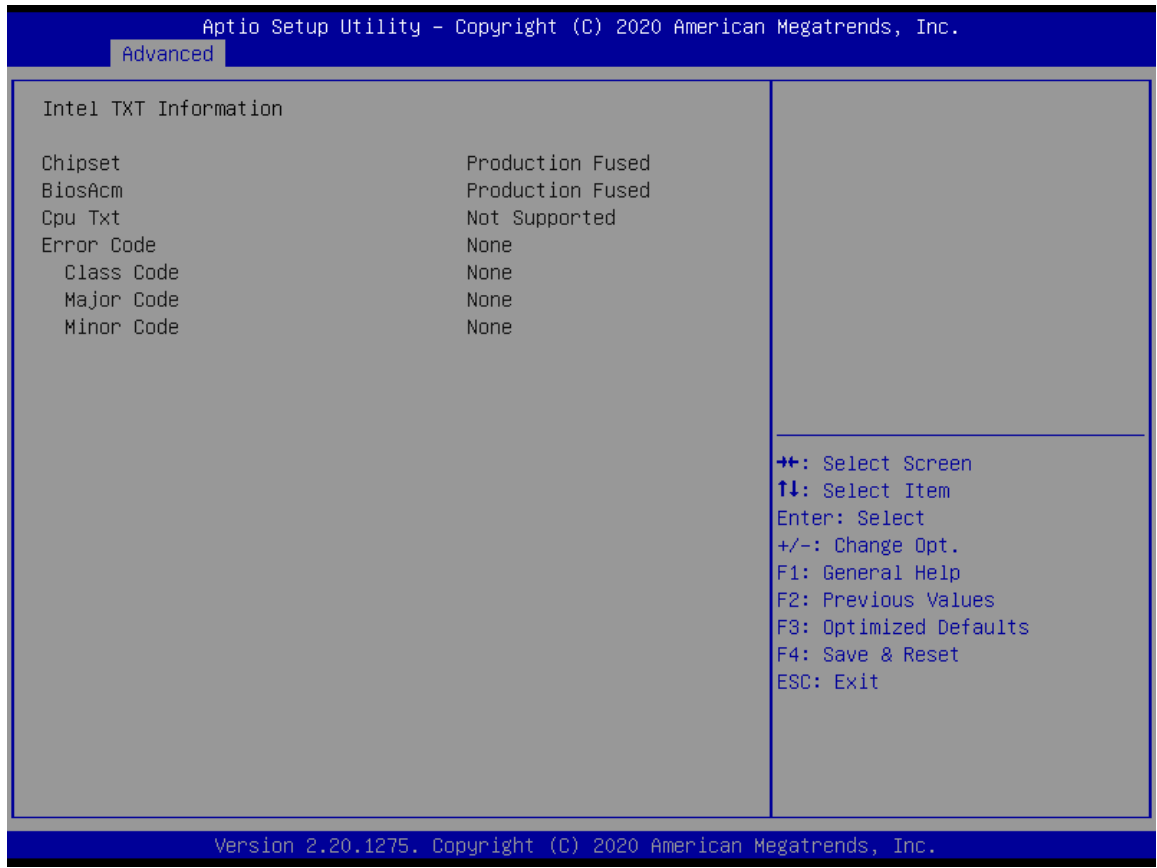
# **2.9 AMI GRAPHIC OUTPUT PROTOCOL POLICY (AVAILABLE WHEN UEFI VIDEO)**

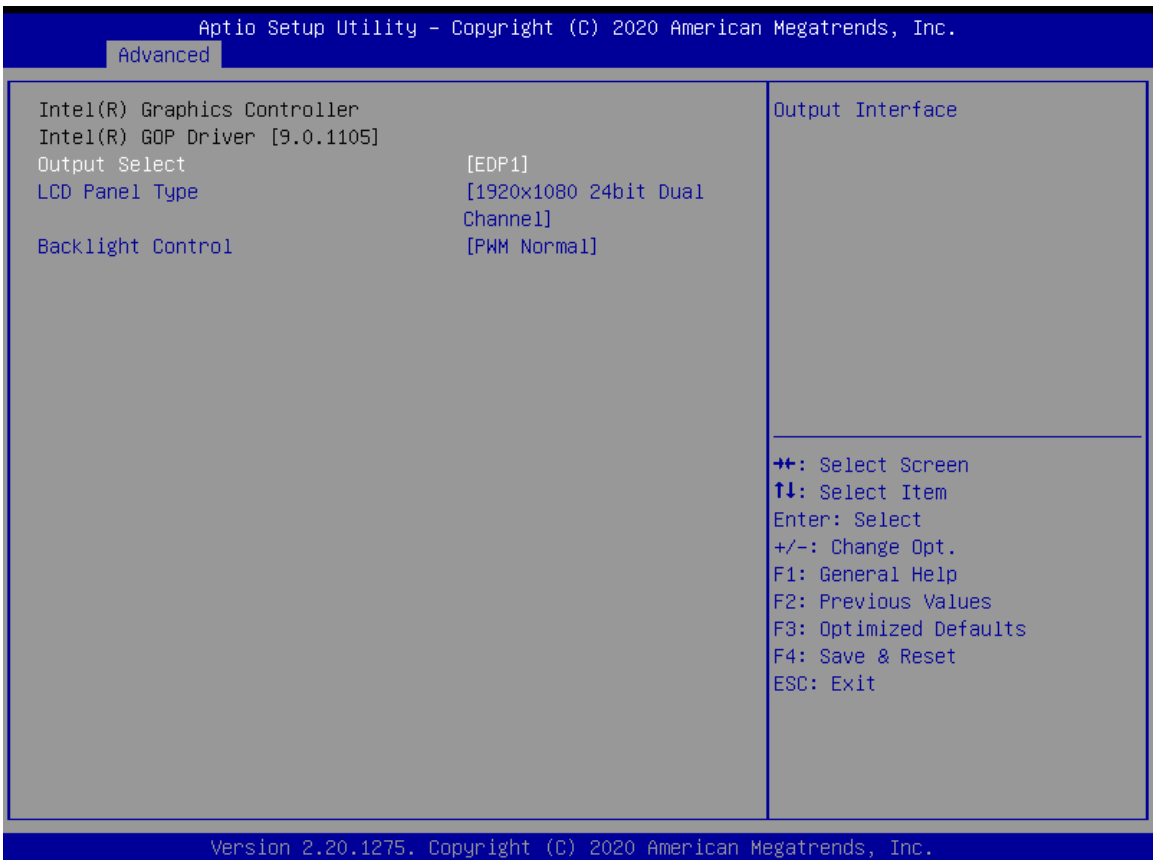

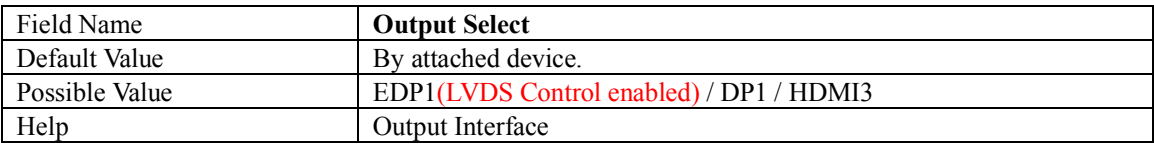

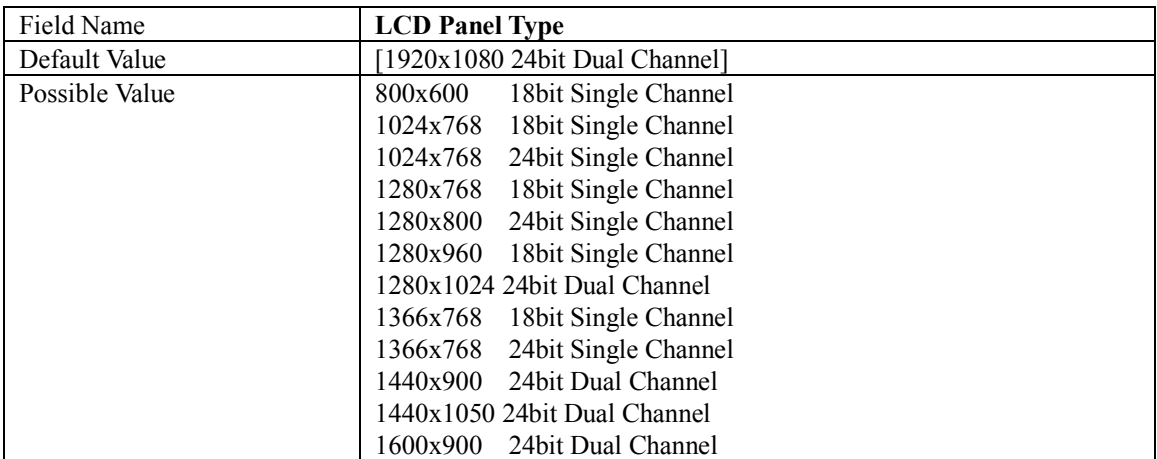

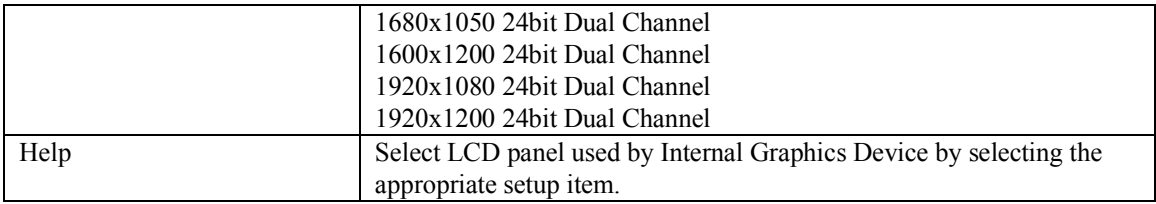

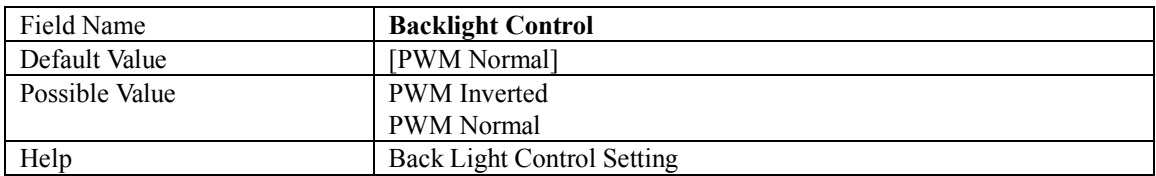

## **2.10 USB CONFIGURATION**

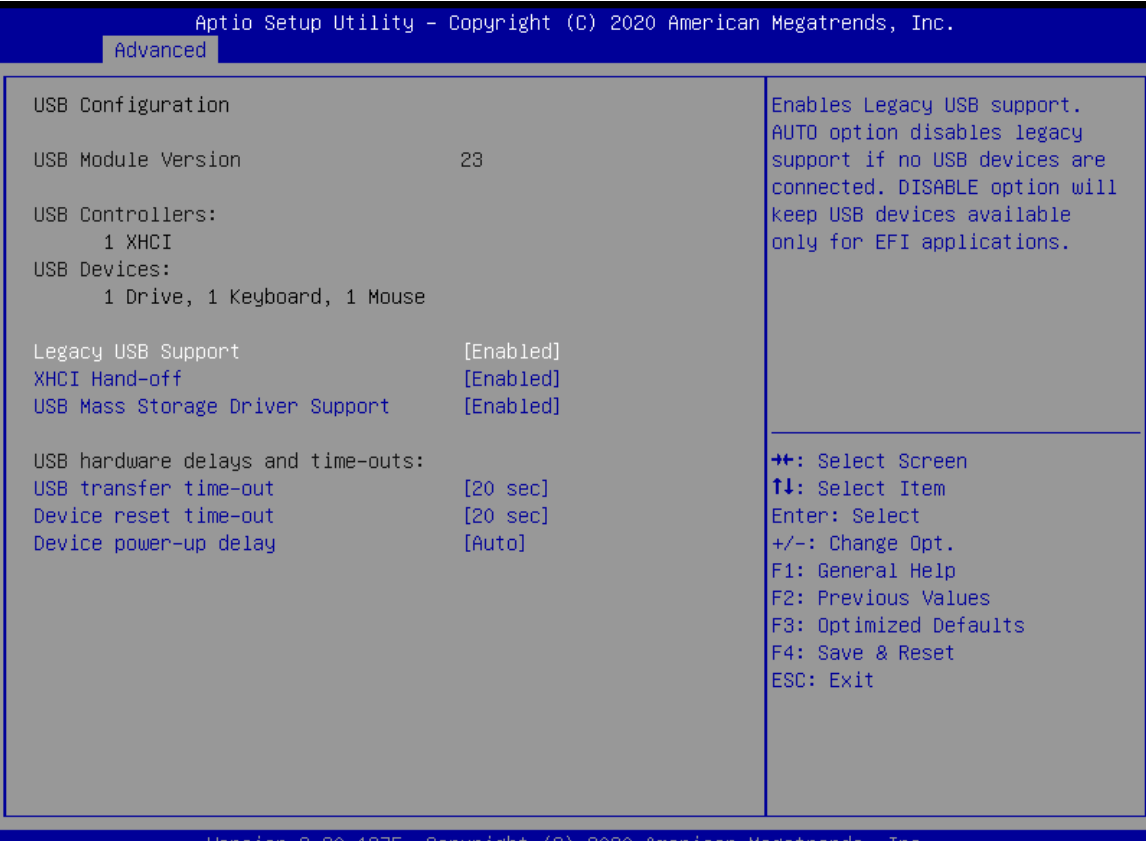

Version 2.20.1275. Copyright (C) 2020 American

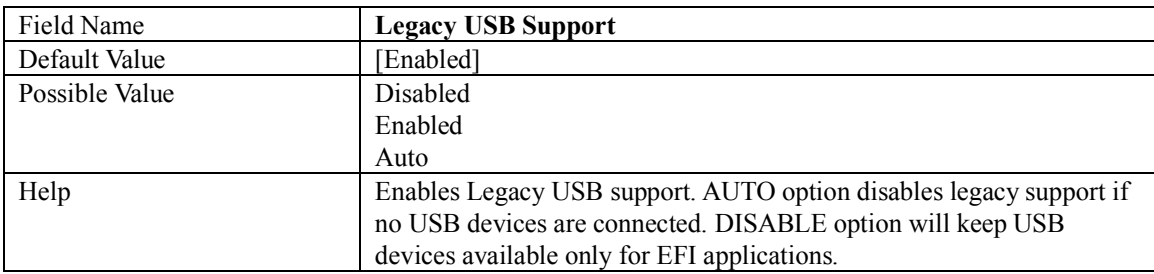

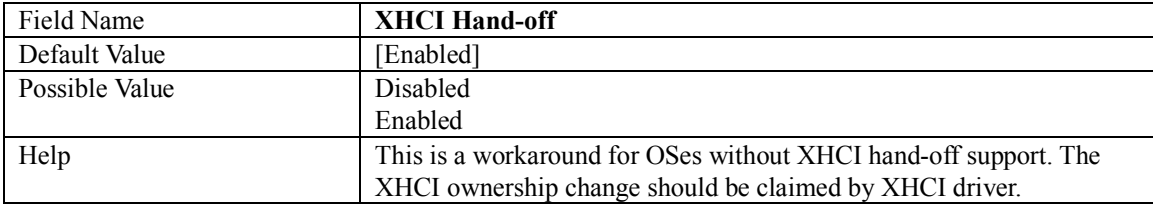

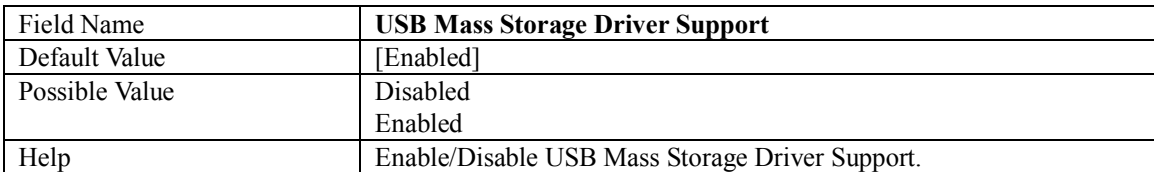

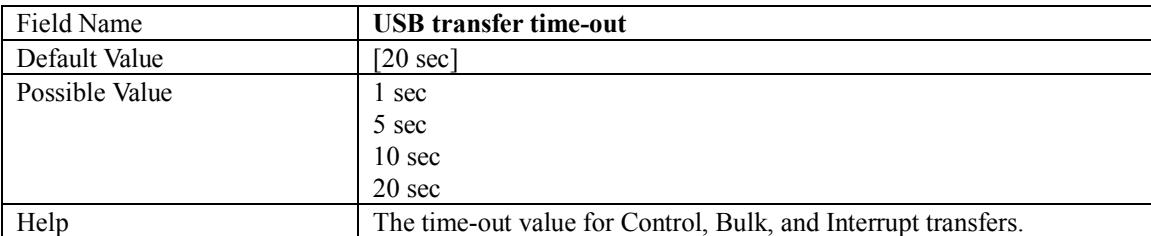

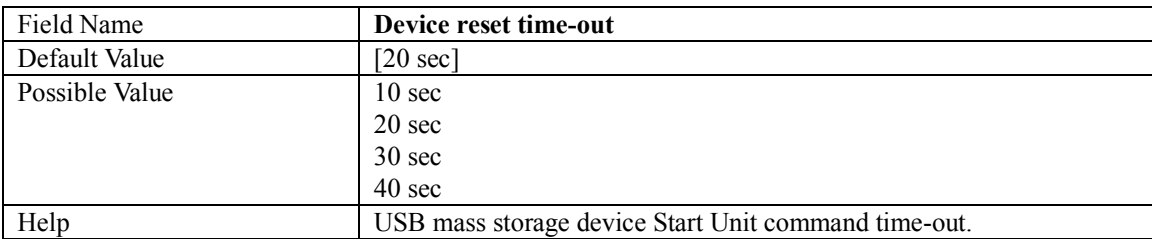

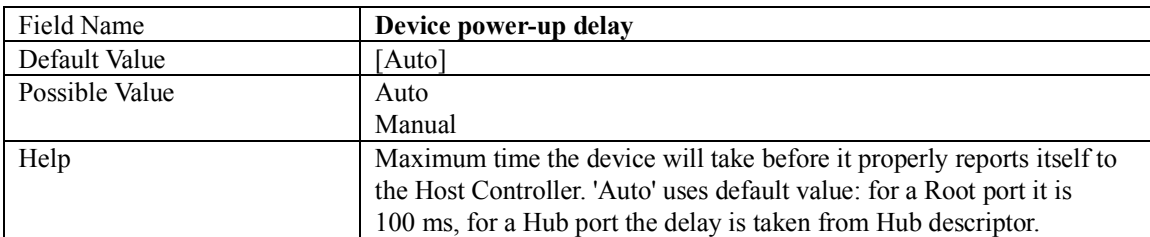

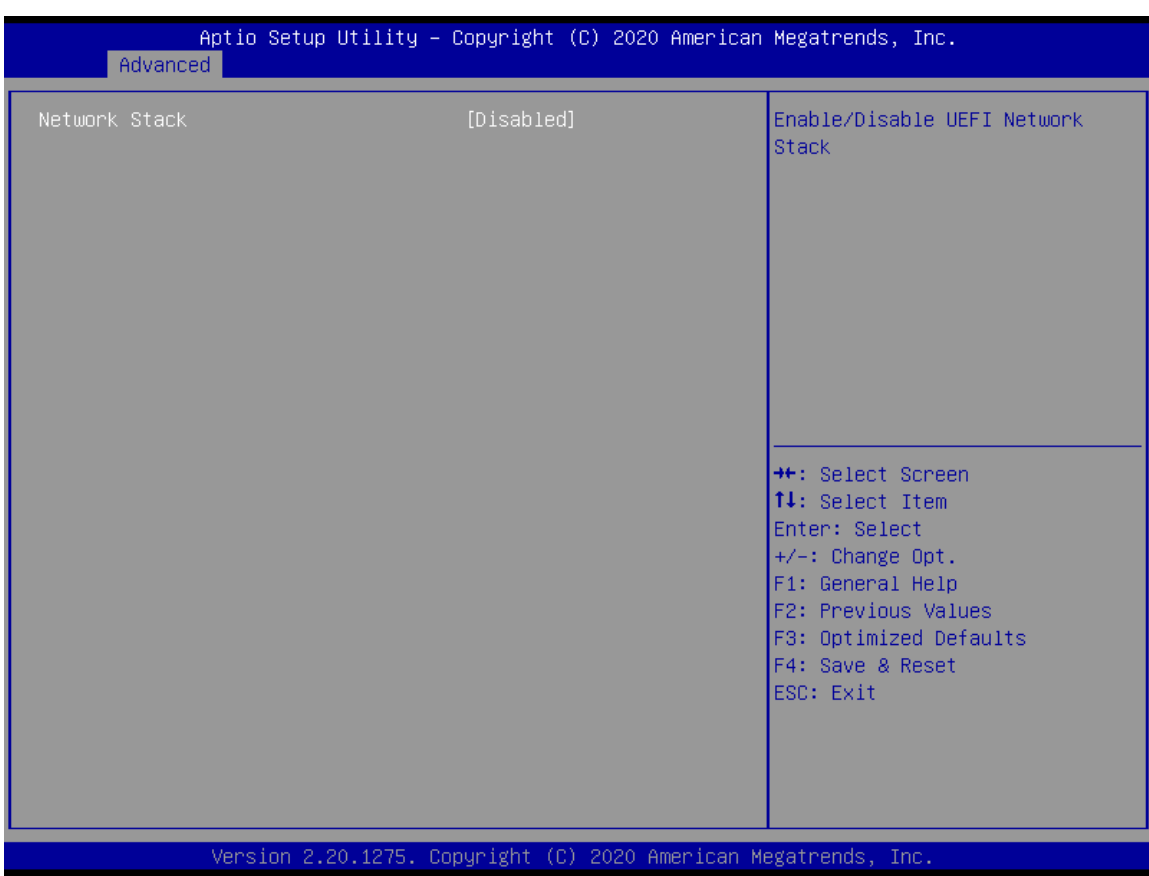

### **2.11 NETWORK STACK CONFIGURATION**

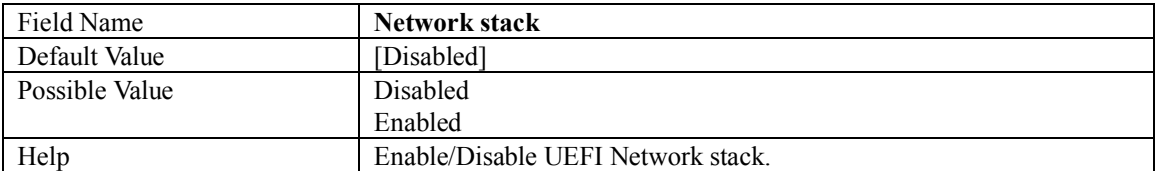

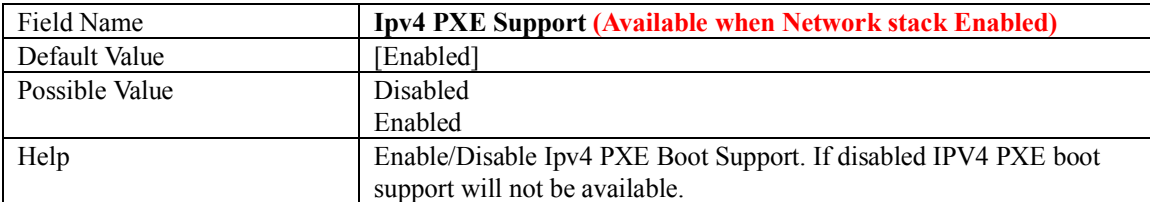

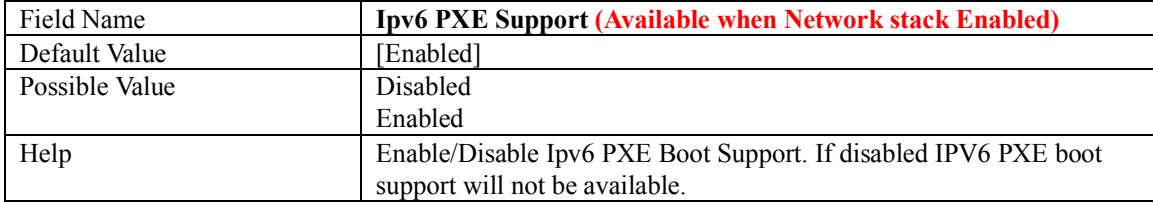

## **2.12 CSM CONFIGURATION**

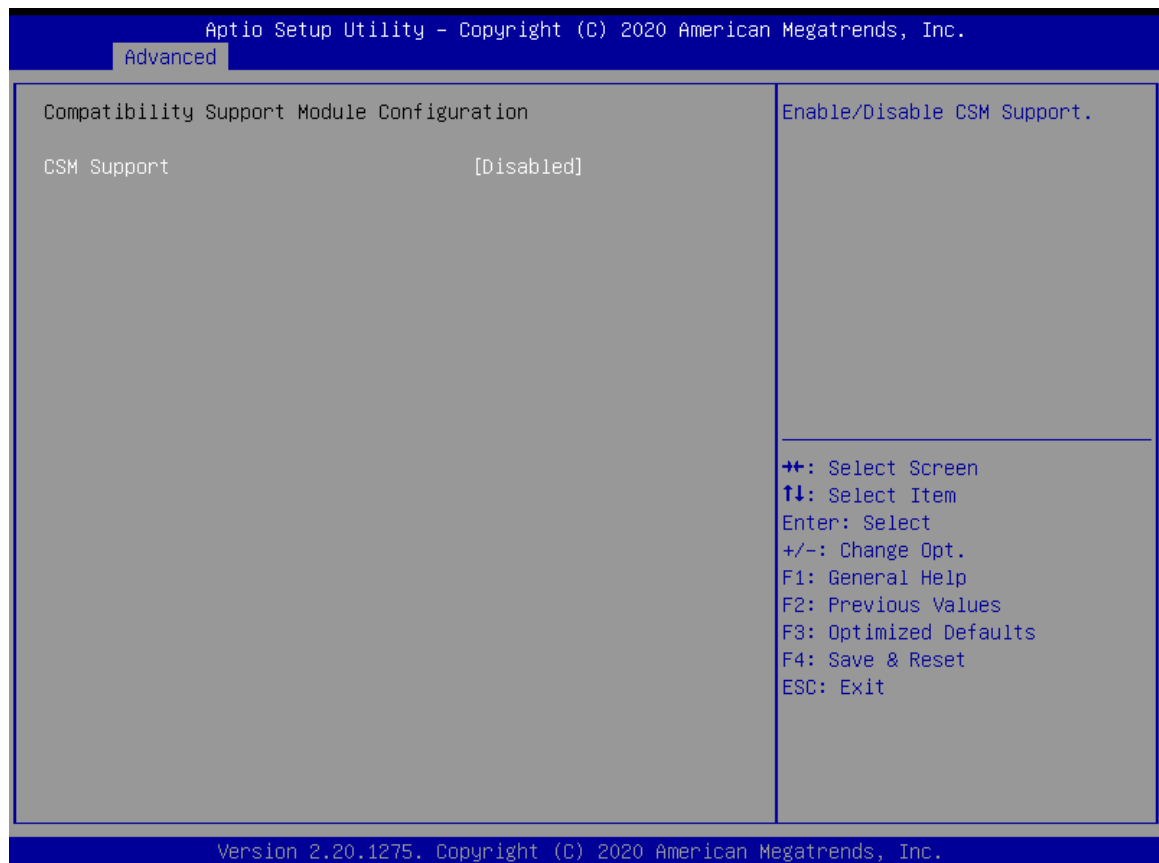

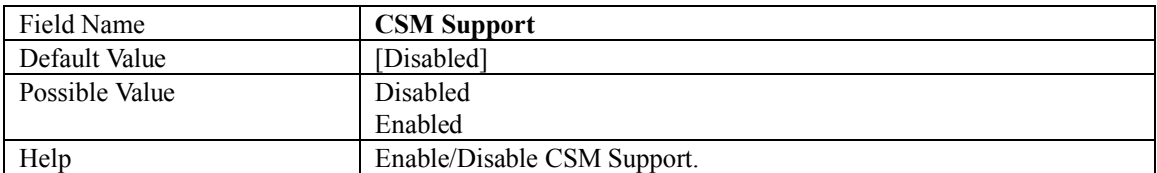

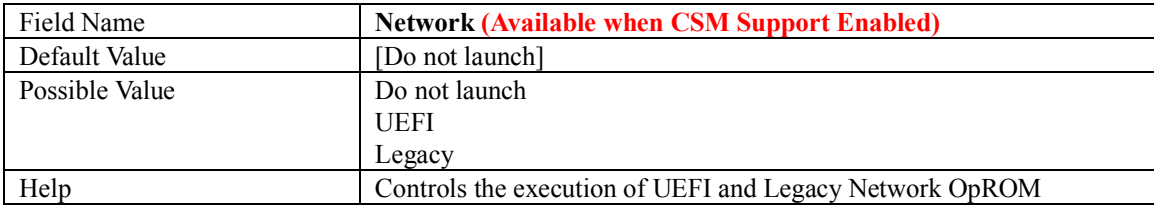

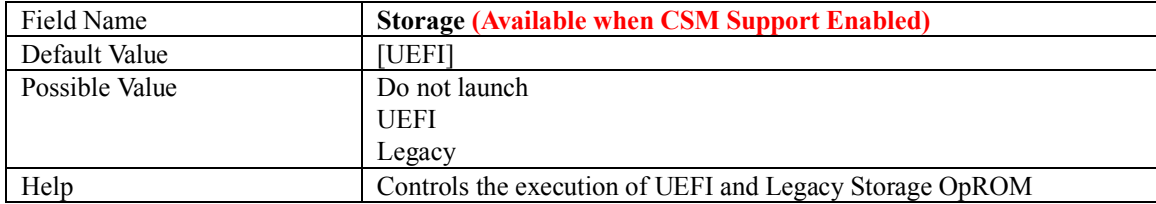

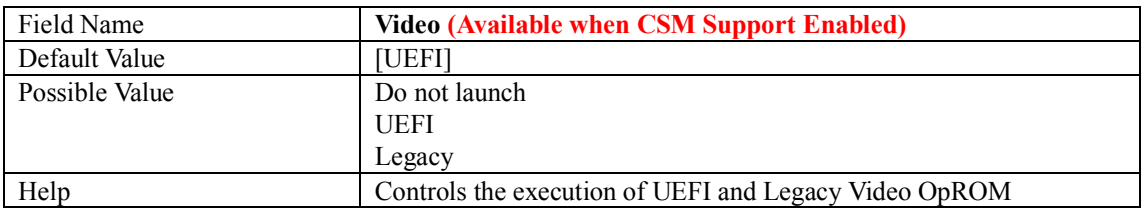

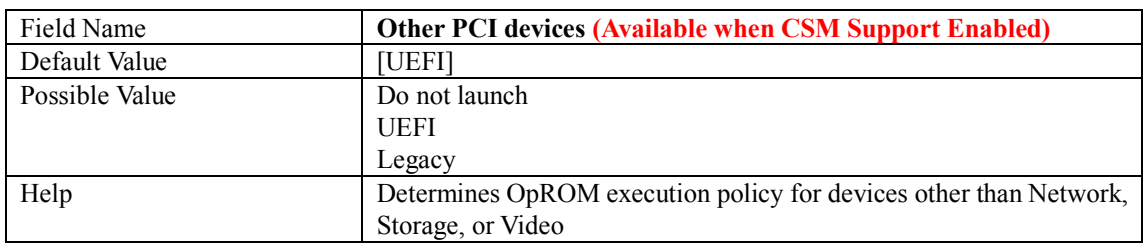

## **2.13 NVME CONFIGURATION**

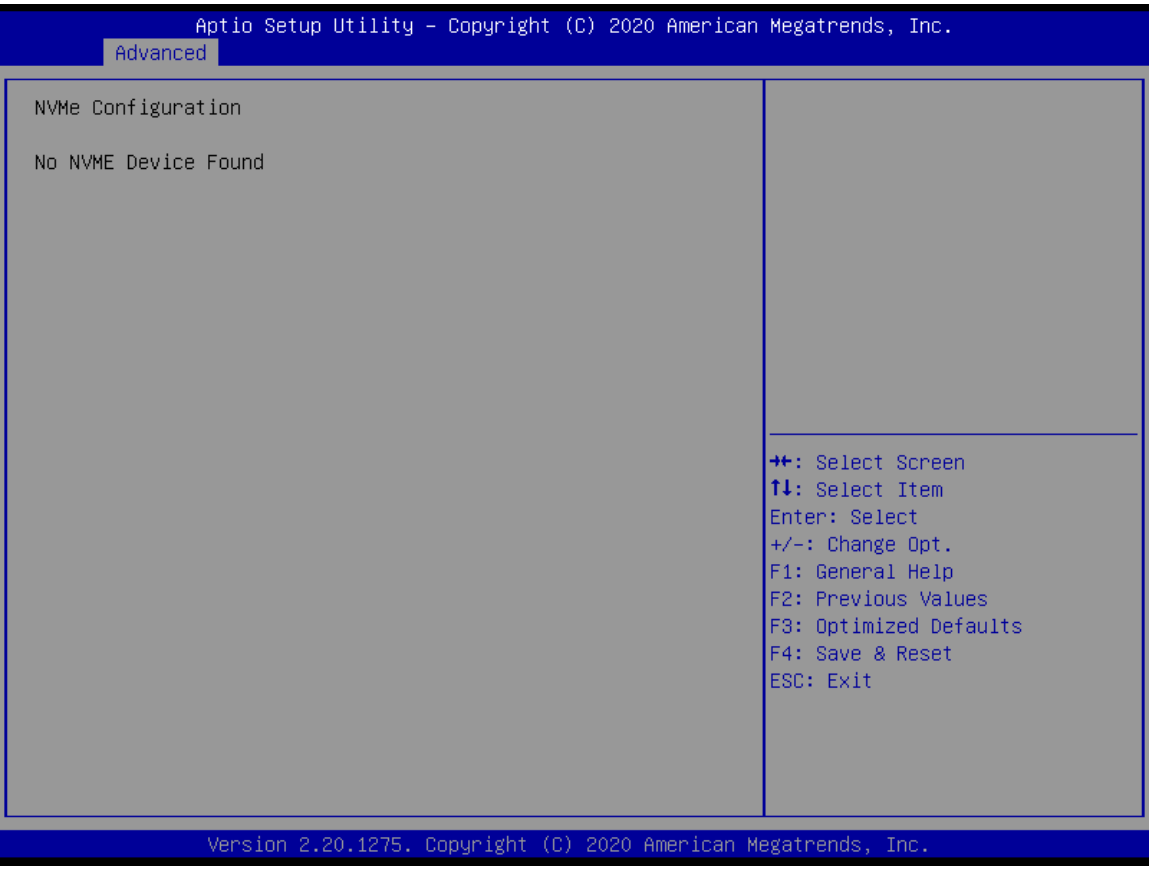

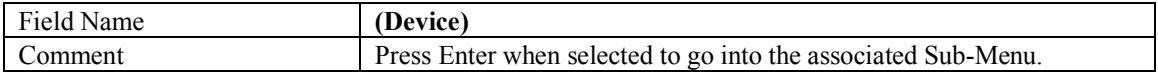

## **3. CHIPSET PAGE**

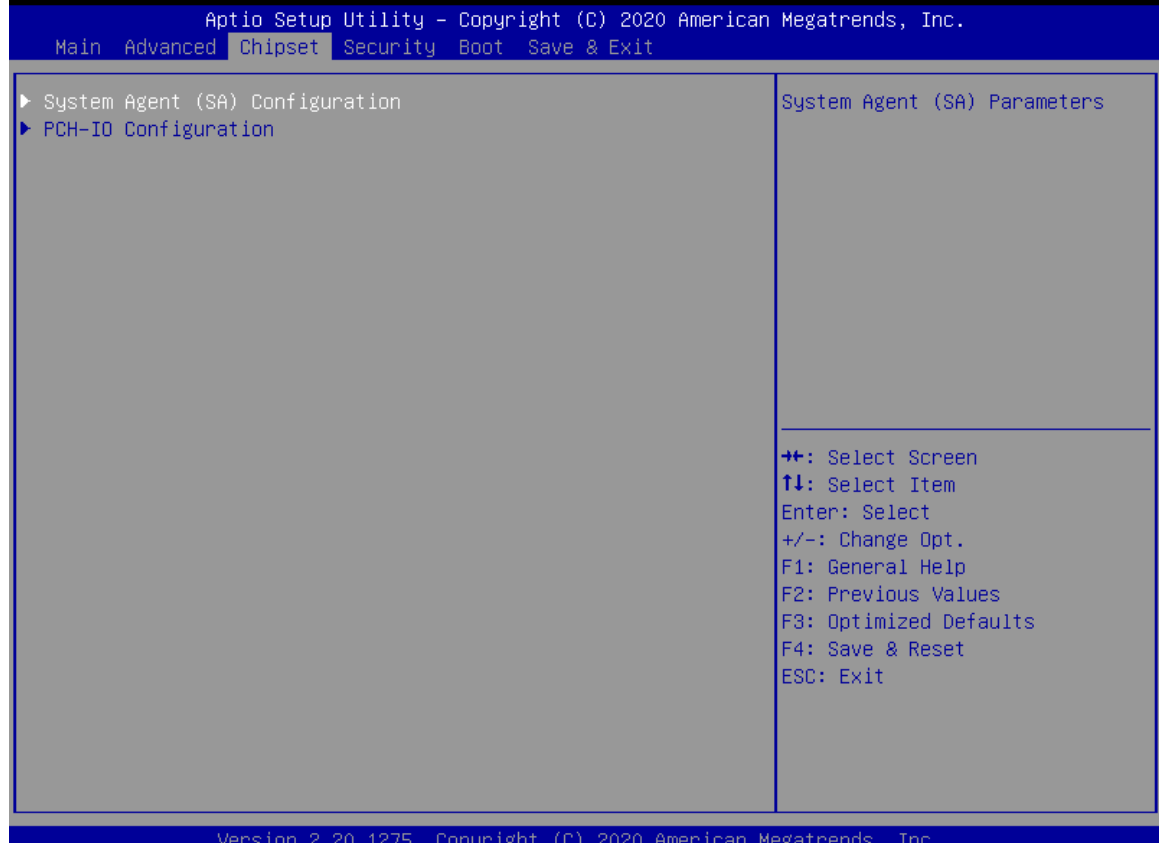

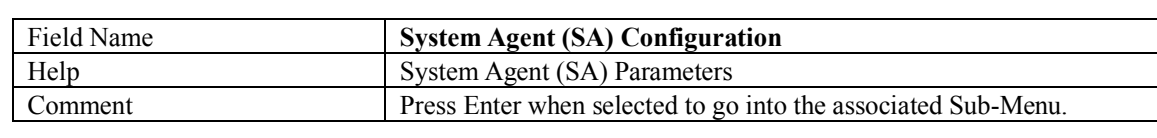

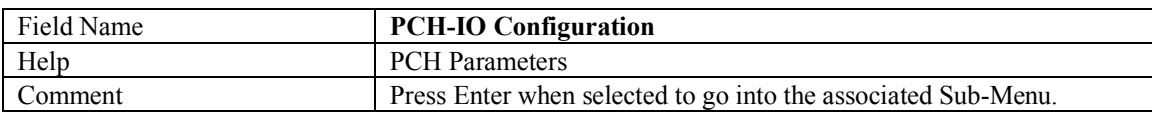

### **3.1 SYSTEM AGENT (SA) CONFIGURATION**

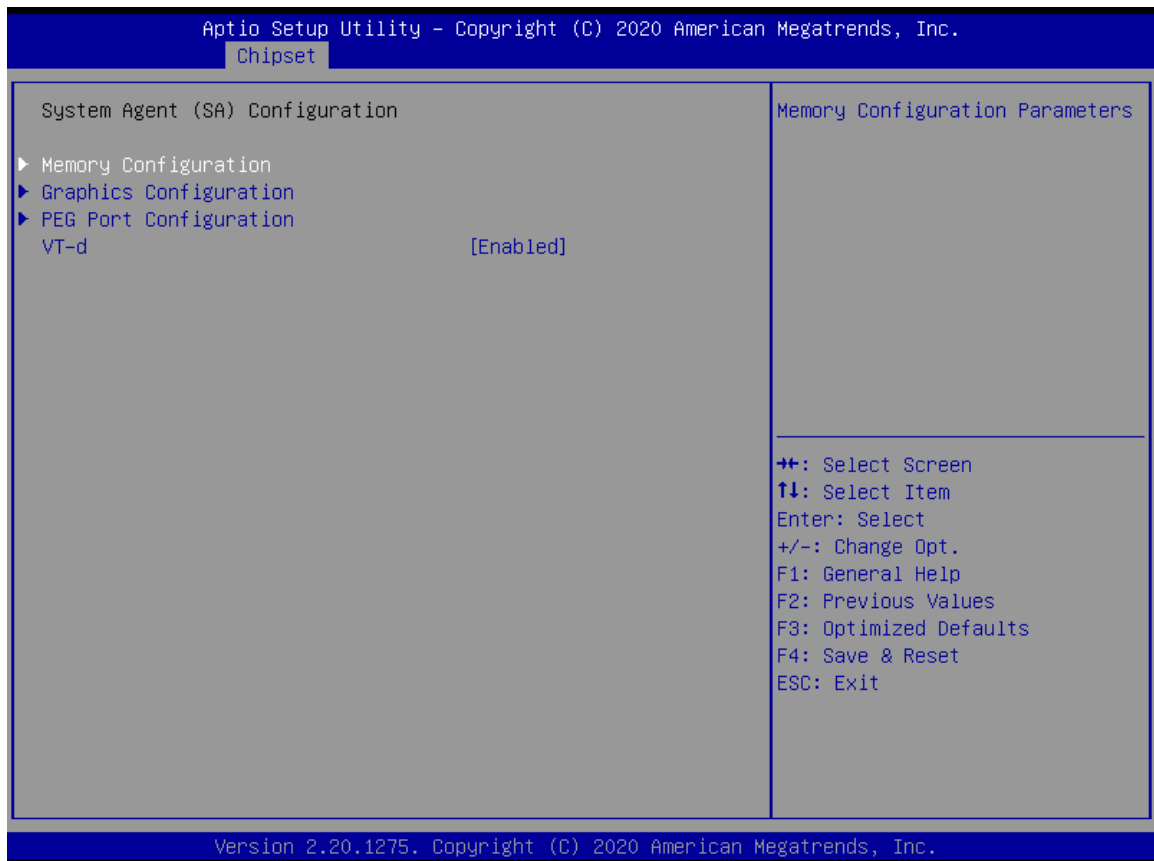

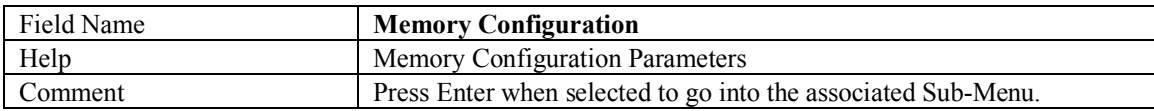

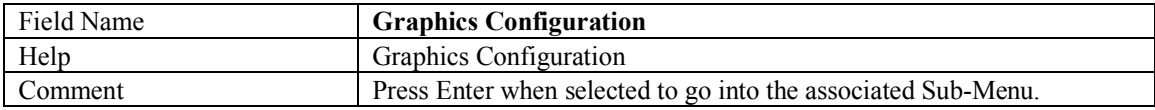

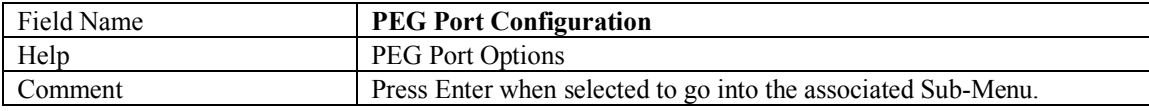

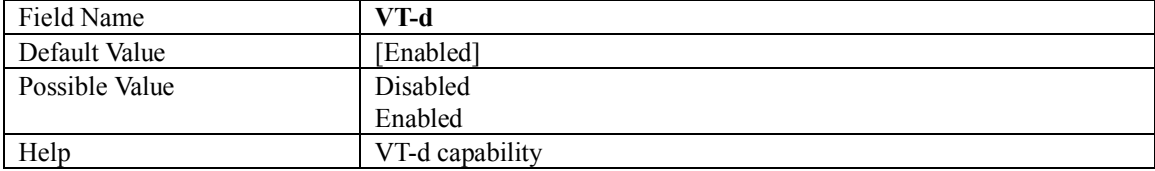

## **3.1.1 MEMORY CONFIGURATION**

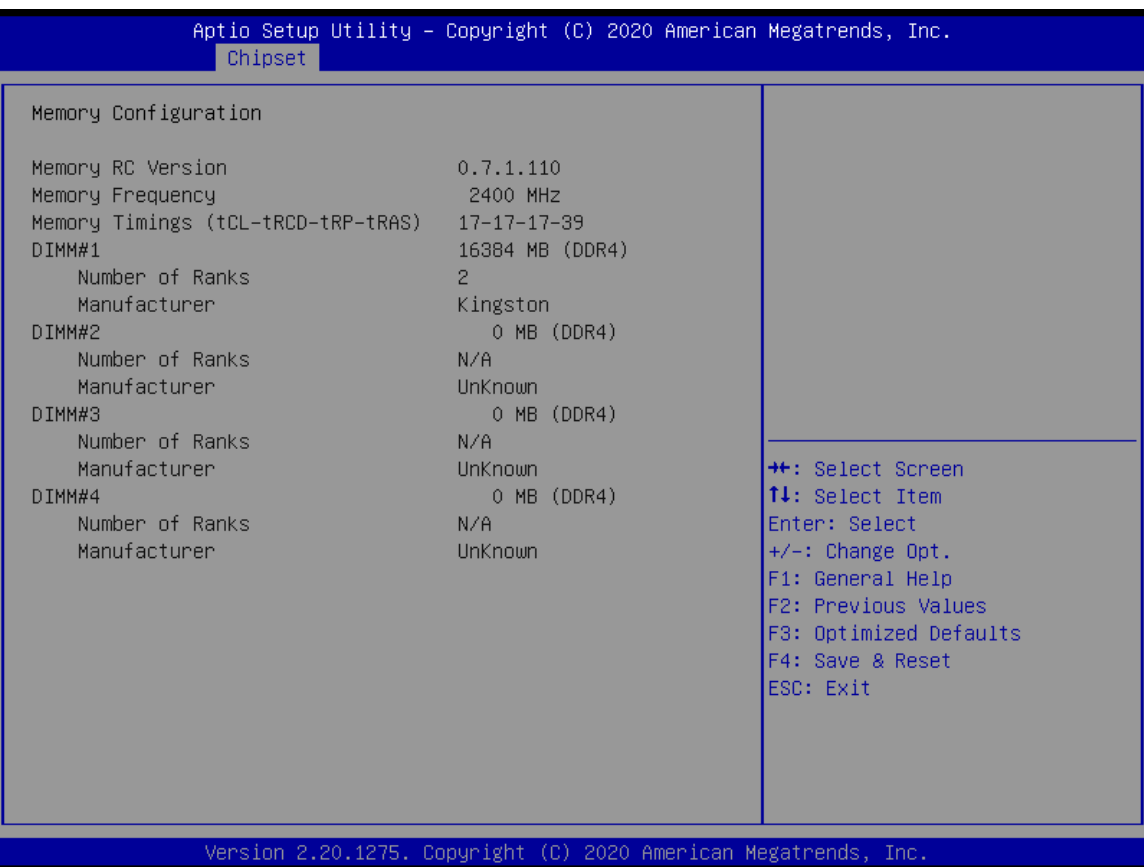

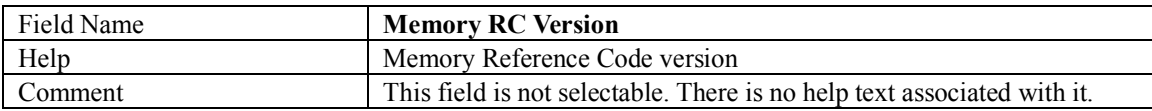

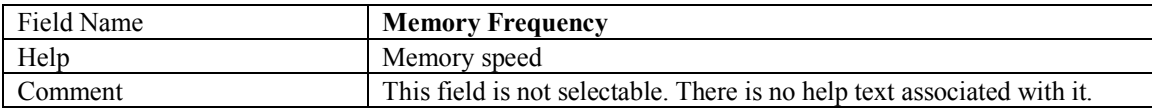

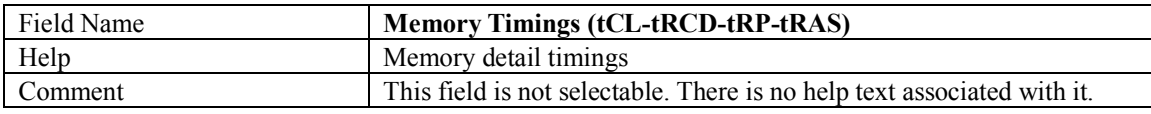

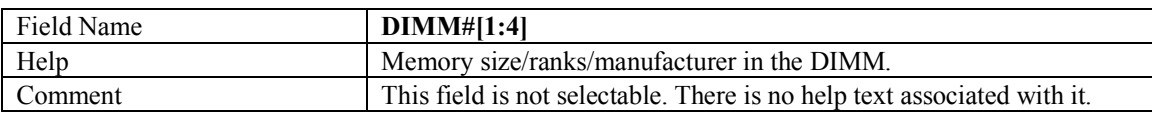

## **3.1.2 GRAPHICS CONFIGURATION**

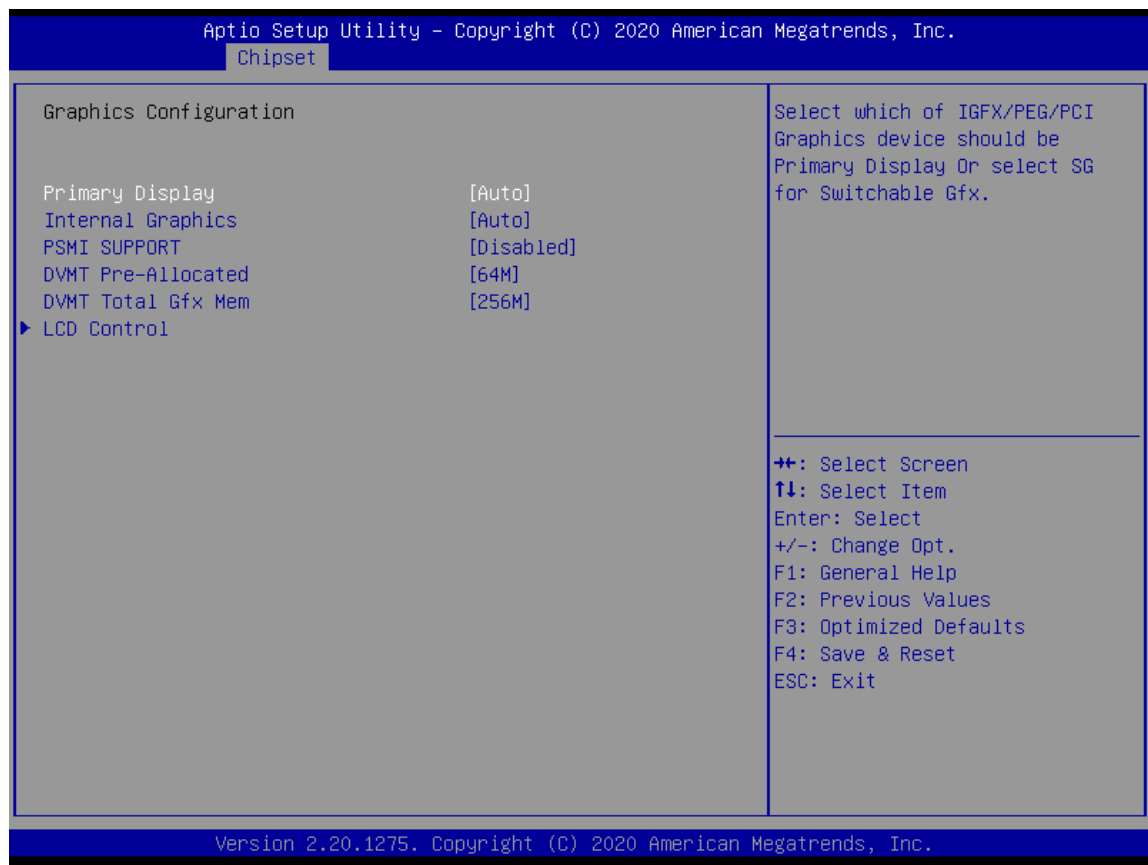

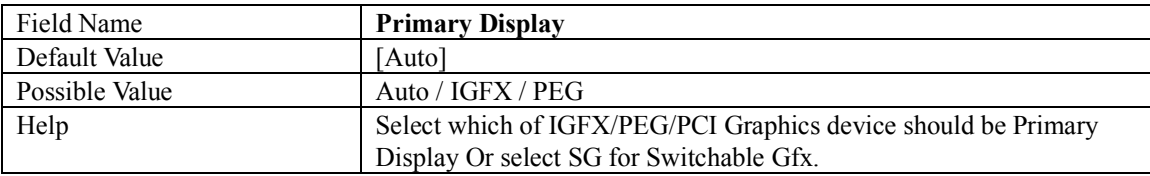

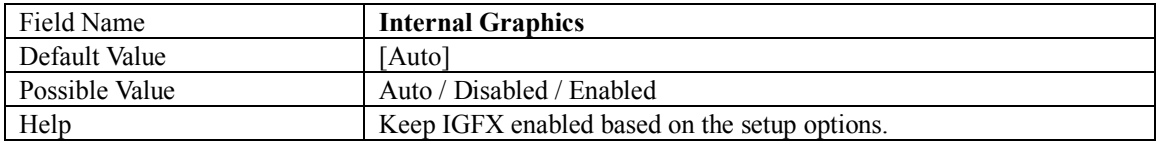

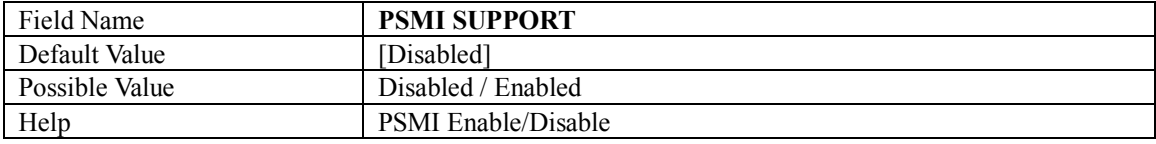

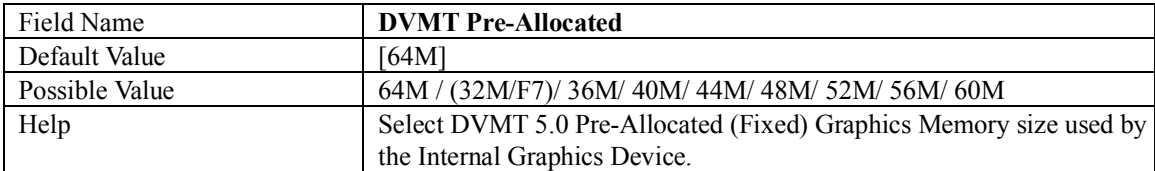

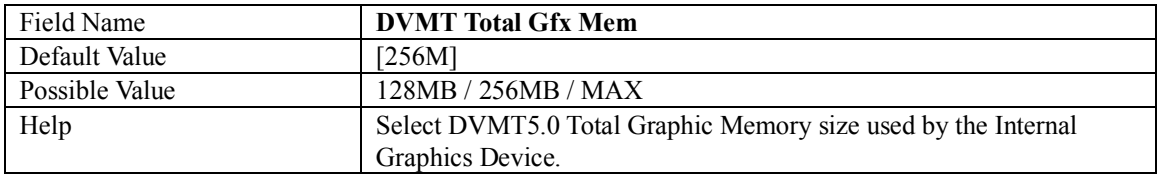

#### **3.1.2.1 LCD CONTROL**

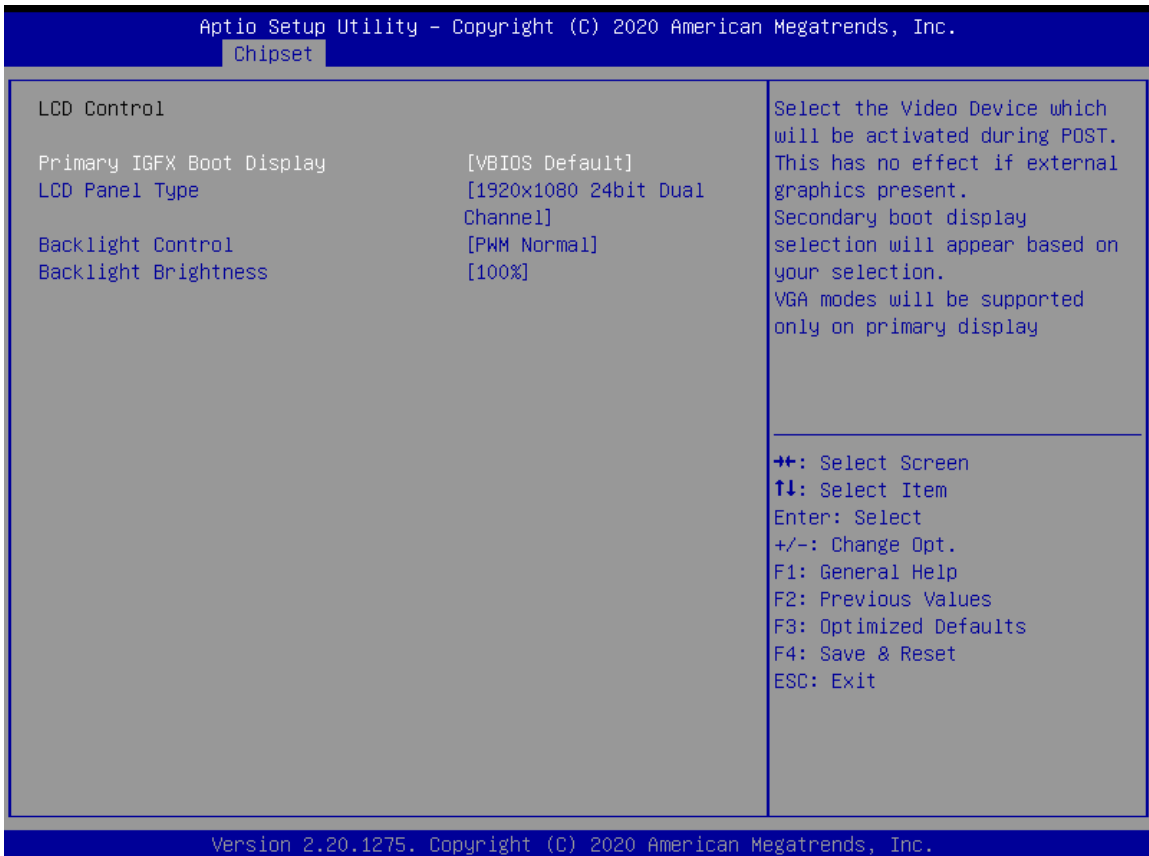

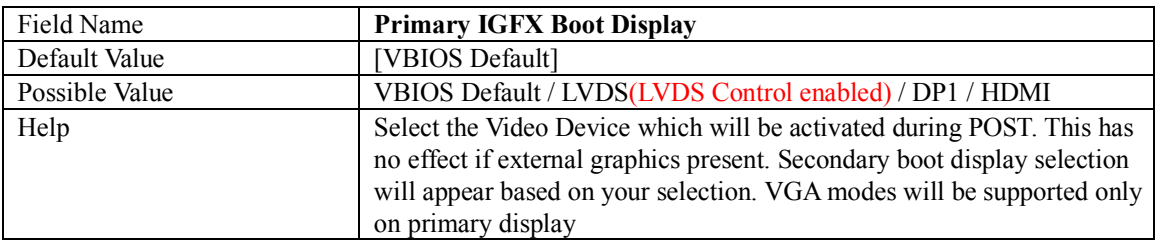

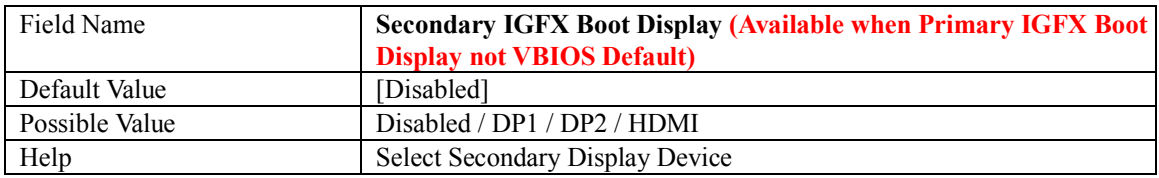

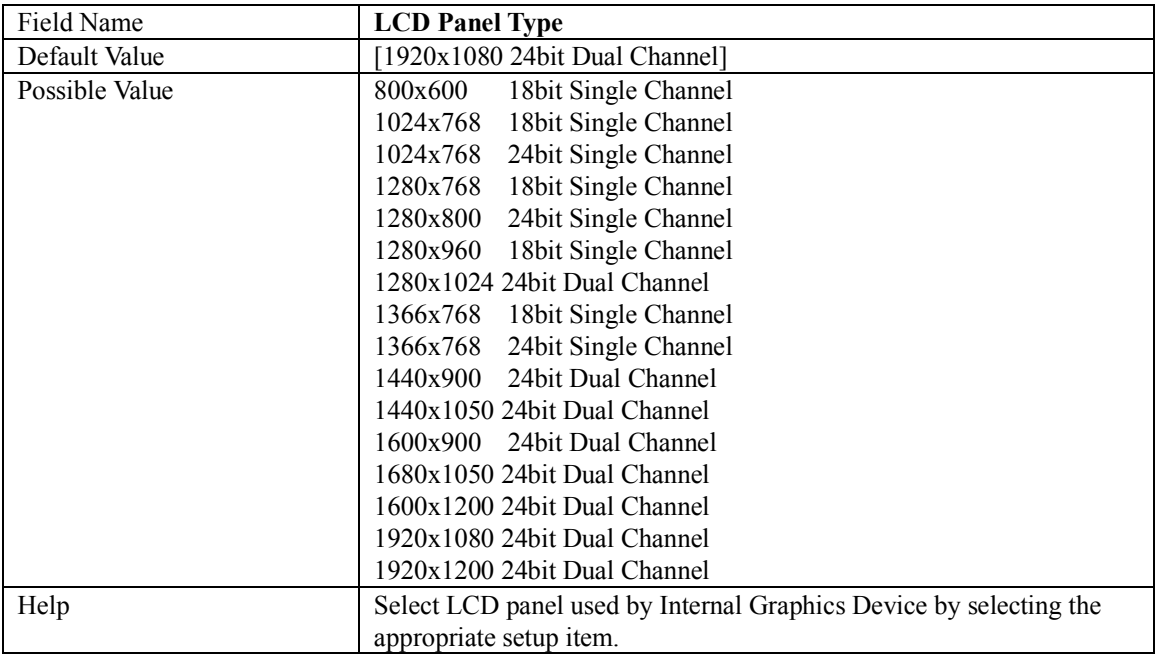

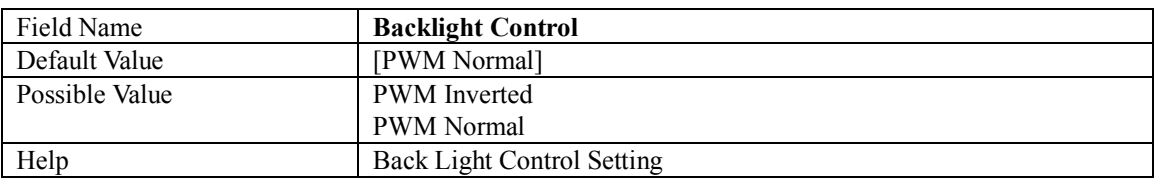

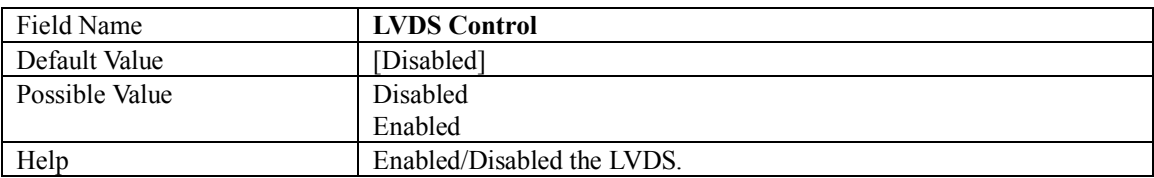

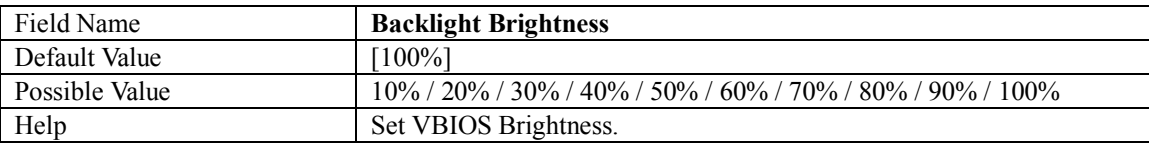

## **3.1.3 PEG PORT CONFIGURATION**

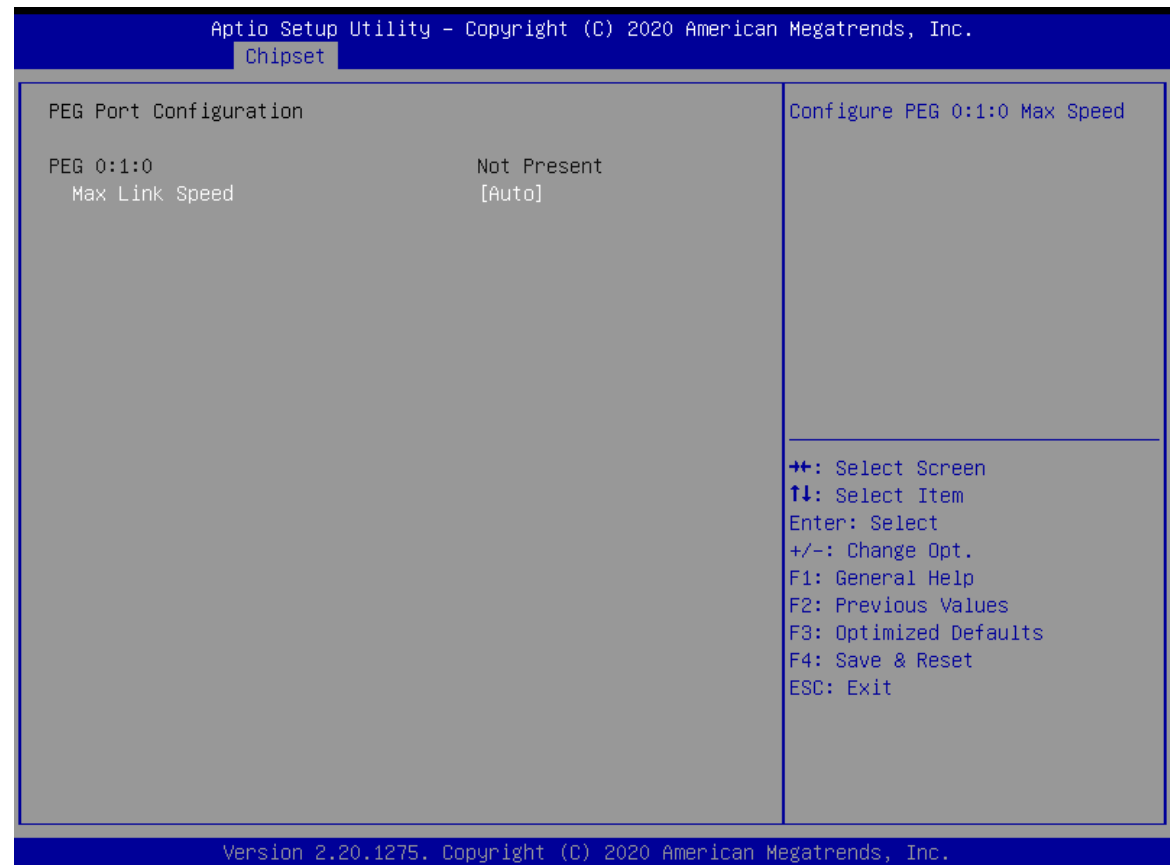

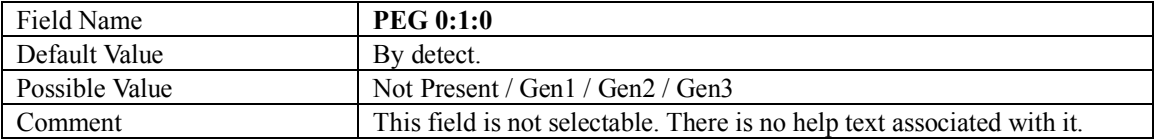

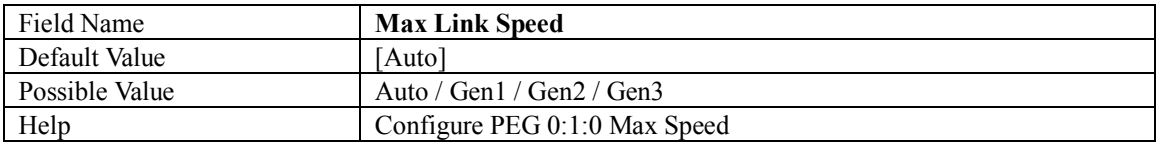

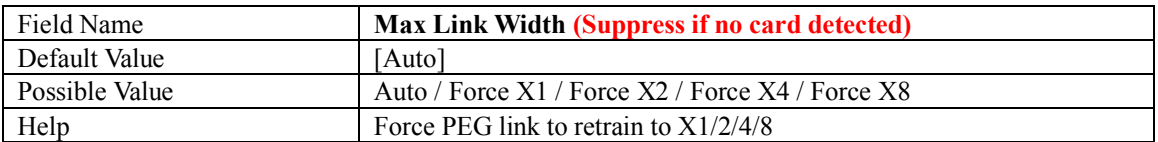

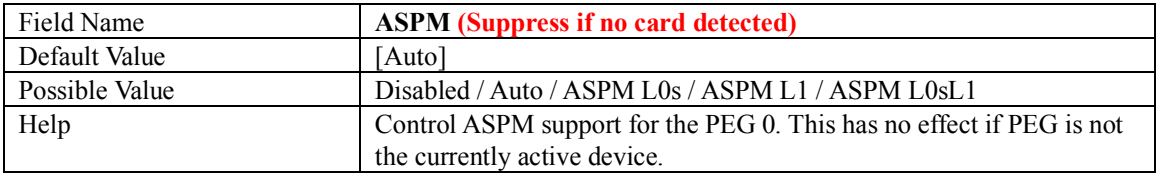

#### **3.2 PCH-IO CONFIGURATION**

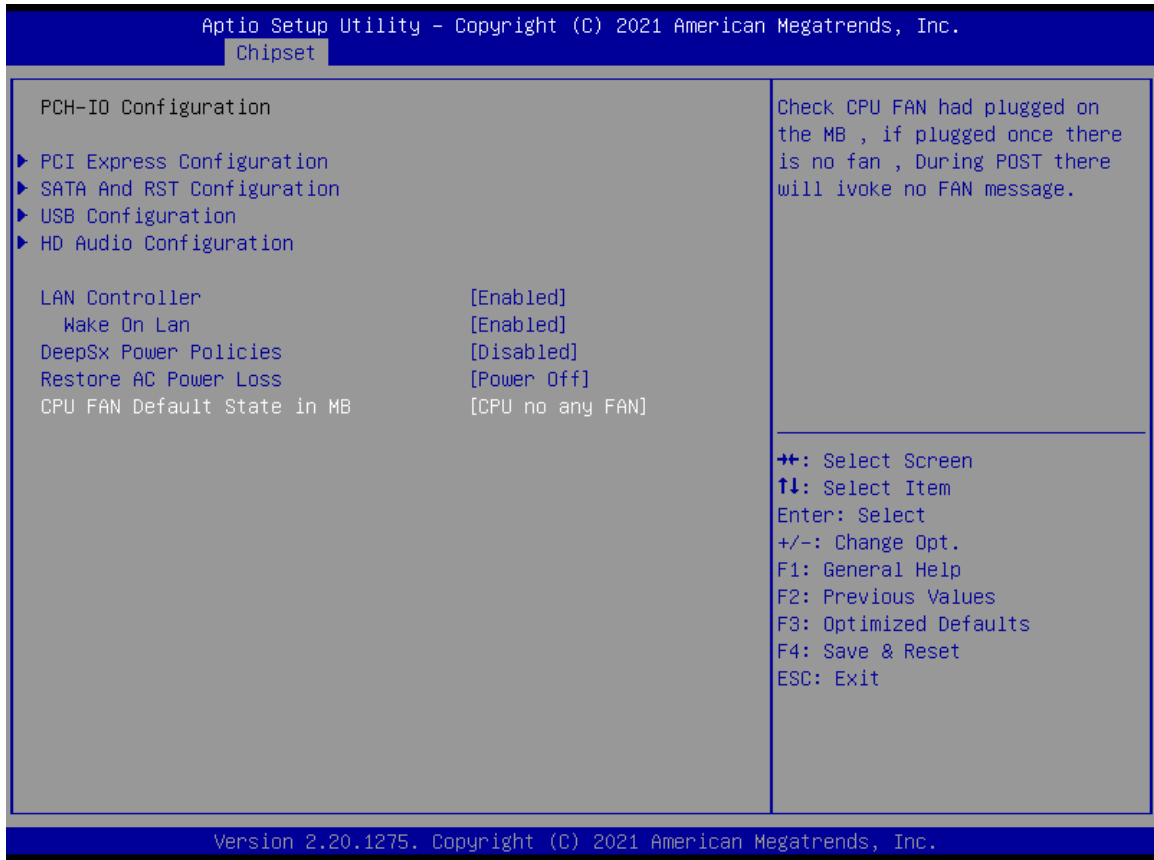

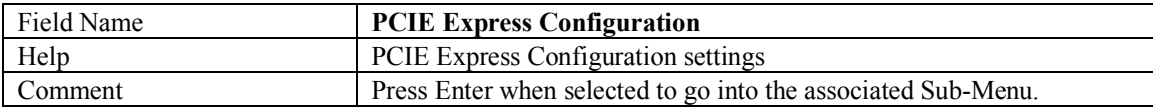

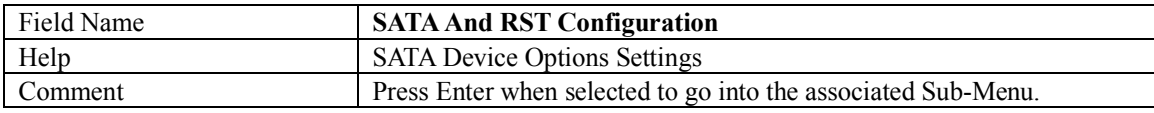

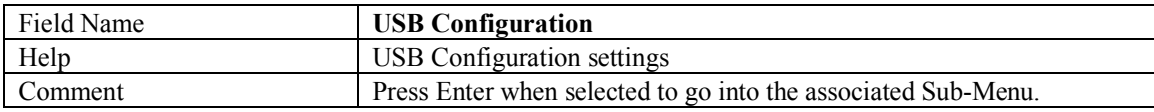

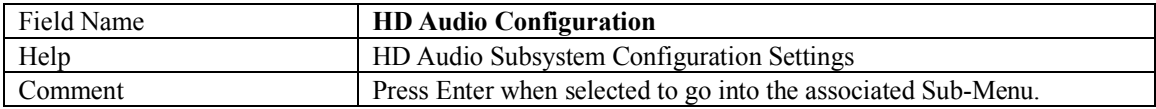

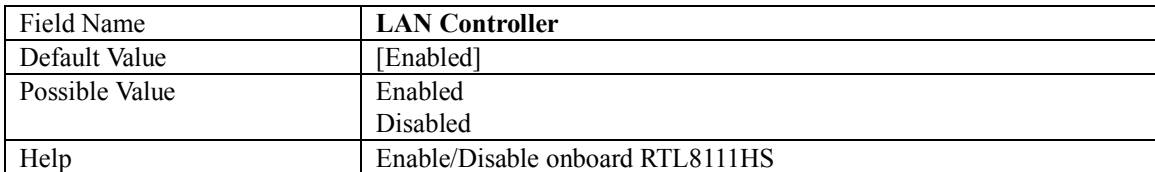

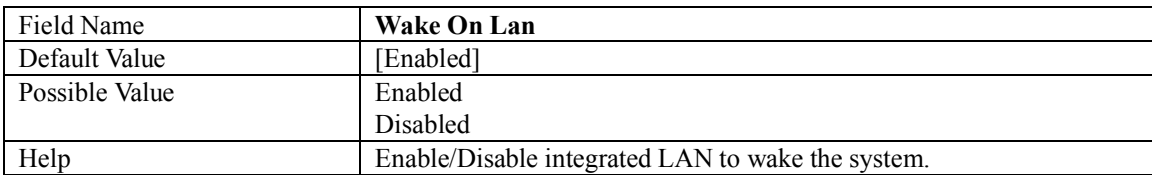

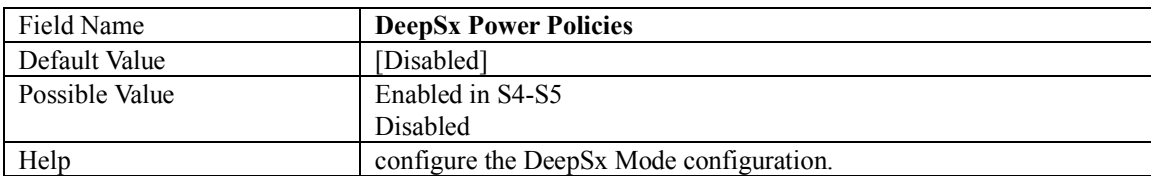

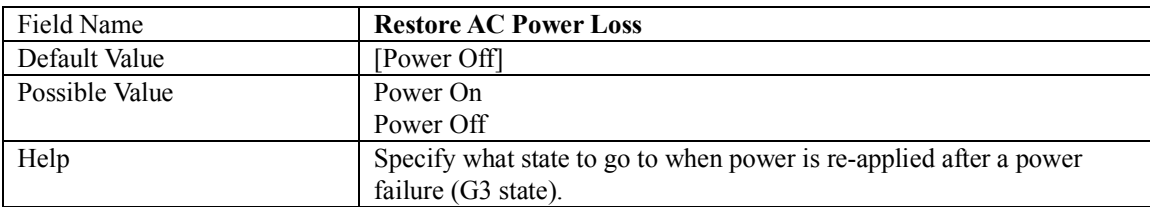

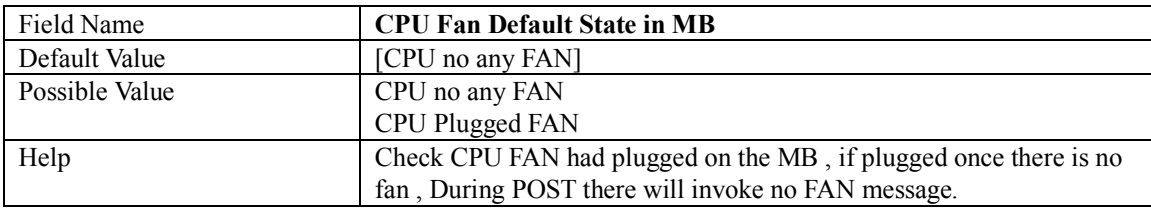

### **3.2.1 PCI EXPRESS CONFIGURATION**

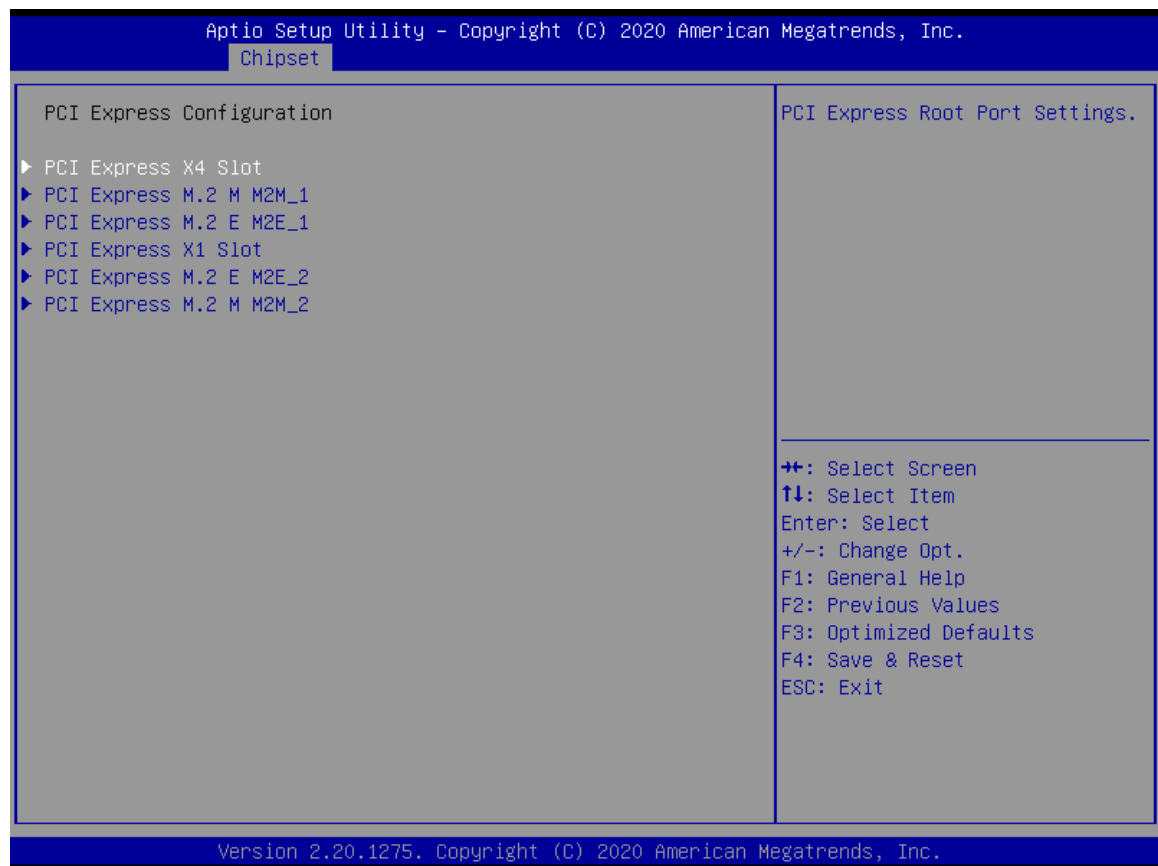

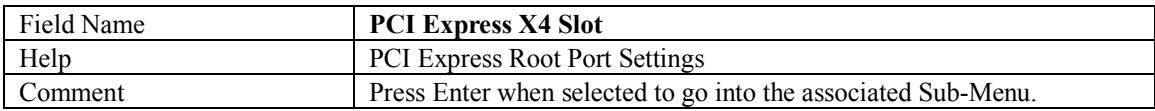

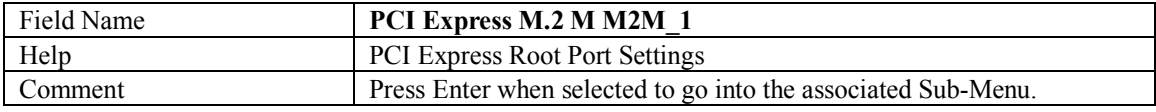

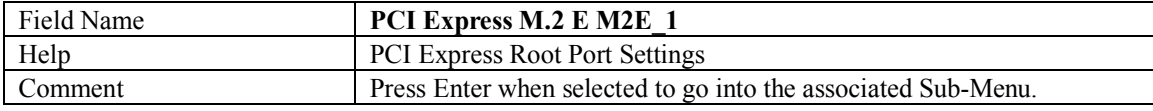

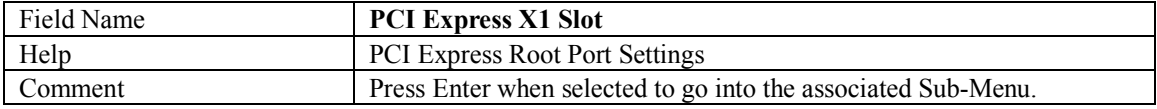

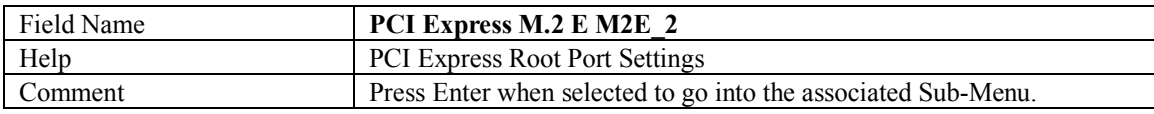

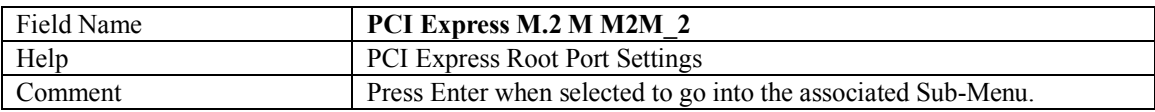

## **3.2.1.1 PCI EXPRESS X4 SLOT**

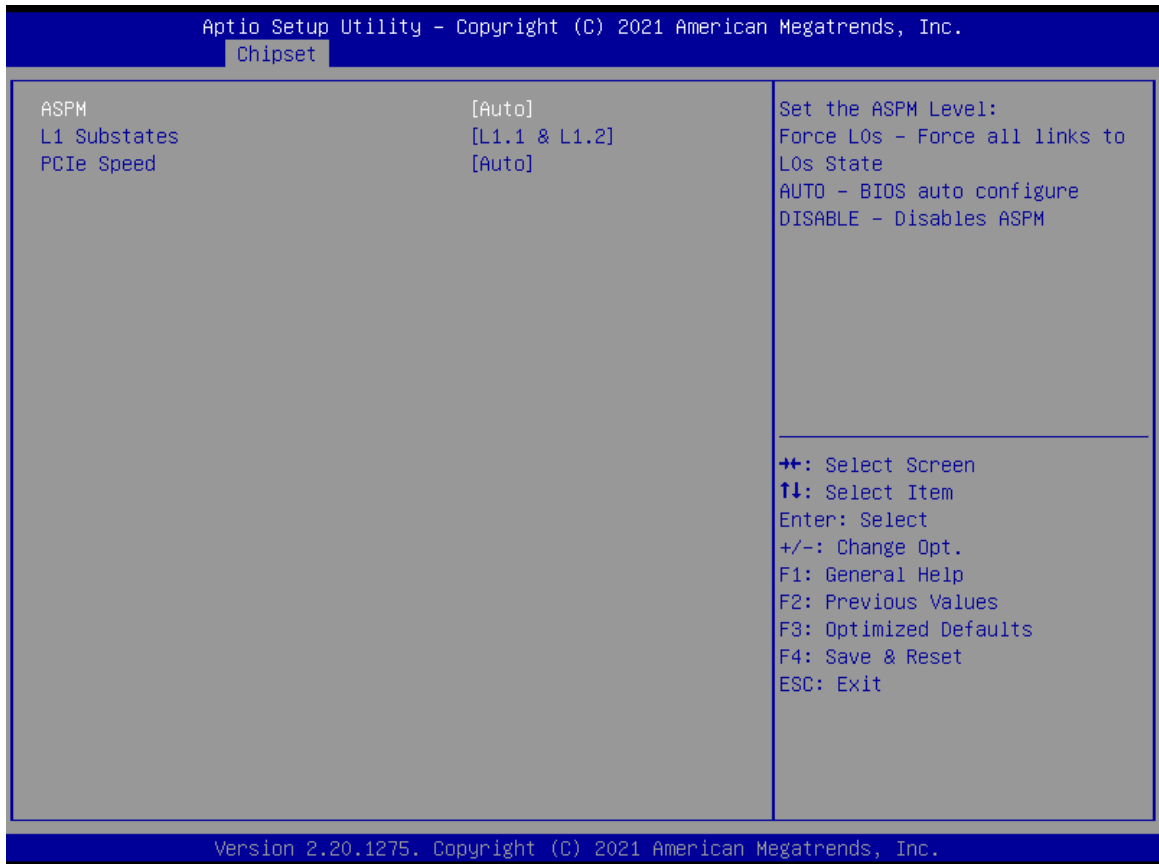

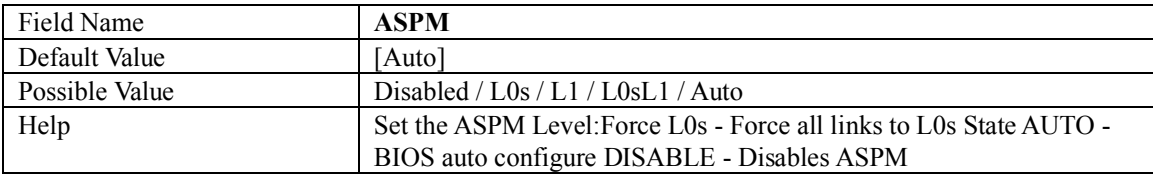

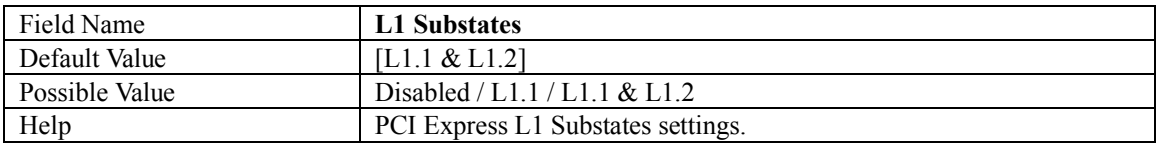

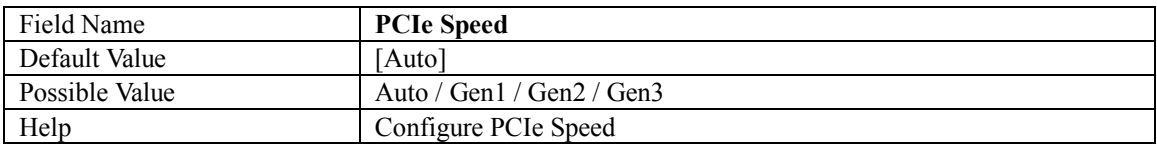

## **3.2.1.2 PCI EXPRESS M.2 M M2M\_1**

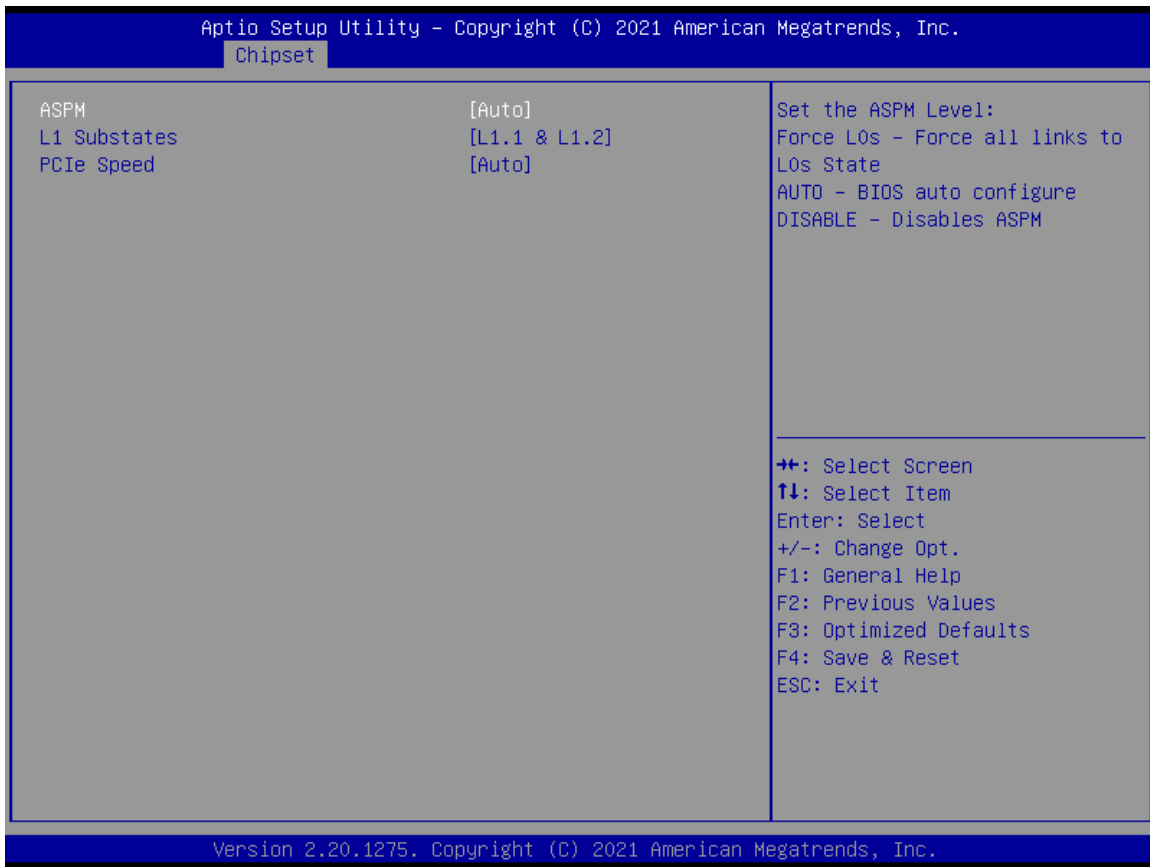

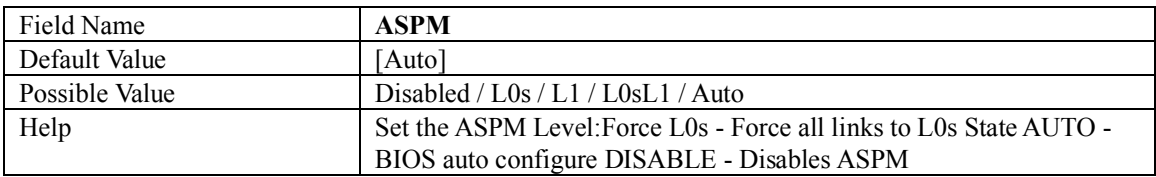

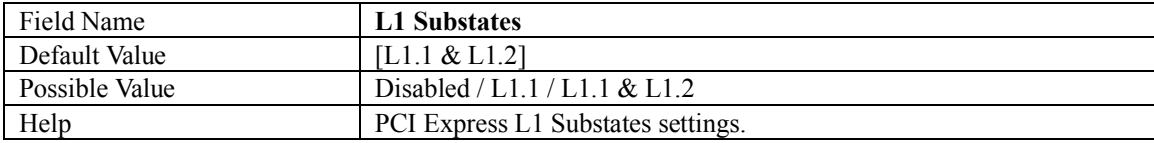

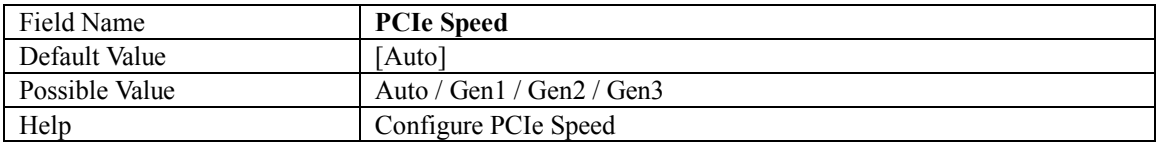

#### **3.2.1.3 PCI EXPRESS M.2 E M2E\_1**

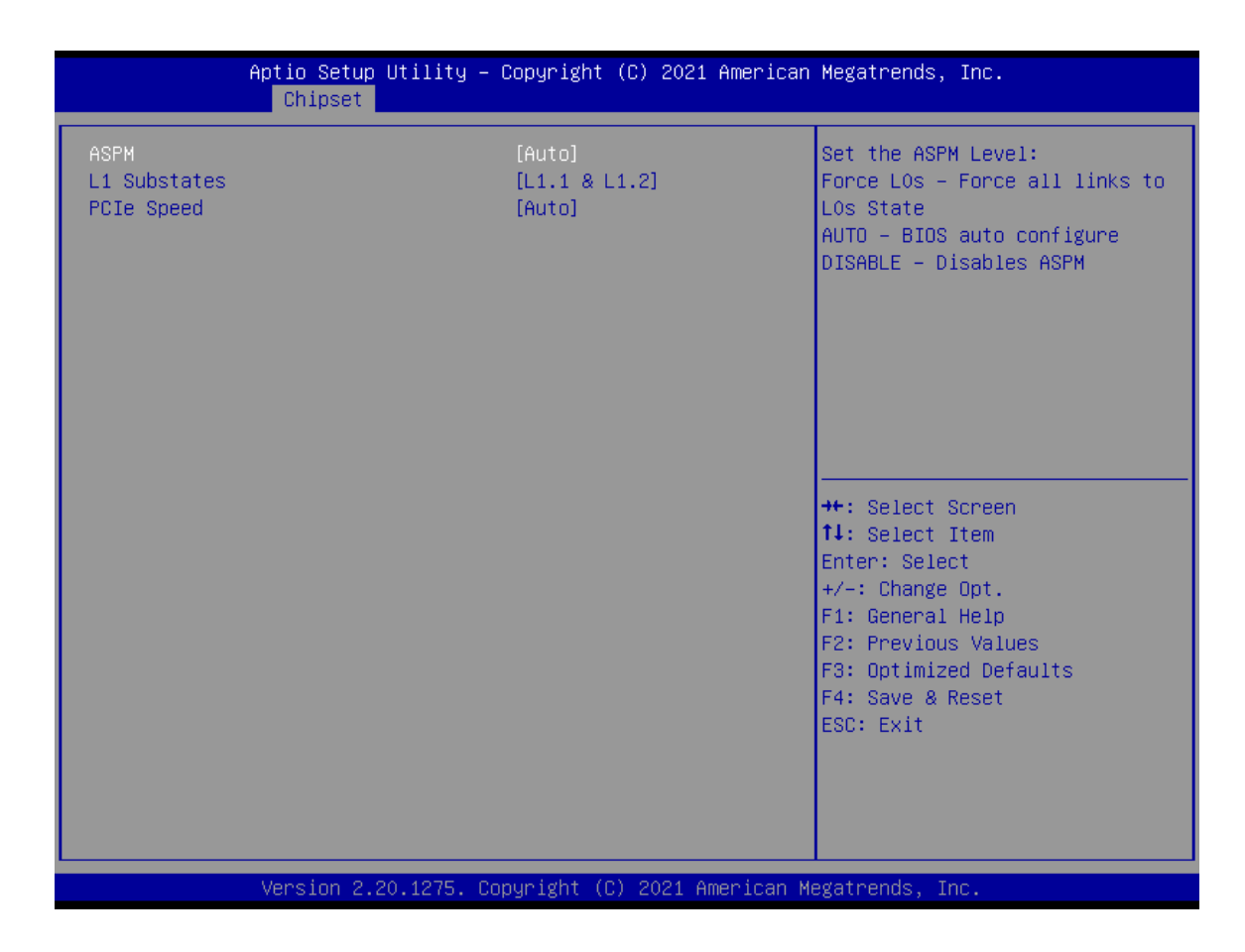

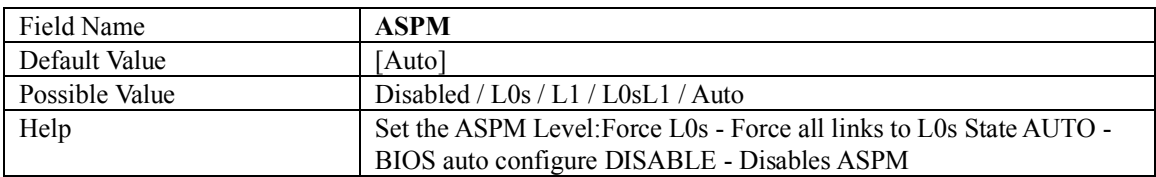

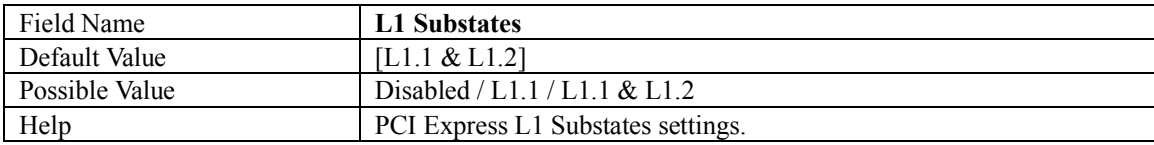

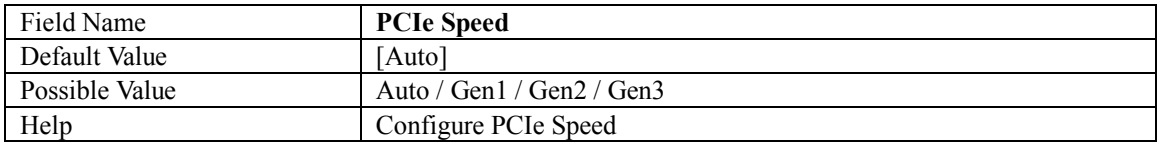

## **3.2.1.4 PCI EXPRESS X1 Slot**

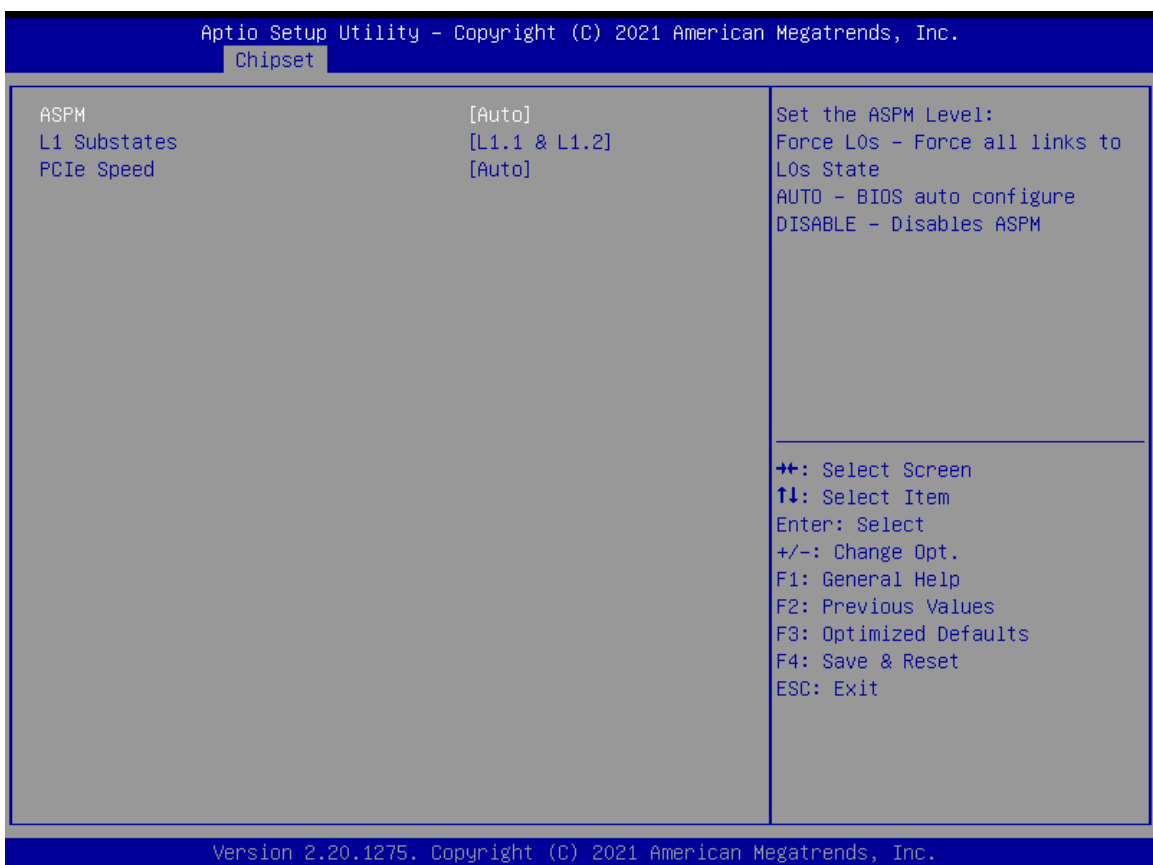

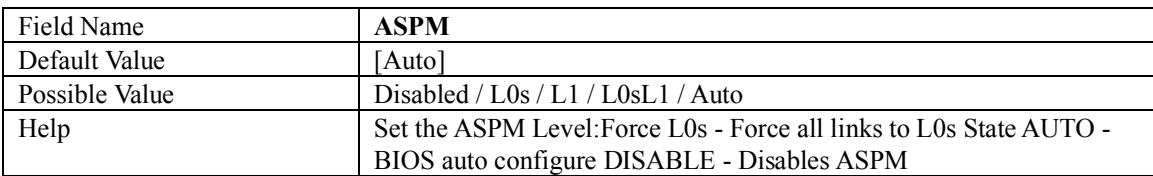

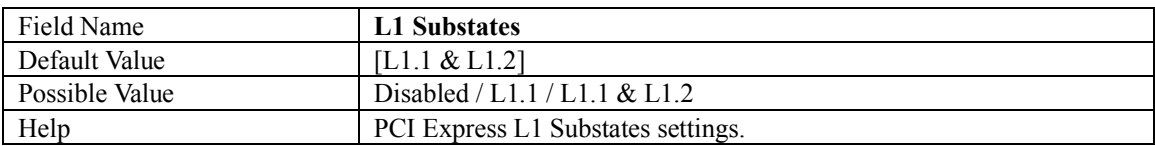

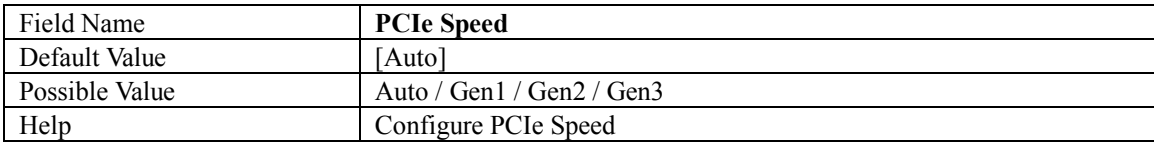

## **3.2.1.5 PCI EXPRESS M.2 E M2E2**

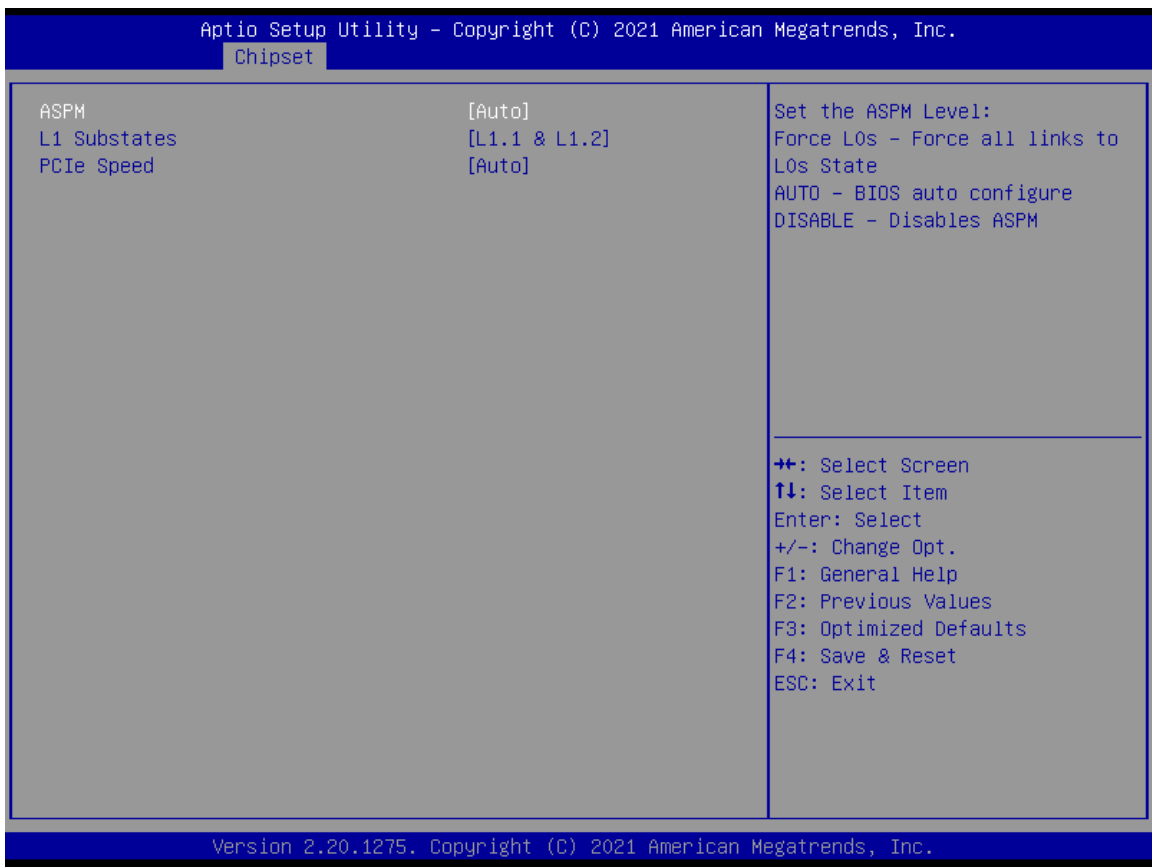

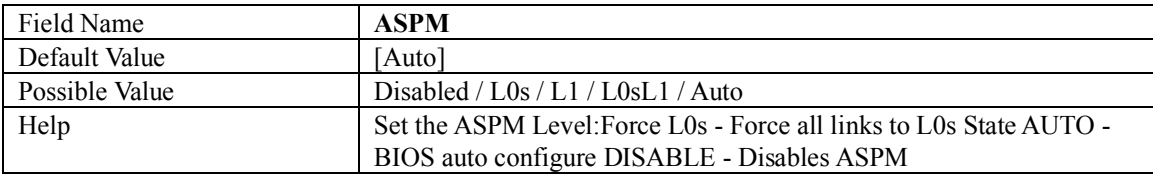

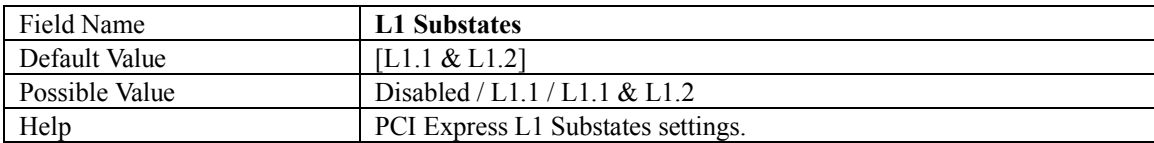

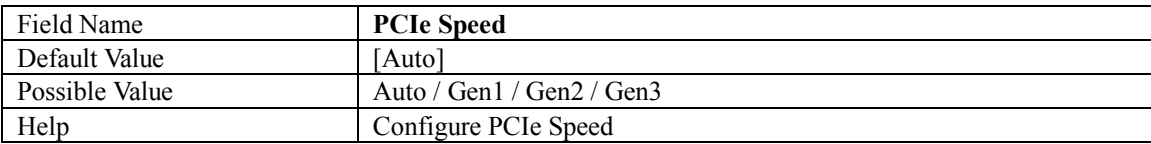

## **3.2.1.6 PCI EXPRESS M.2 M M2M\_2**

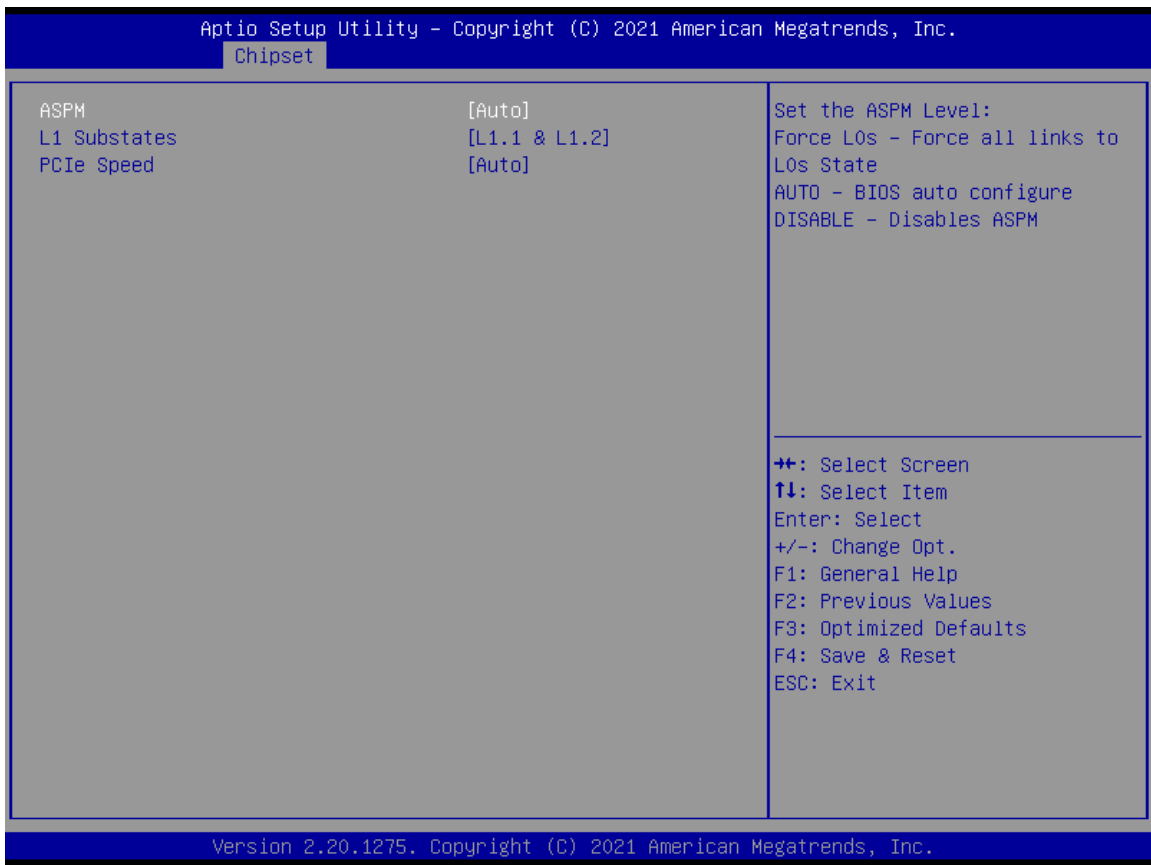

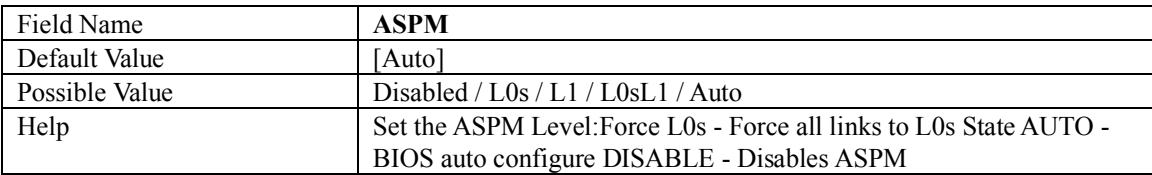

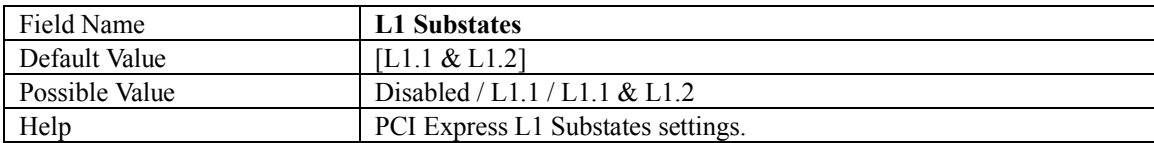

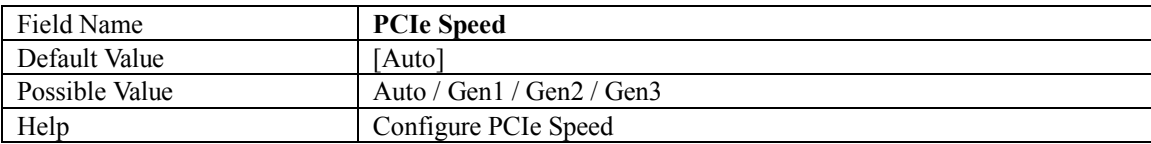

## **3.2.2 SATA AND RST CONFIGURATION**

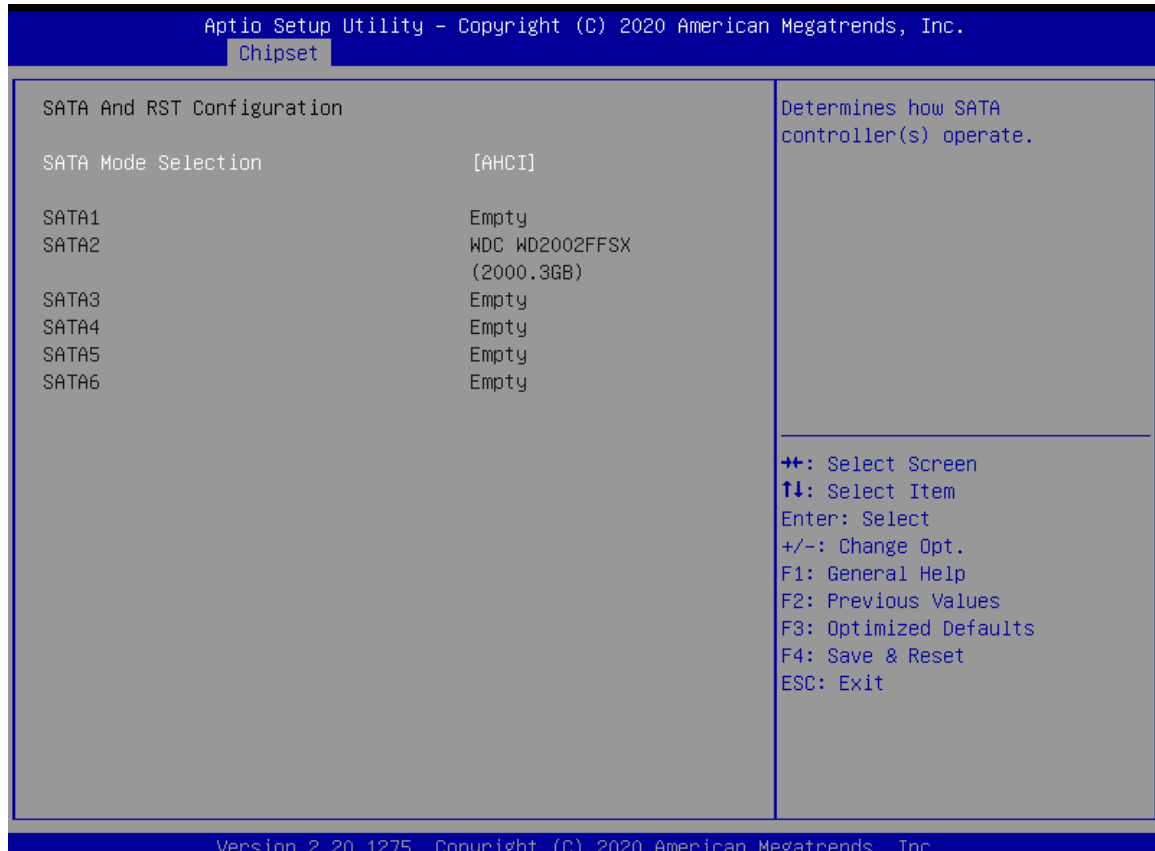

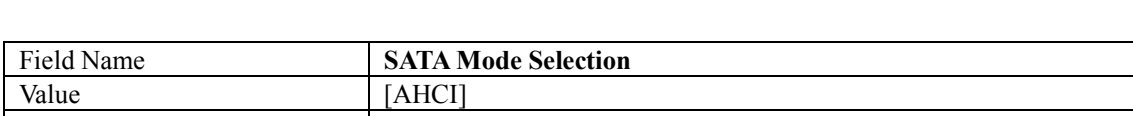

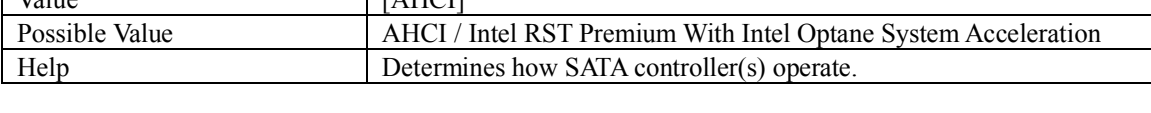

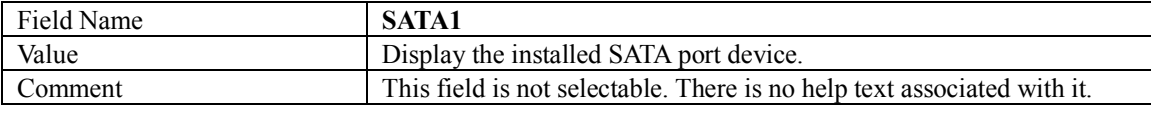

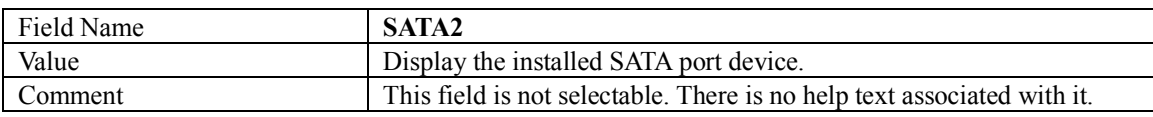

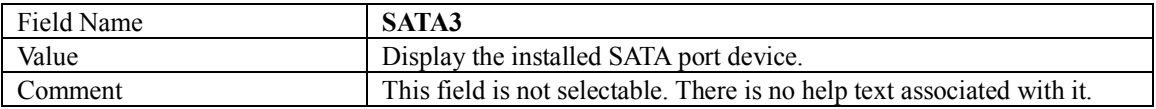

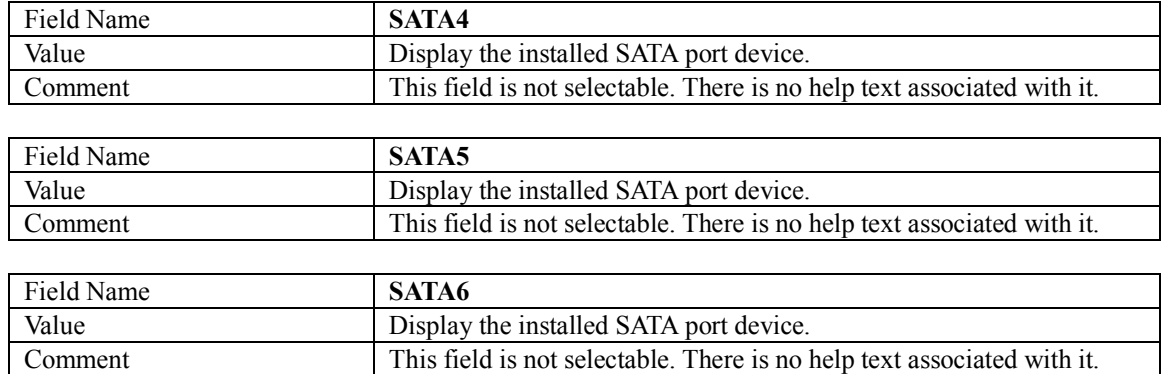

 $\sim$ 

#### **3.2.3 USB CONFIGURATION**

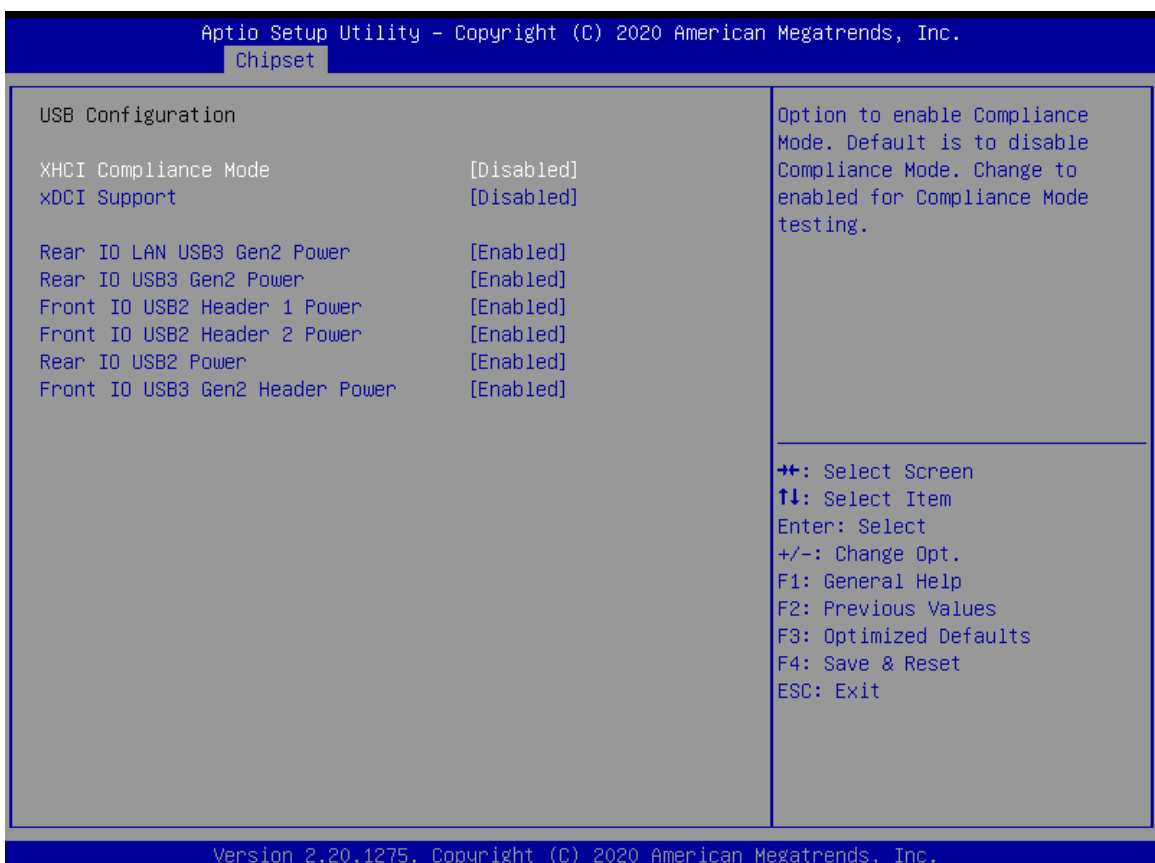

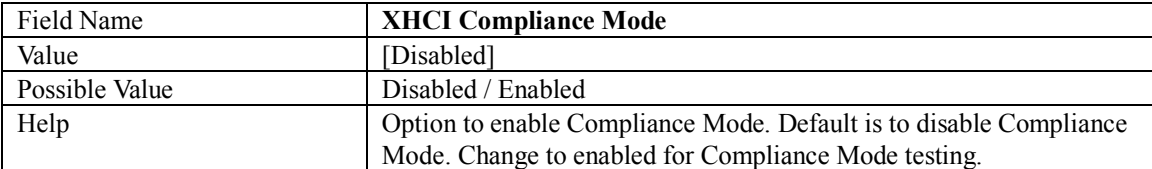

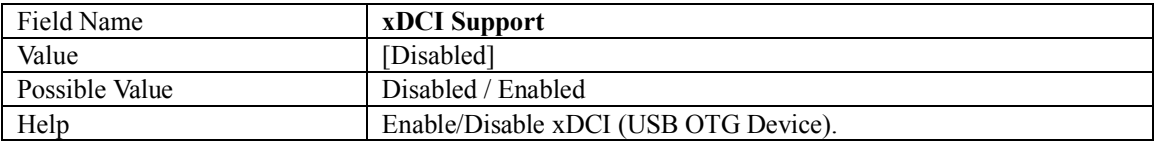

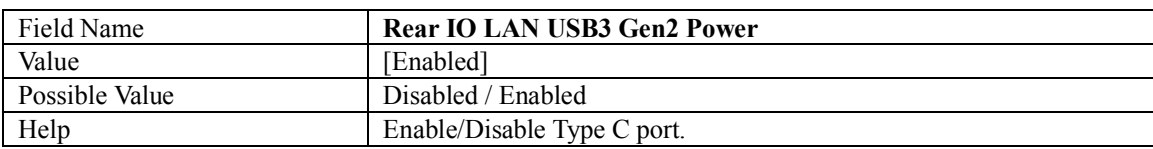

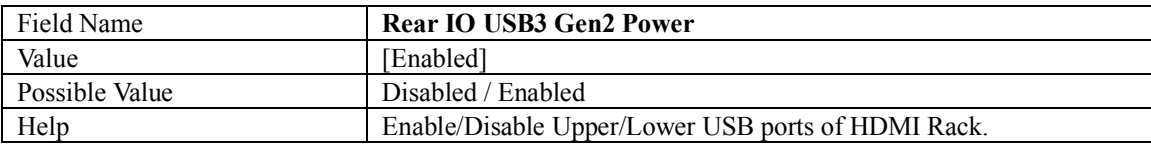

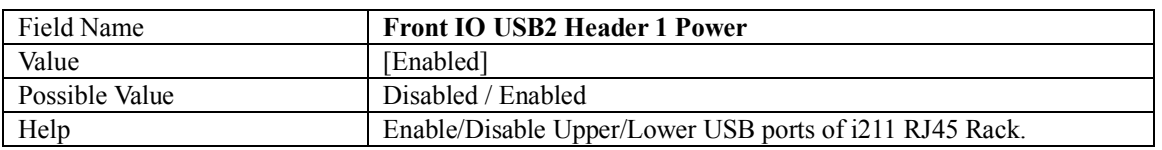

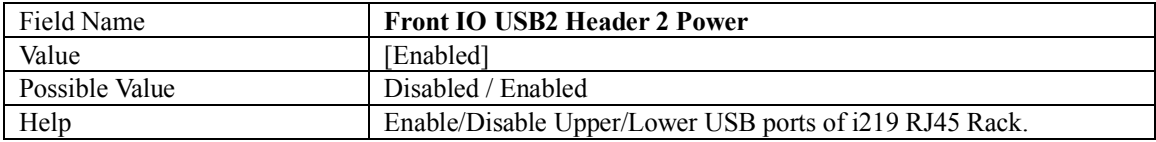

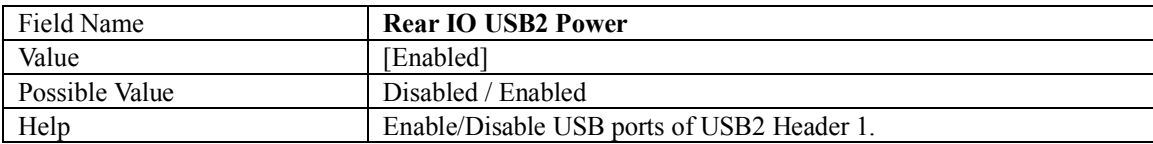

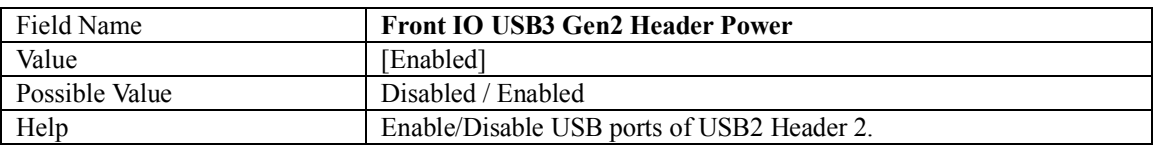

## **3.2.4 HD AUDIO CONFIGURATION**

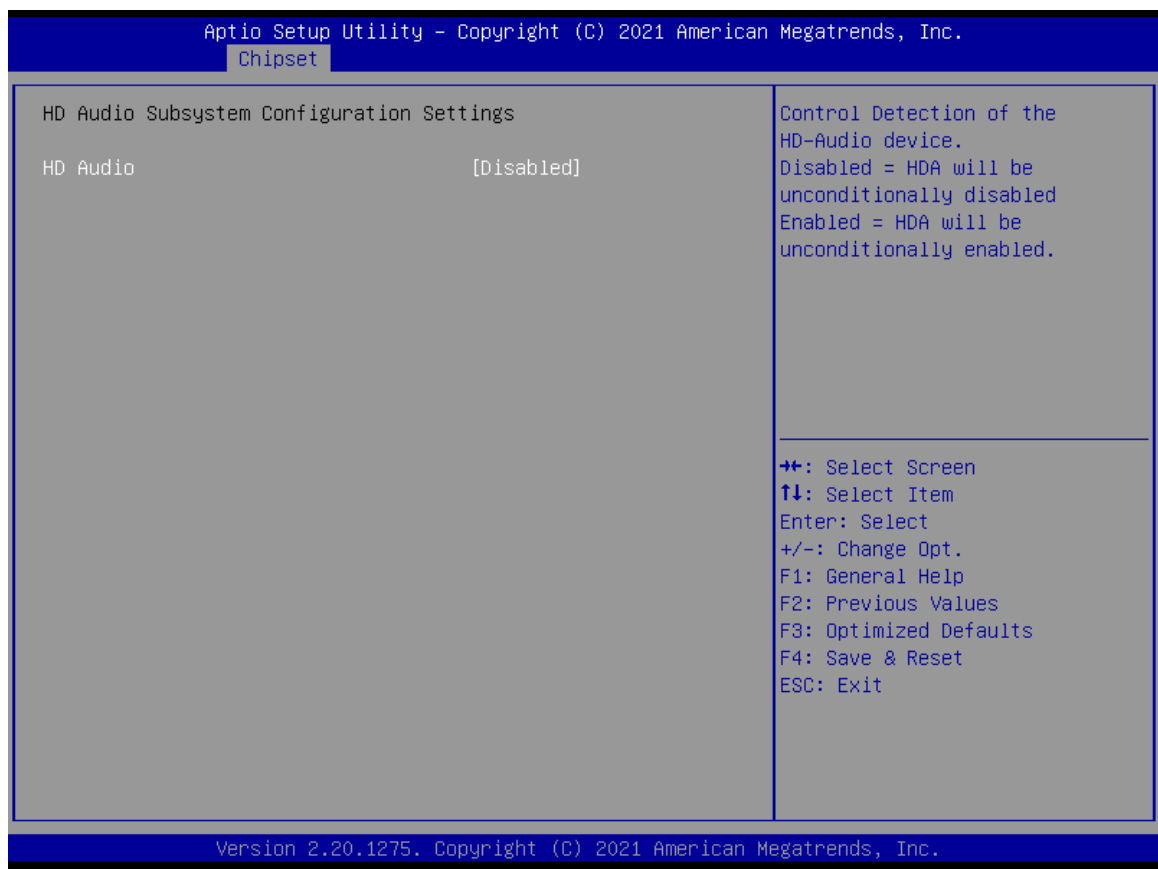

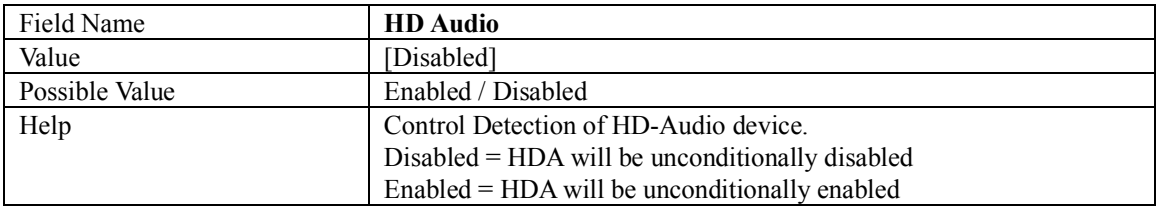

## **4. SECURITY**

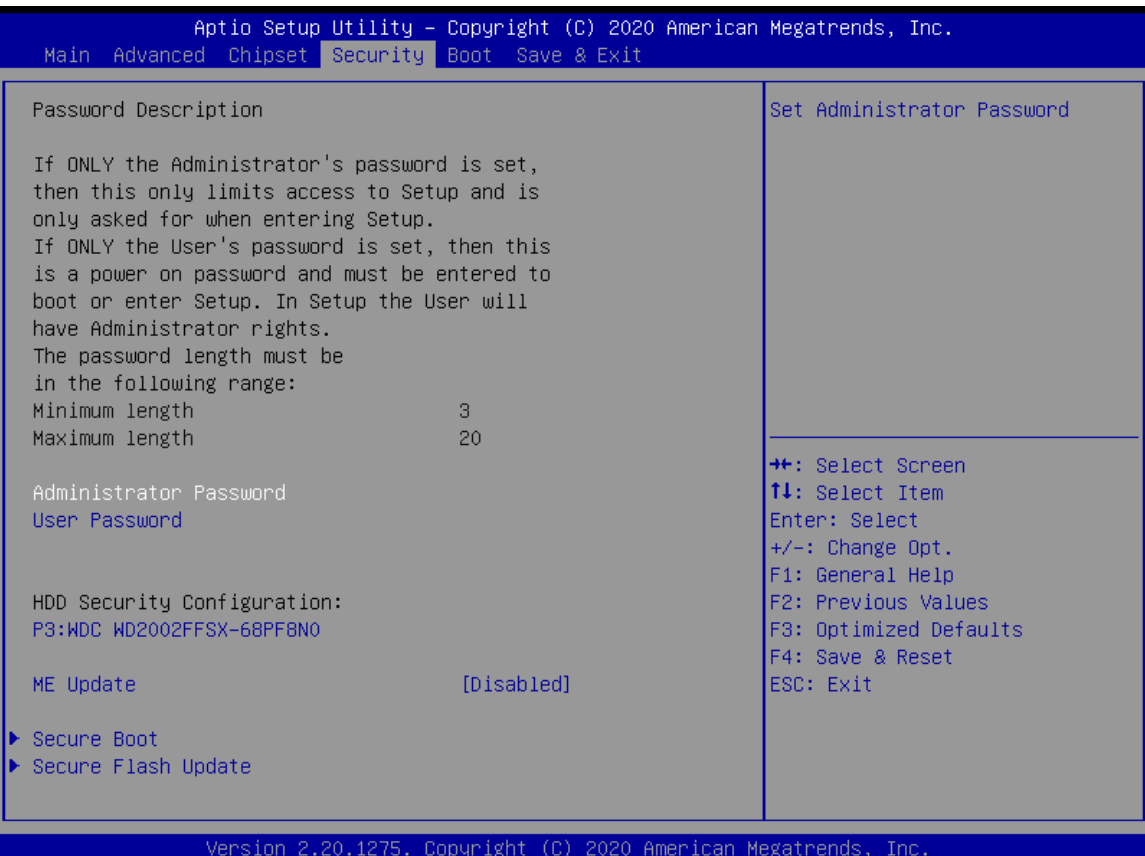

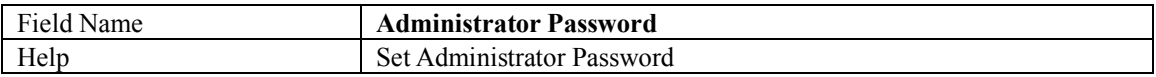

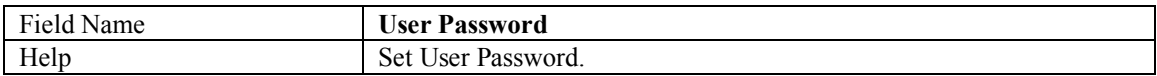

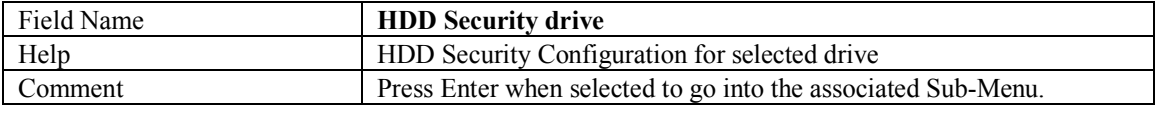

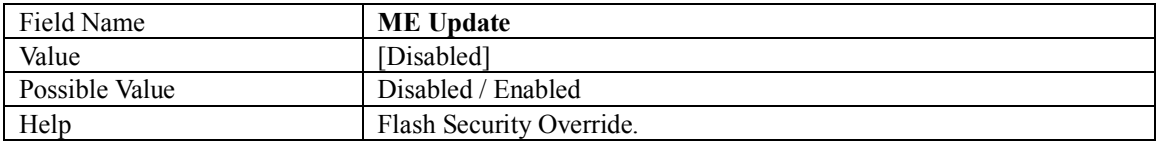

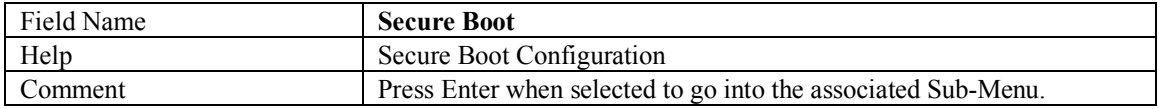

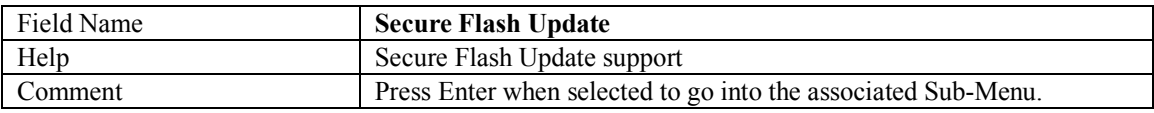

#### **4.1 HDD SECURITY**

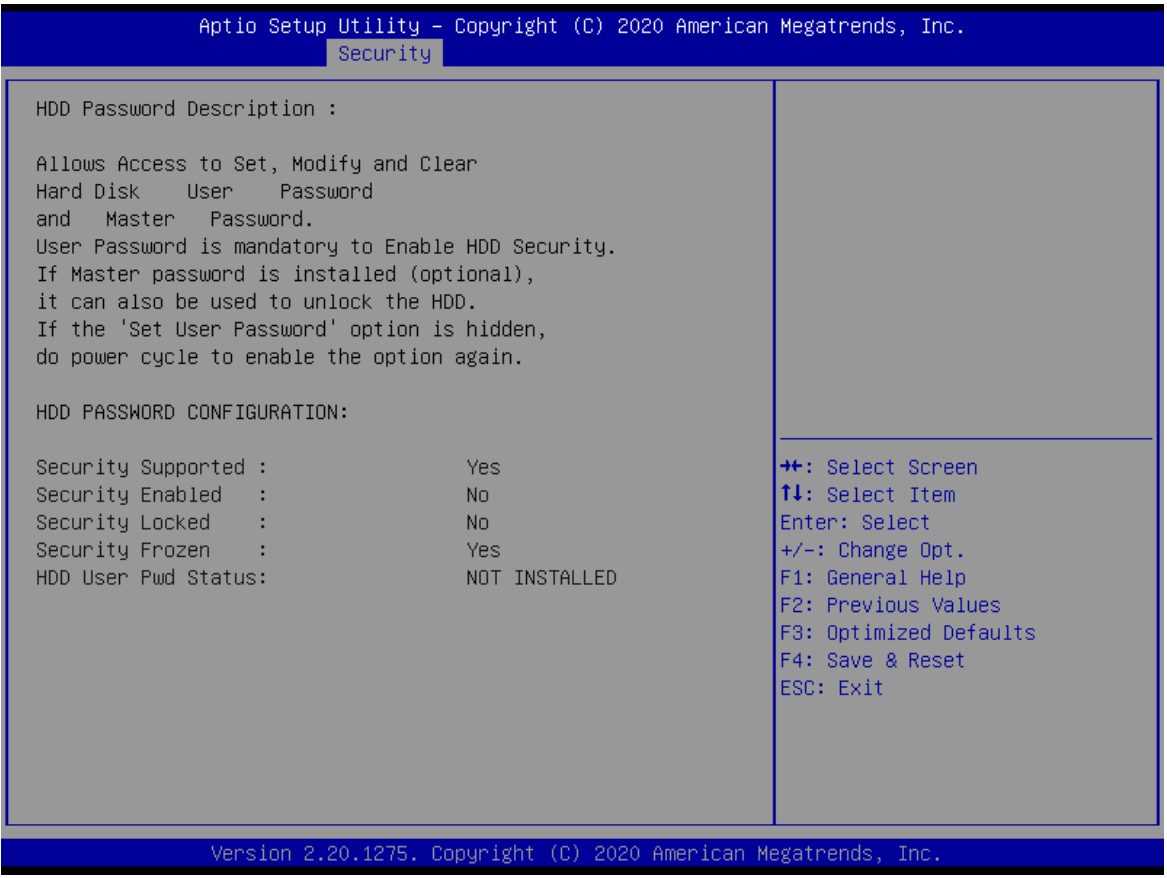

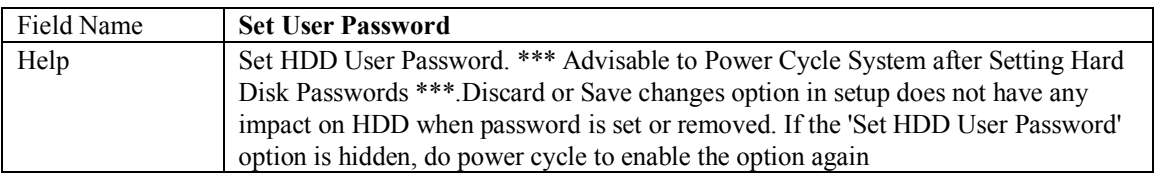

#### **4.2 SECURE BOOT**

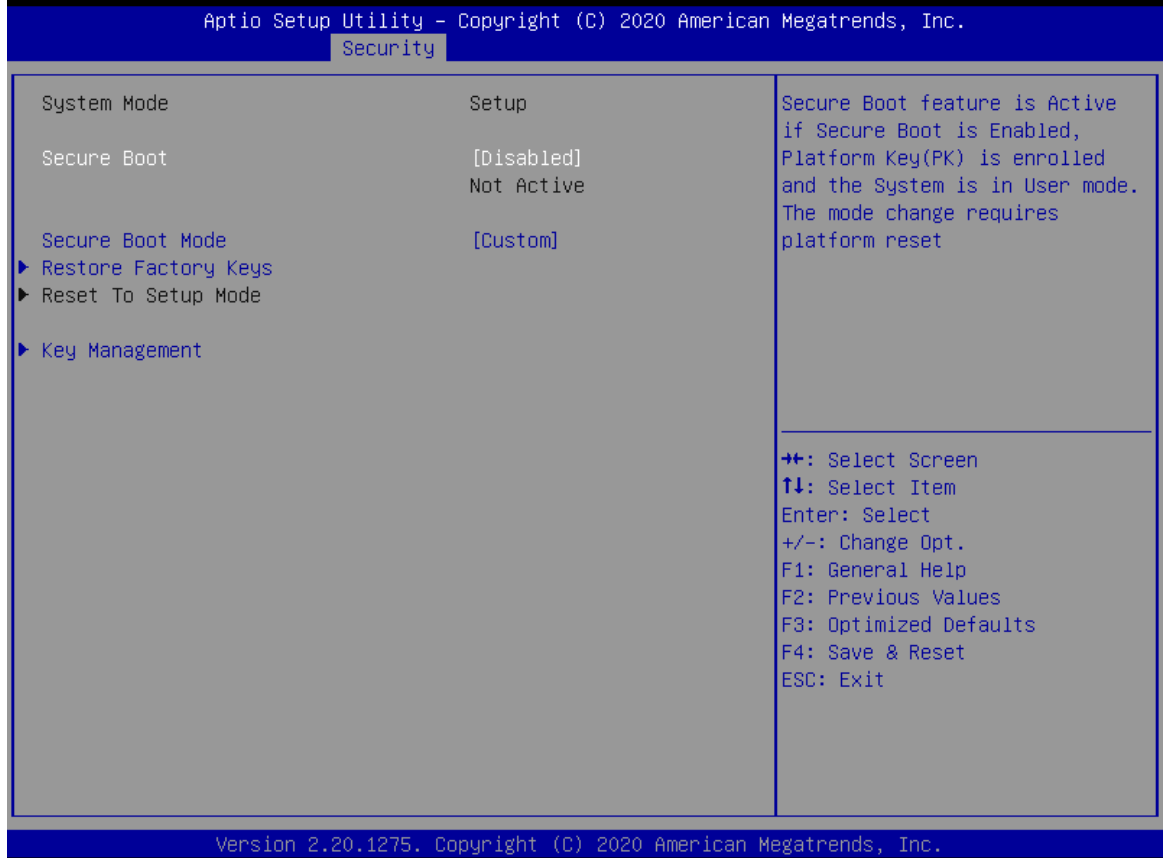

Note: This page will not be affected by load default.

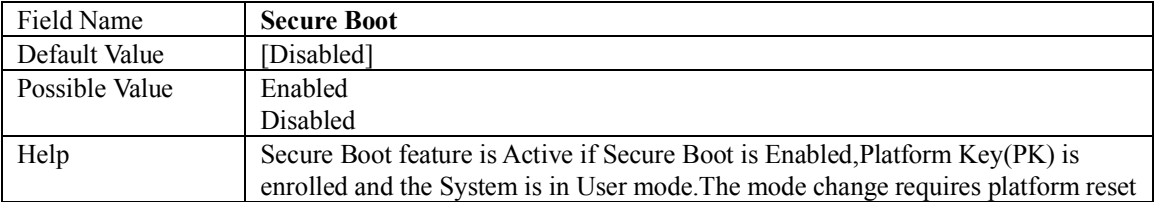

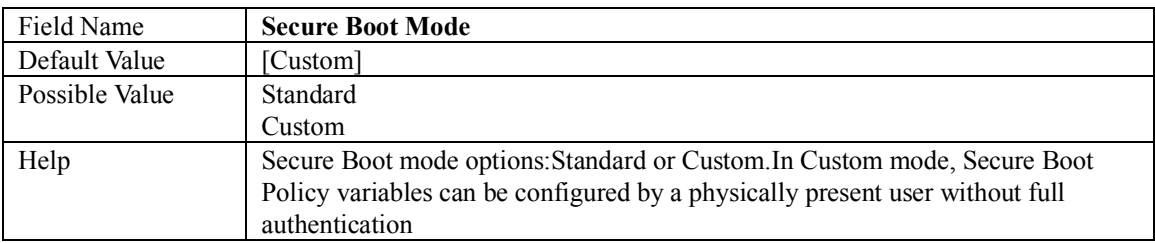

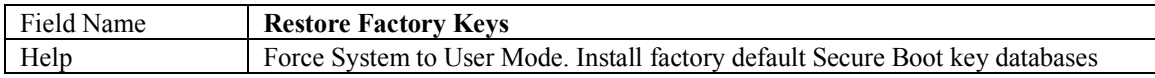

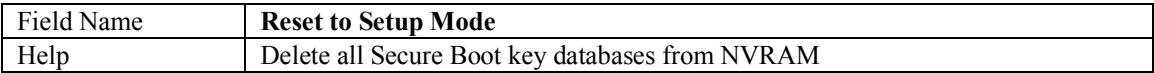

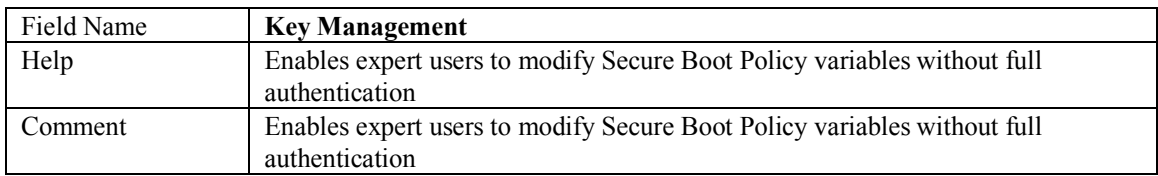

## **4.2.1 KEY MANAGEMENT**

Note: This page will not be affected by load default.

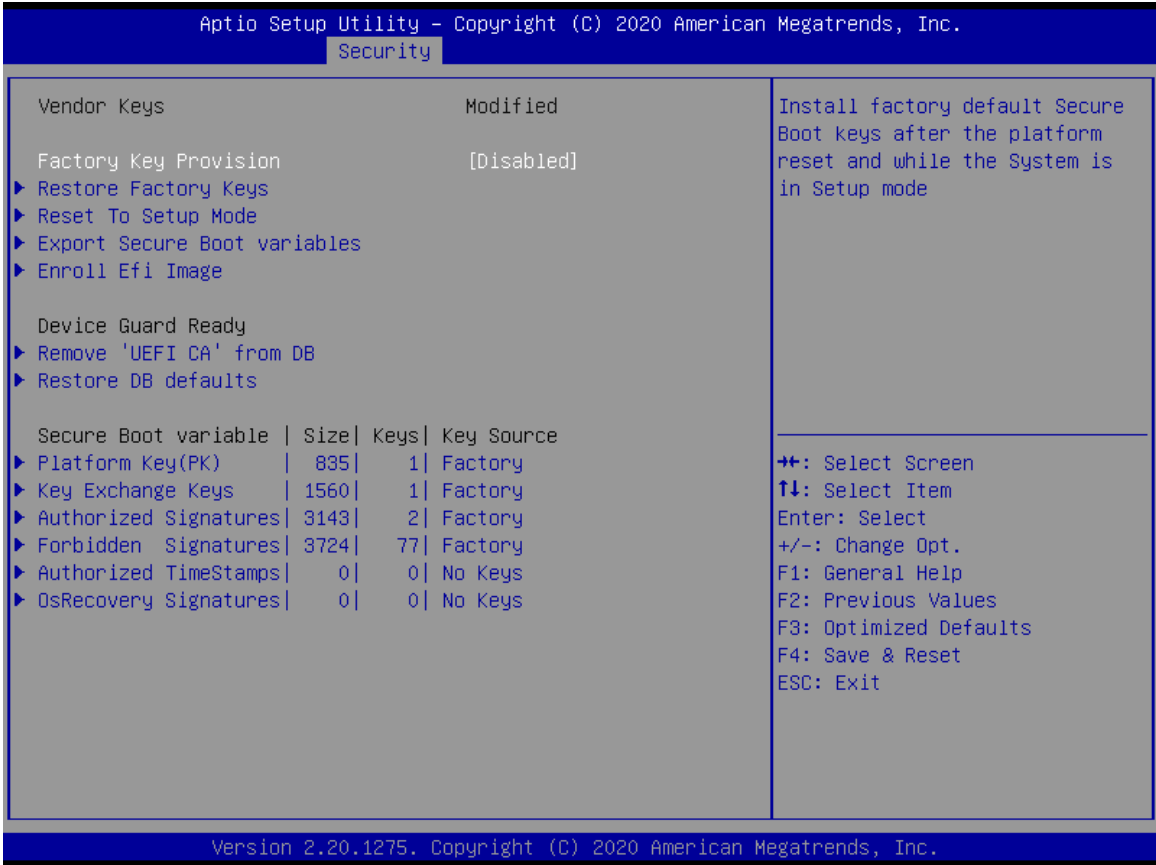

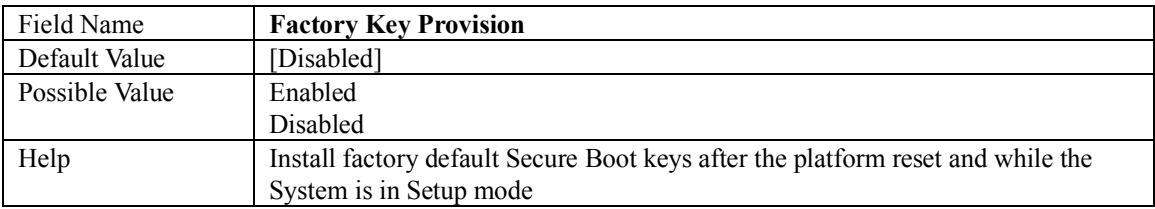

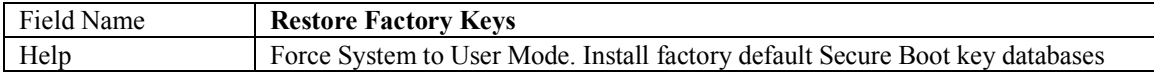

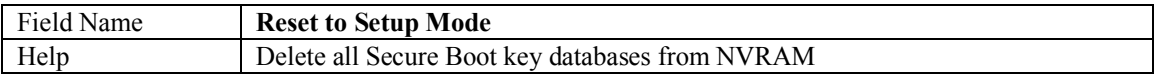

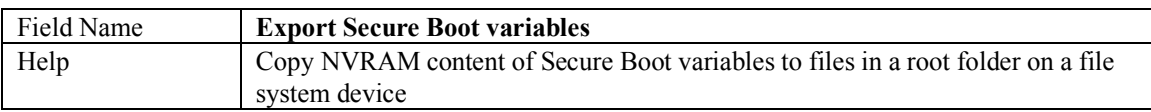

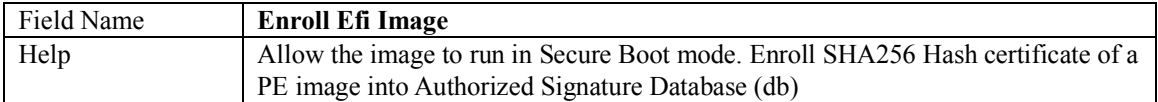

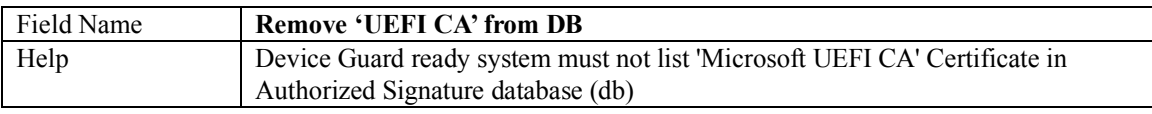

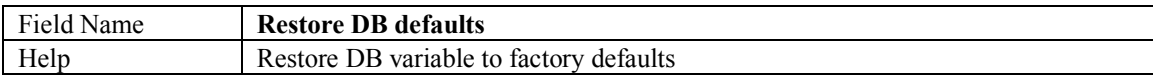

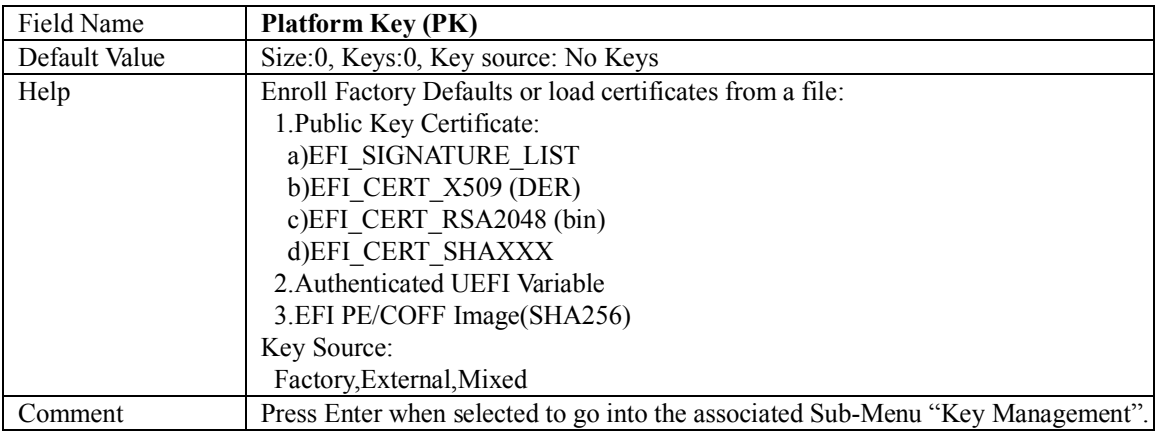

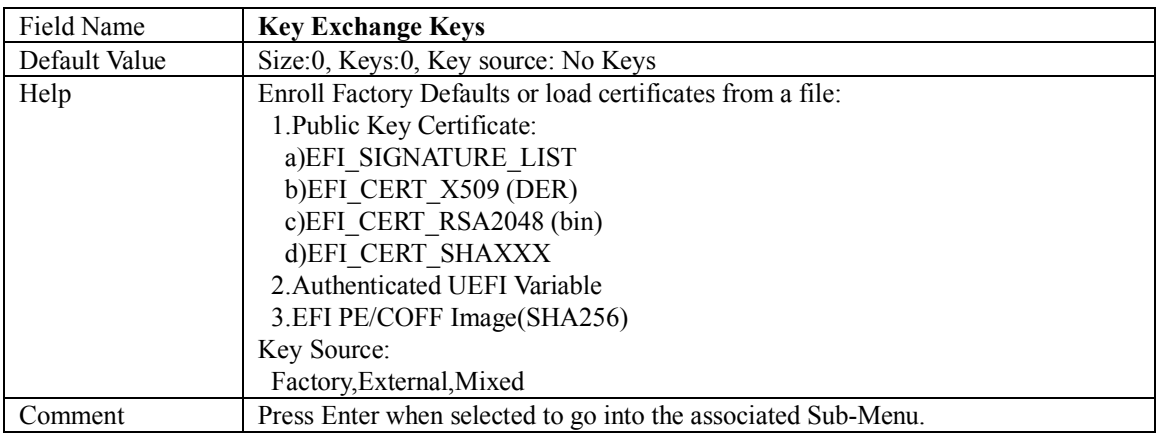

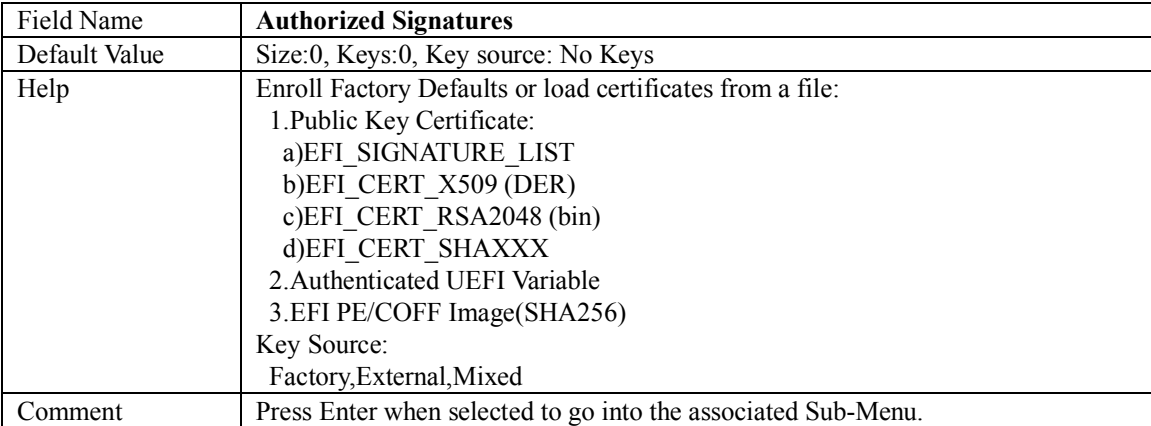

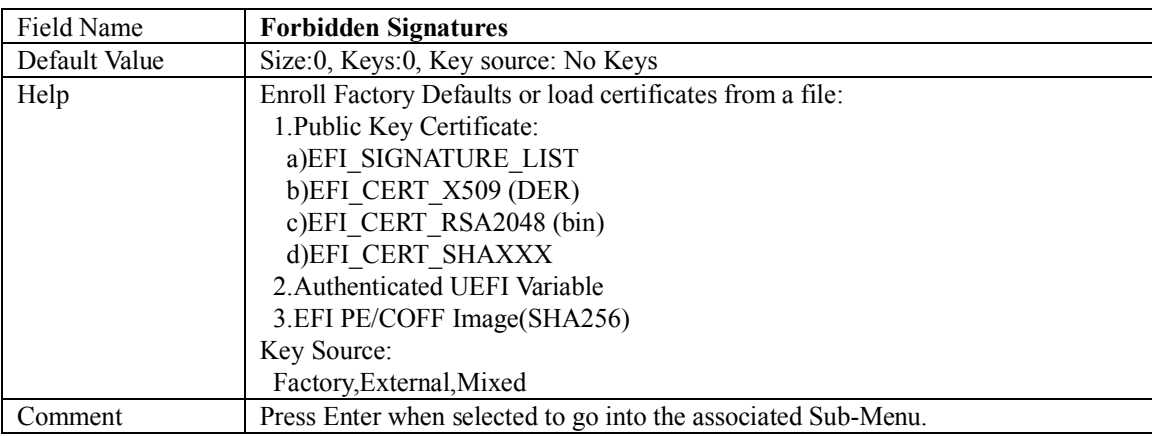

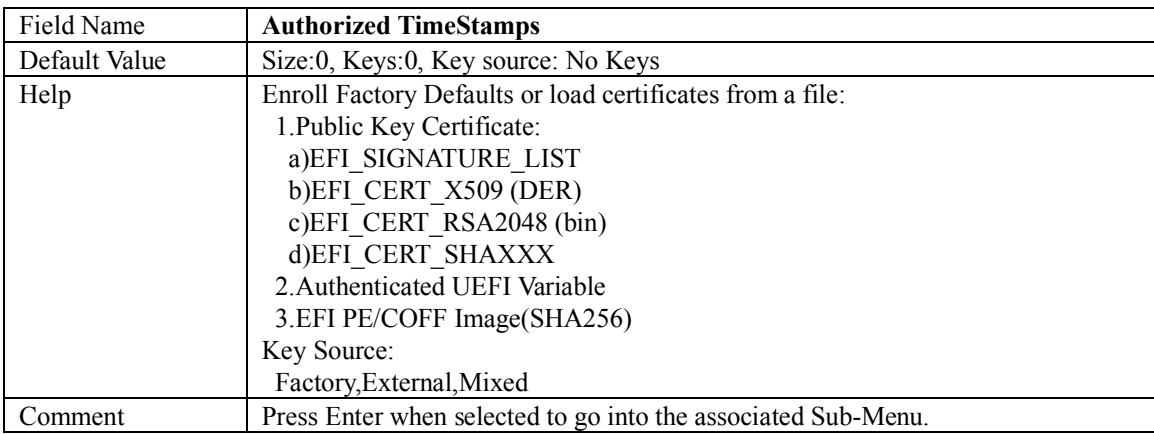

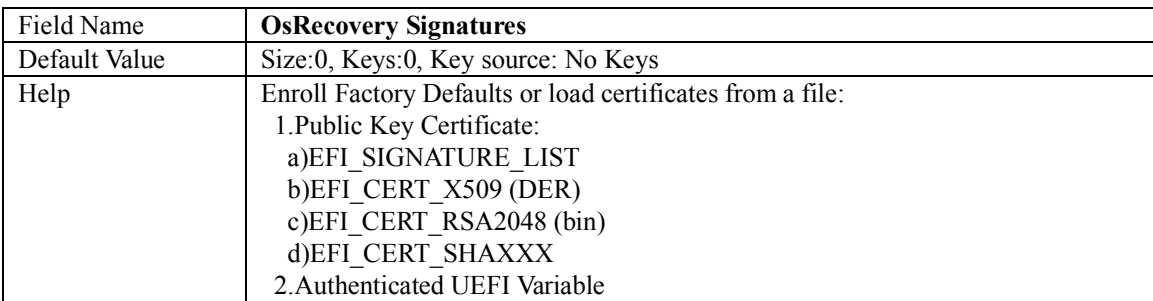

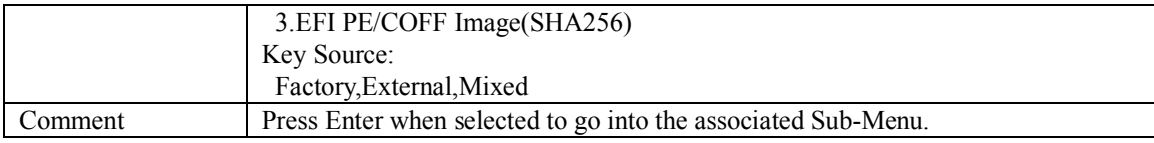

#### **4.3 SECURE FLASH UPDATE**

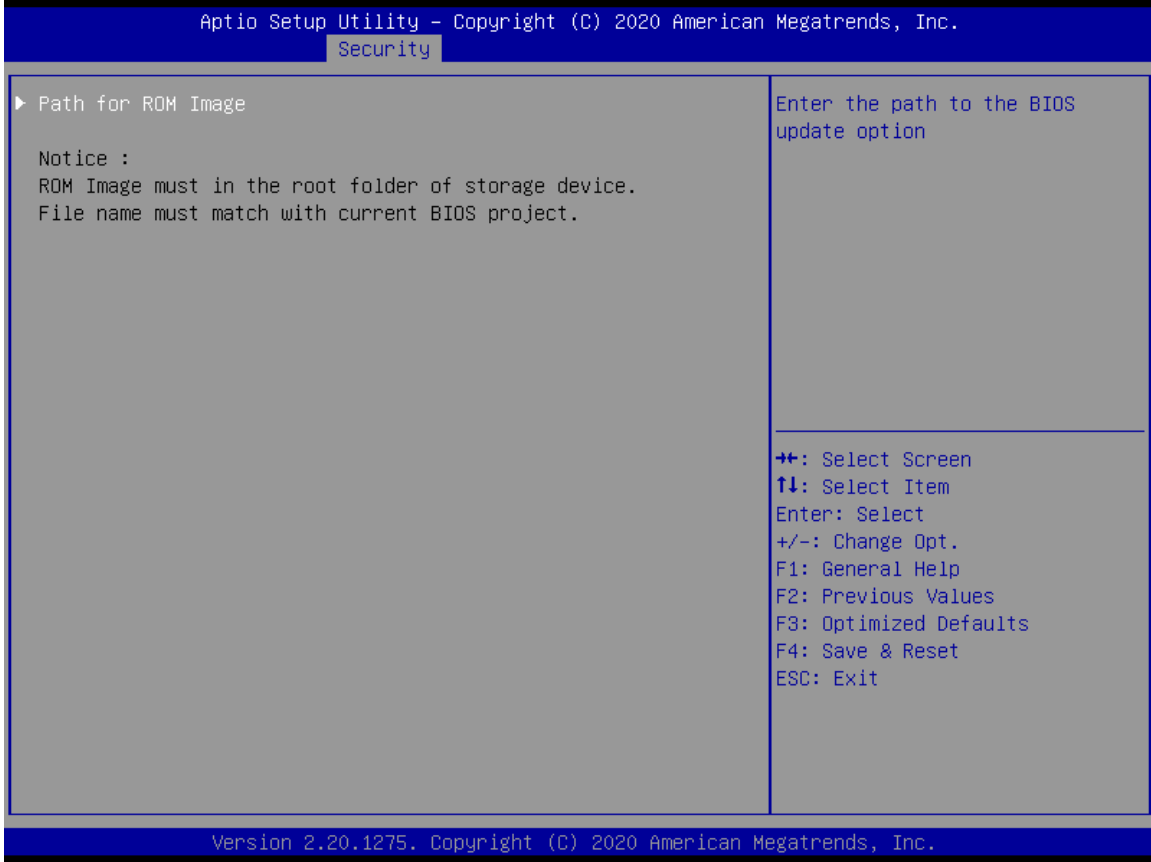

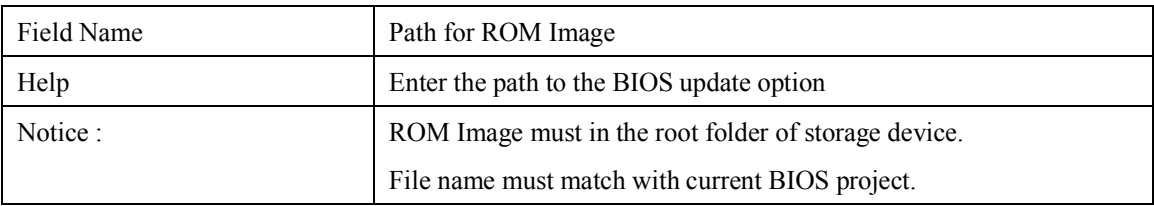

# **5. BOOT**

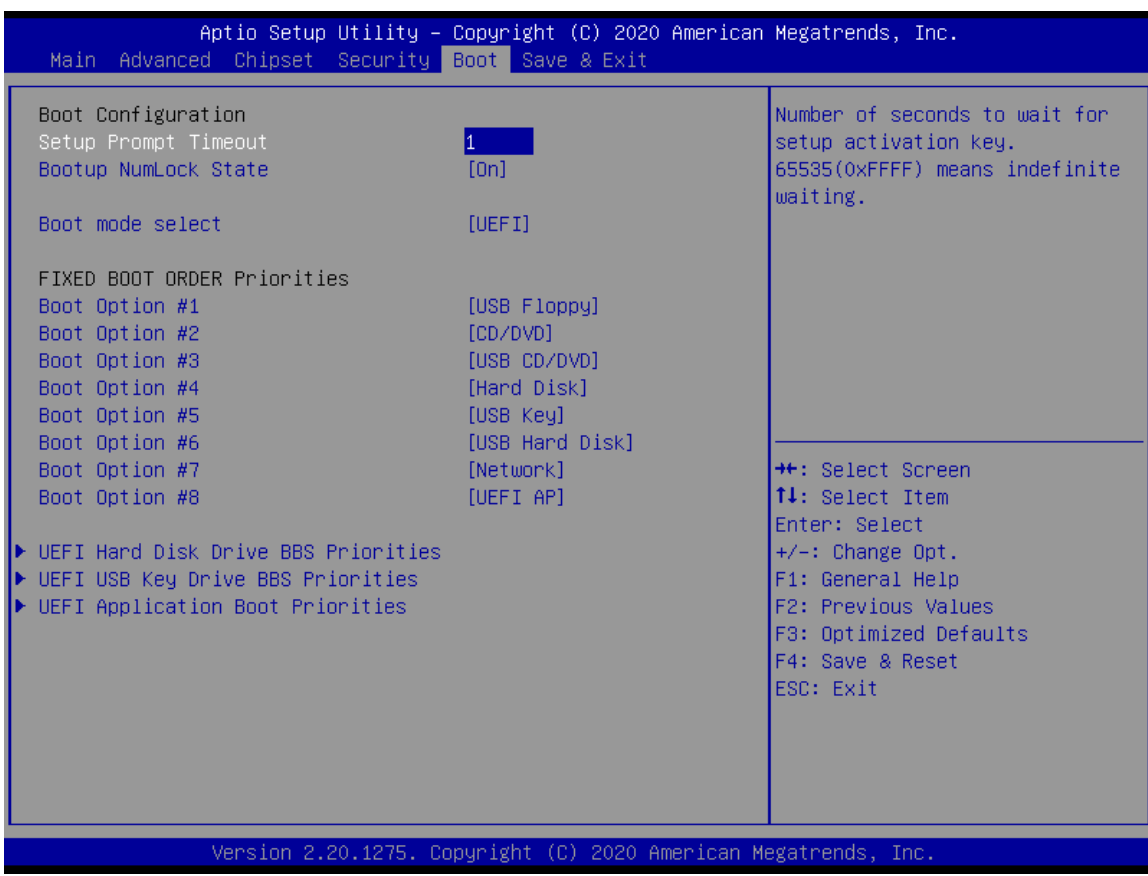

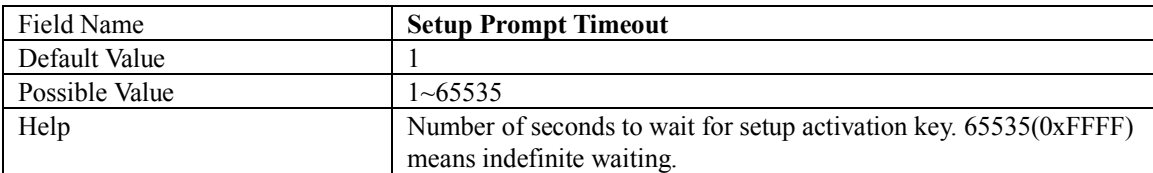

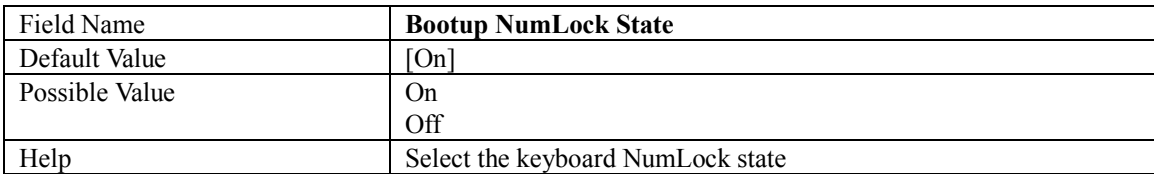

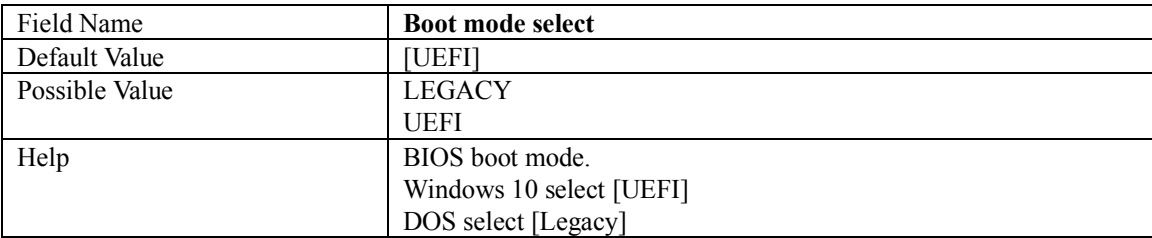

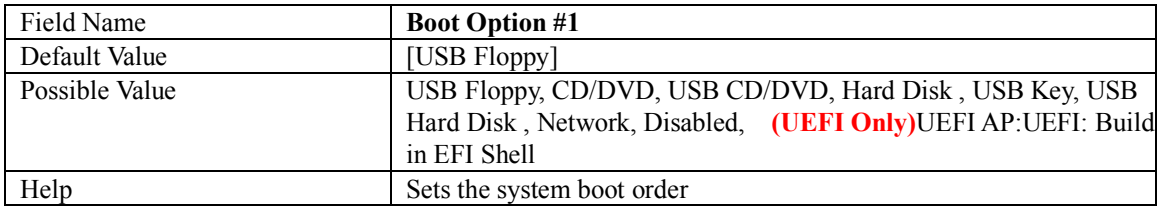

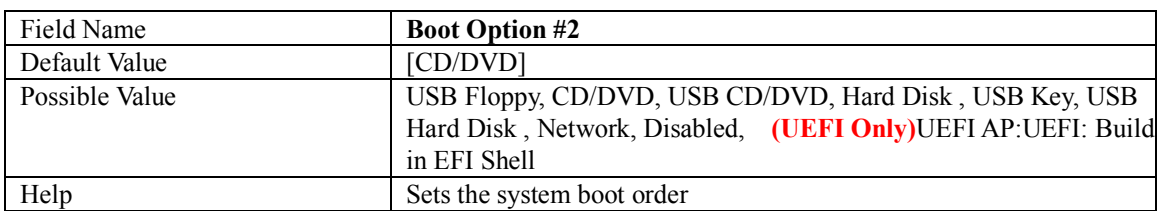

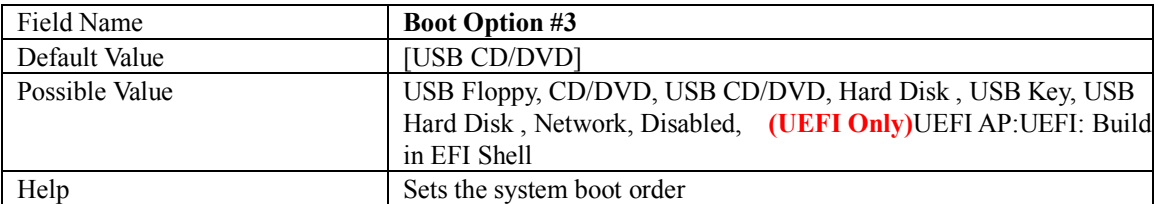

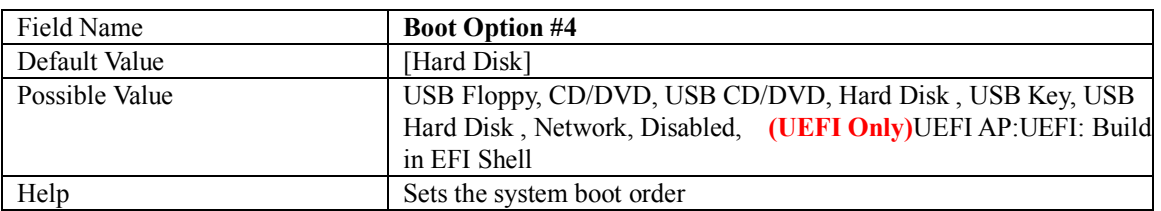

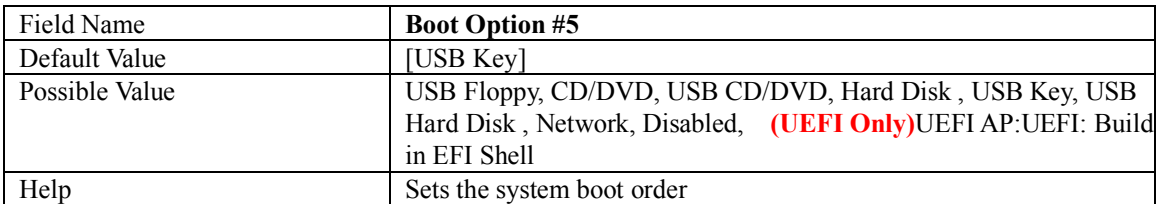

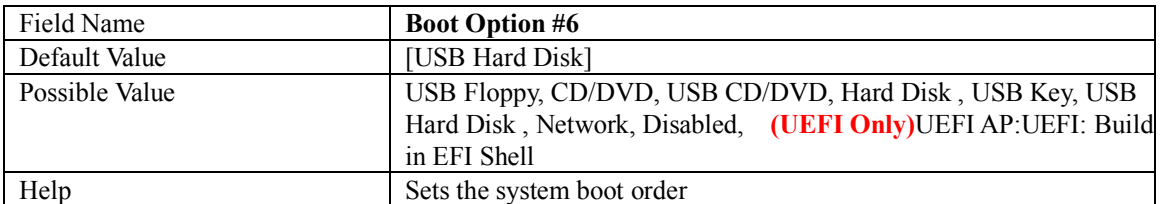

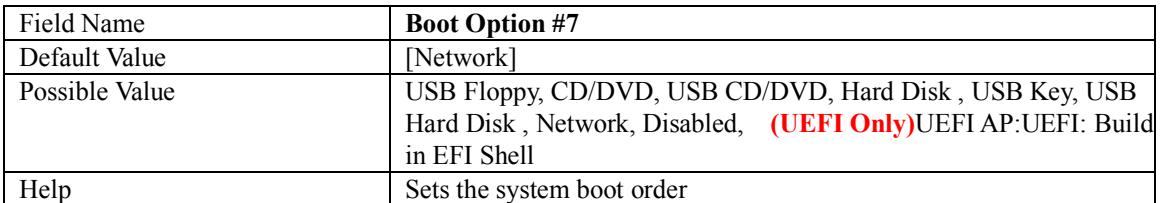

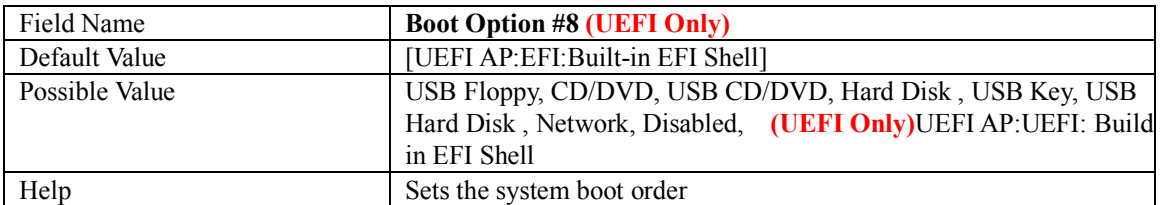

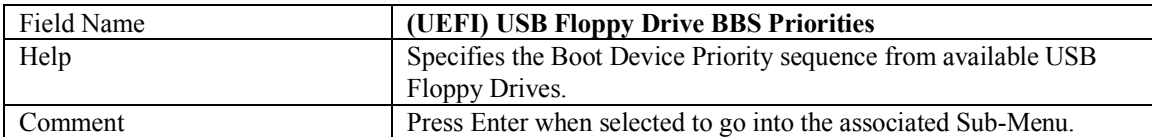

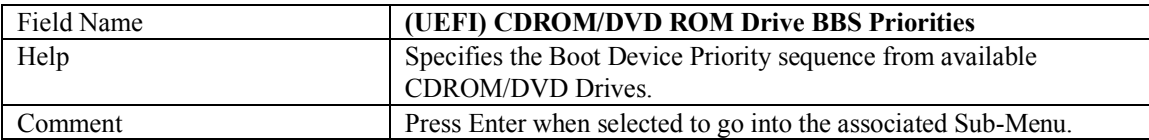

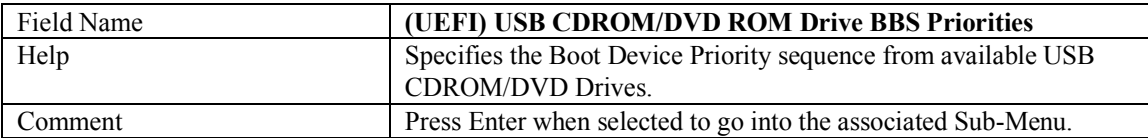

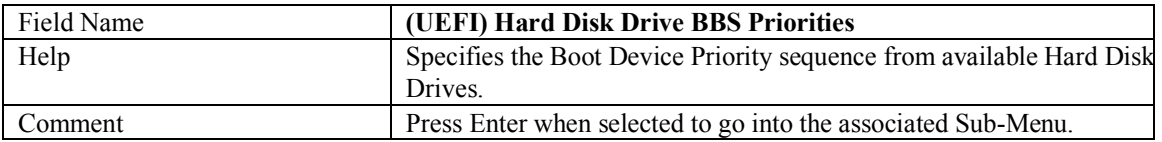

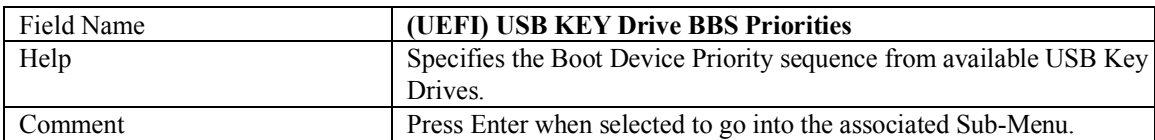

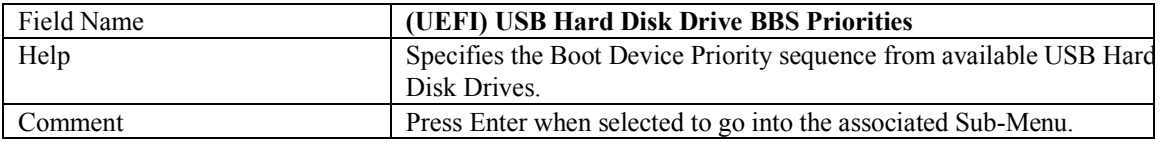

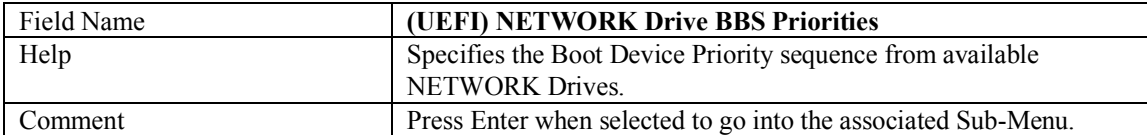

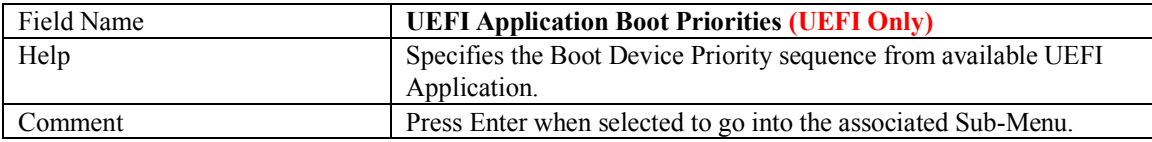
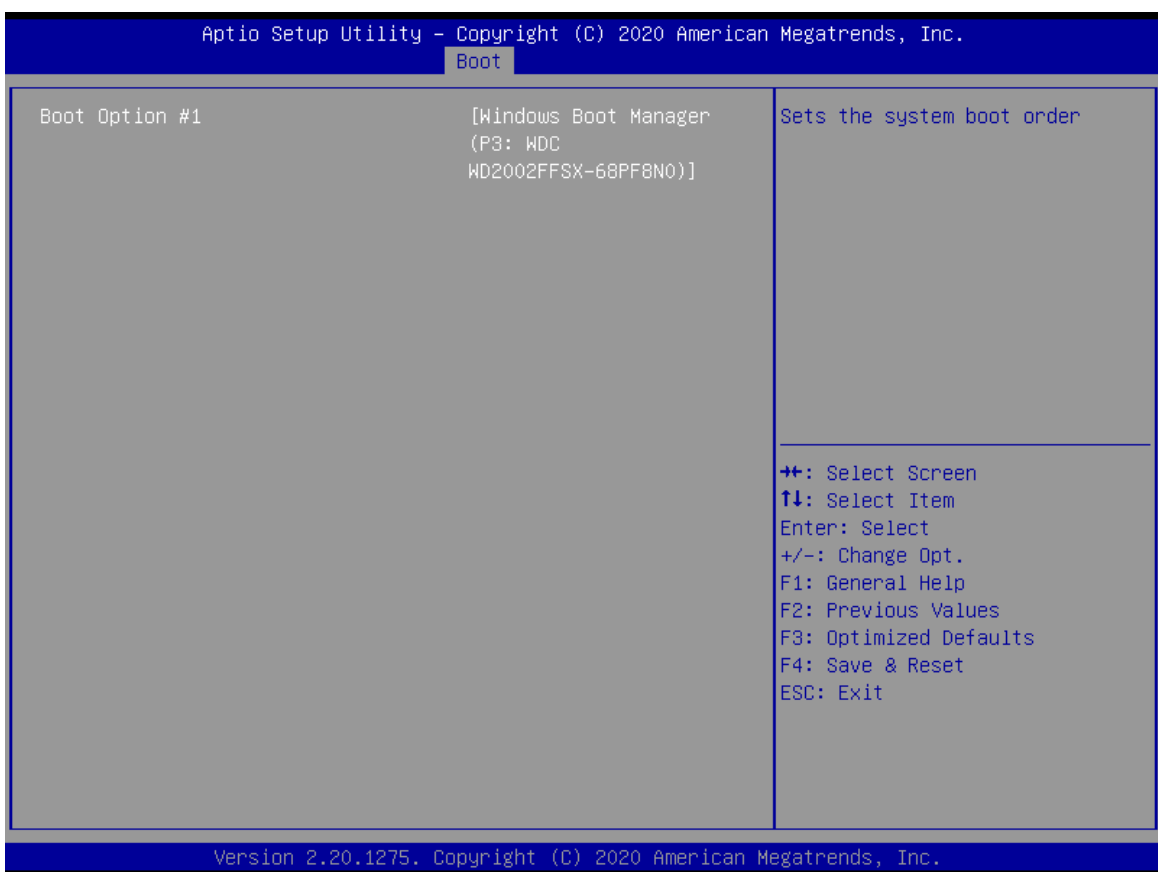

## **5.1 (LIST BOOT DEVICE TYPE) DRIVE BBS PRIORITIES**

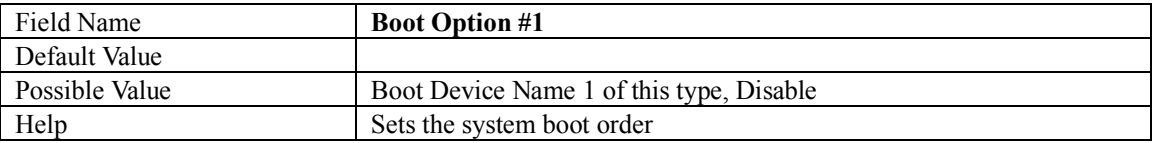

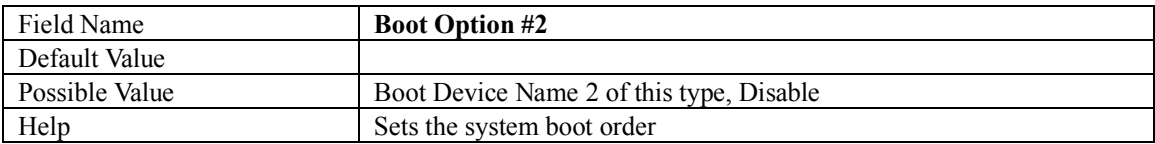

## **6. SAVE & EXIT**

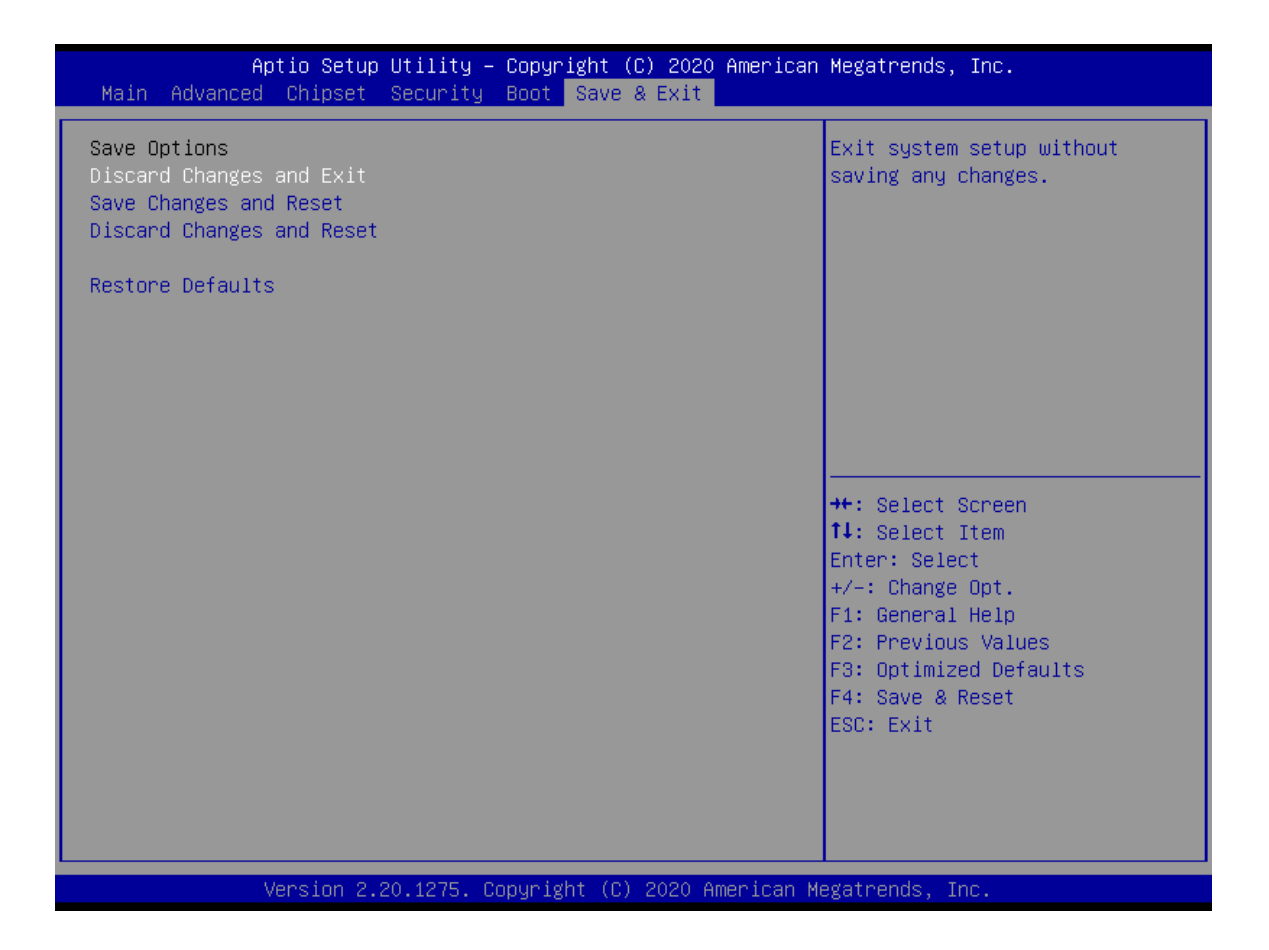

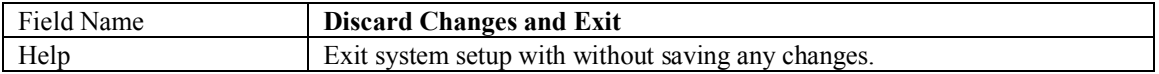

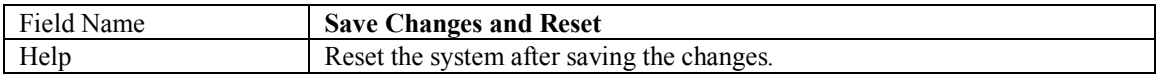

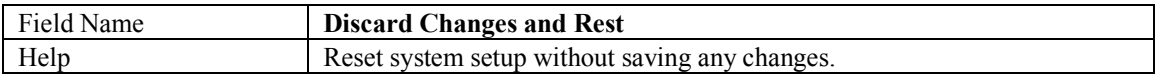

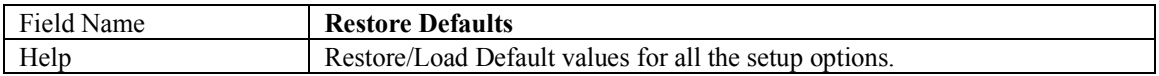

**Note : sMB-Q370 will reboot a few times automatically after CMOS clears or CMOS values changes.**

## **7. RECOVERY PAGE (ACTIVE FOR 4.3 SECURE FLASH UPDATE ONLY)**

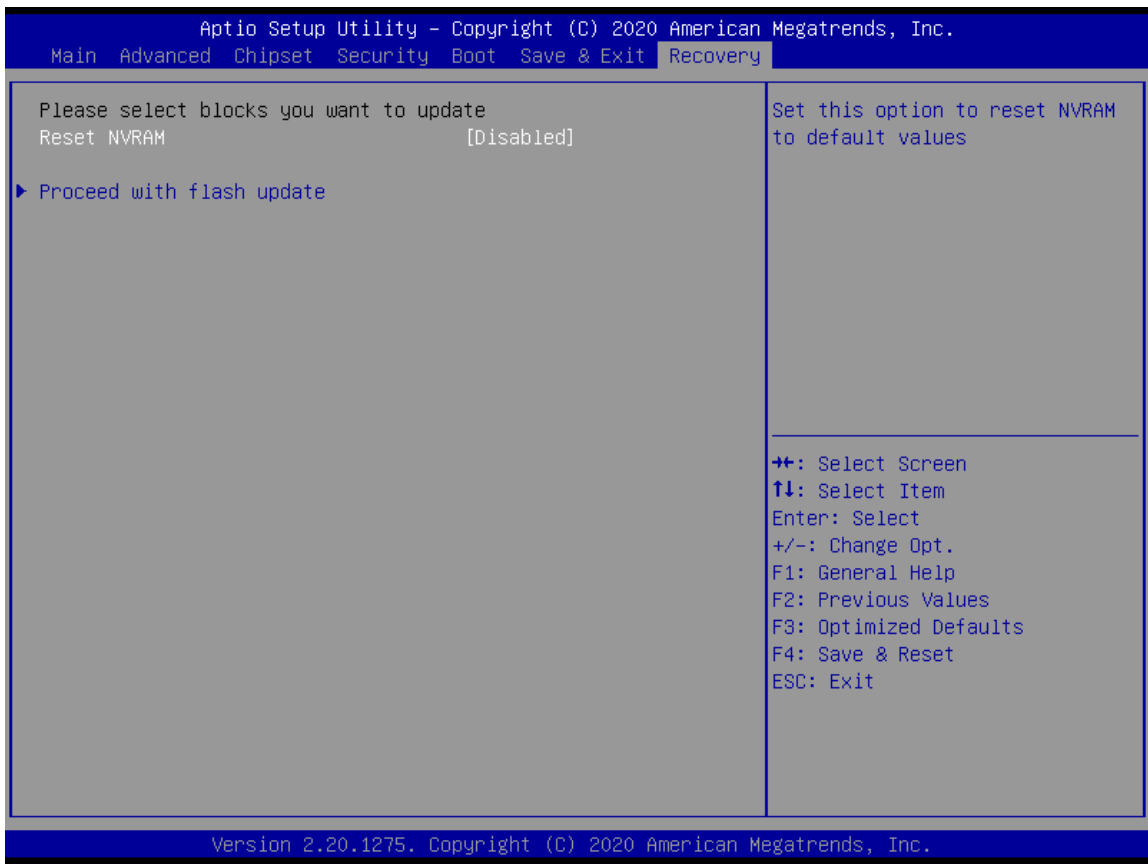

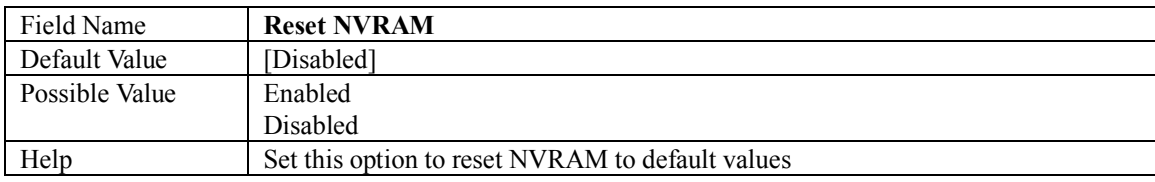

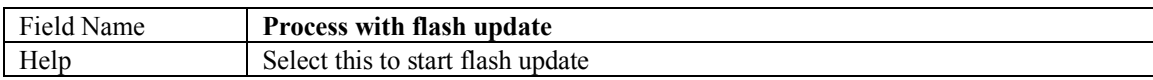